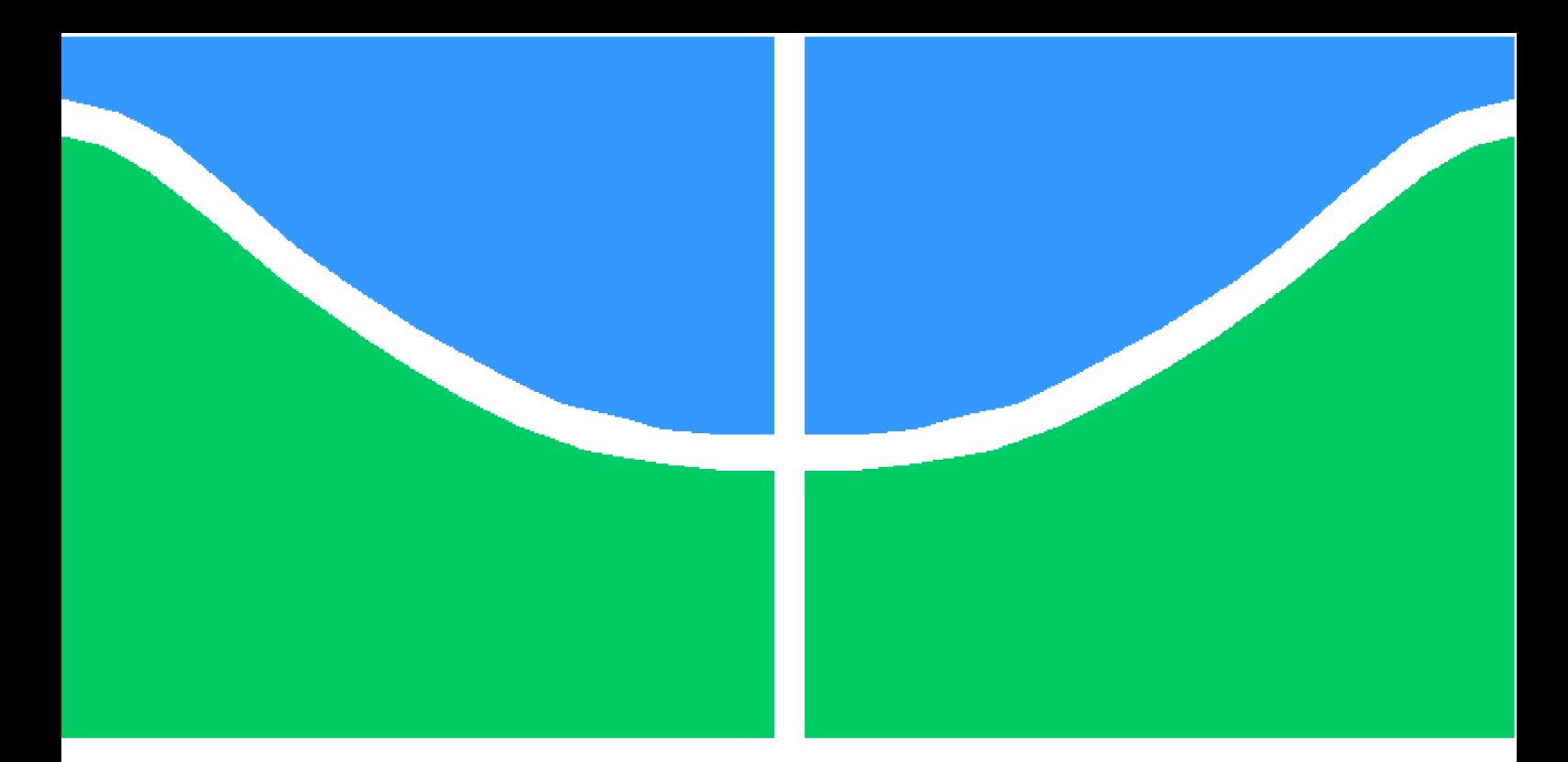

**Universidade de Brasília - UnB Faculdade UnB Gama - FGA Engenharia de Energia**

## **Análise do Impacto da Geração Distribuída em um Sistema de Distribuição. Estudo de caso: Alimentador do Setor de Embaixadas Sul, Brasília - DF.**

**Autor: Argemiro Oliveira Neto Orientador: Prof. Dra. Loana Nunes Velascos**

> **Brasília, DF 2016**

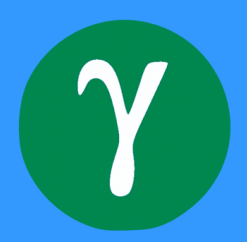

Argemiro Oliveira Neto

# **Análise do Impacto da Geração Distribuída em um Sistema de Distribuição. Estudo de caso: Alimentador do Setor de Embaixadas Sul, Brasília - DF.**

Monografia submetida ao curso de graduação em (Engenharia de Energia) da Universidade de Brasília, como requisito parcial para obtenção do Título de Bacharel em (Engenharia de Energia).

Universidade de Brasília - UnB Faculdade UnB Gama - FGA

Orientador: Prof. Dra. Loana Nunes Velascos

Brasília, DF 2016

Argemiro Oliveira Neto

Análise do Impacto da Geração Distribuída em um Sistema de Distribuição. Estudo de caso: Alimentador do Setor de Embaixadas Sul, Brasília - DF./ Argemiro Oliveira Neto. – Brasília, DF, 2016-

100 p. : il. (algumas color.) ; 30 cm.

Orientador: Prof. Dra. Loana Nunes Velascos

Trabalho de Conclusão de Curso – Universidade de Brasília - UnB Faculdade UnB Gama - FGA , 2016.

1. Geração Distribuída. 2. Alimentador radial. I. Prof. Dra. Loana Nunes Velascos. II. Universidade de Brasília. III. Faculdade UnB Gama. IV. Análise do Impacto da Geração Distribuída em um Sistema de Distribuição. Estudo de caso: Alimentador do Setor de Embaixadas Sul, Brasília - DF.

Argemiro Oliveira Neto

### **Análise do Impacto da Geração Distribuída em um Sistema de Distribuição. Estudo de caso: Alimentador do Setor de Embaixadas Sul, Brasília - DF.**

Monografia submetida ao curso de graduação em (Engenharia de Energia) da Universidade de Brasília, como requisito parcial para obtenção do Título de Bacharel em (Engenharia de Energia).

Trabalho aprovado. Brasília, DF, 29 de novembro de 2016:

**Prof. Dra. Loana Nunes Velascos** Orientador

> **Prof. Dr. Alex Reis** Convidado 1

**Prof. Dr. Luciano Noleto** Convidado 2

> Brasília, DF 2016

**Este trabalho é dedicado a toda minha família**.

*Em especial a Pedagoga Lais Santos, minha mãe, que sempre nos motivou a buscar o conhecimento.*

# Agradecimentos

Gostaria de aproveitar para agradecer as pessoas que contribuíram direta ou indiretamente para o desenvolvimento deste trabalho.

Primeiramente agradeço a minha família, não somente pelo apoio direto durante todas etapas deste trabalho, mas também, por desde cedo não ter poupado esforços em minha formação. Agradecimentos especiais a orientadora: Prof. Dra. Loana Nunes Velascos, por ter acreditado neste trabalho e por ter tido a paciência para me orientar durante a realização destes estudos.

Outro importante agradecimento aos professores, Dr.Luciano Noleto e Dr. Alex Reis, por terem aceitado o convite para participarem da banca de avaliação deste trabalho. Aproveito ainda para agradecer a todos os meus amigos que estiveram ao meu lado durante toda essa caminhada de graduação.

#### **Pensador Hindu**.

*Escolha uma ideia. Faça dessa ideia a sua vida. Pense nela, sonhe com ela, viva pensando nela. Deixe cérebro, músculos, nervos, todas as partes do seu corpo serem preenchidas por essa ideia. Esse é o caminho para o sucesso - Swami Viveckananda*

# Resumo

Em um primeiro momento, este trabalho de conclusão de curso irá apresentar uma contextualização geral sobre o crescimento da demanda energética nacional, internacional e seus respectivos impactos nas matrizes energéticas mundiais. Além destes serão levantados fundamentos essenciais para o entendimento da energia solar fotovoltaica, com intuito de se aprofundar nas análises a serem realizadas.

Desta forma serão apresentados conceitos de geração distribuída fotovoltaica, a fim de avaliar os possíveis impactos que o mesmo pode vim a gerar sobre um alimentador radial de energia elétrica. Para este, foi usado um caso de estudo do alimentador do setor de Embaixadas Sul, localizado em Brasília DF.

Por meio do sistema disponibilizado, serão avaliados dois cenários, simulados via *software OpenDss* o qual serão analisados critérios importantes como, tensão nos terminais, fluxo de potência nas barras e perdas no sistema.

**Palavras-chaves**: Contextualização, Energia solar fotovoltaica, Geração distribuída, *OpenDss*, Tensão, Fluxo de potência, Perdas.

# Abstract

At first, this work of conclusion of course will present a general context about the growth of national and international energy demand and their respective impacts on the world energy matrixes. In addition to these will be raised essential foundations for the understanding of solar photovoltaic energy, in order to deepen in the analyzes to be carried out.

In this way will be presented concepts of distributed generation photovoltaic, in order to evaluate the possible impacts that the same can come to generate on a radial power feeder. For this, a case study of the feeder of the sector of Embassies South, located in Brasília DF, was used.

Through the system available, two scenarios will be evaluated, simulated via *software* textit OpenDss which will analyze important criteria such as terminal voltage, power flow in the buses and system losses.

**Key-words**: Contextualization, Photovoltaic Solar Energy, Distributed Generation, OpenDSS, Voltage, Power Flow, System Losses

# Lista de ilustrações

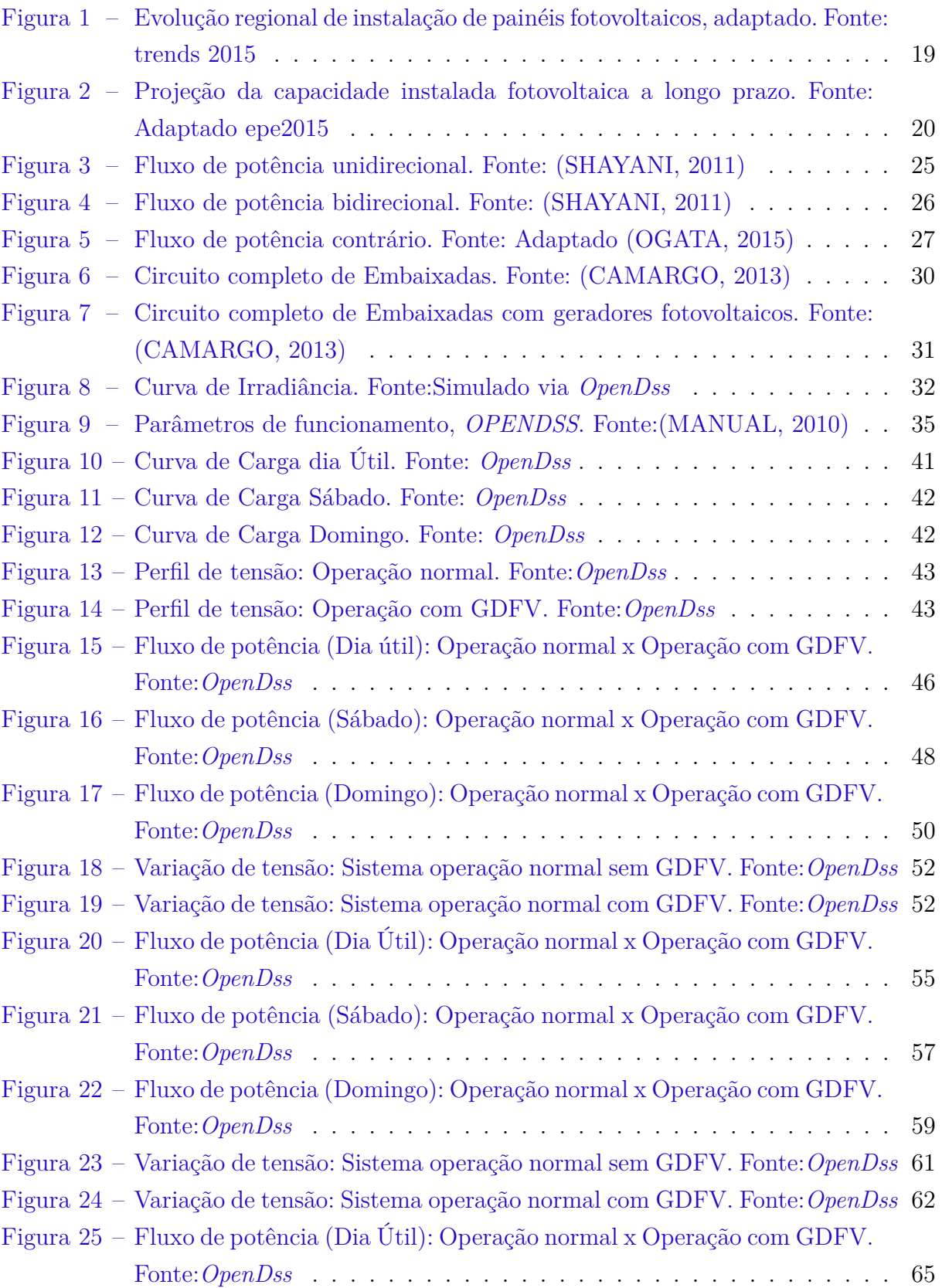

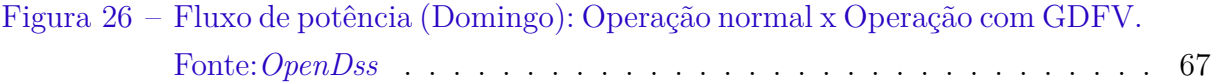

# Lista de tabelas

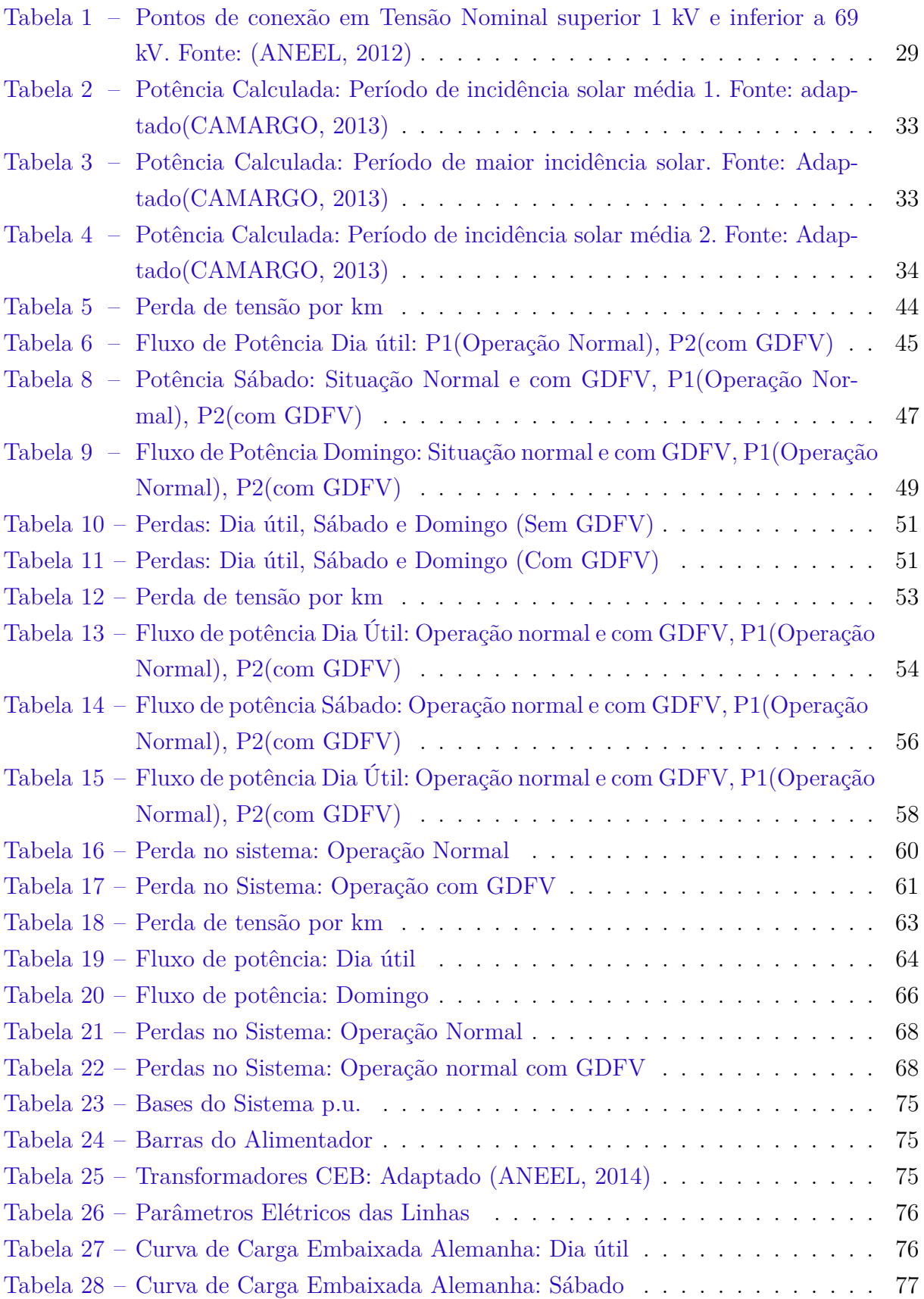

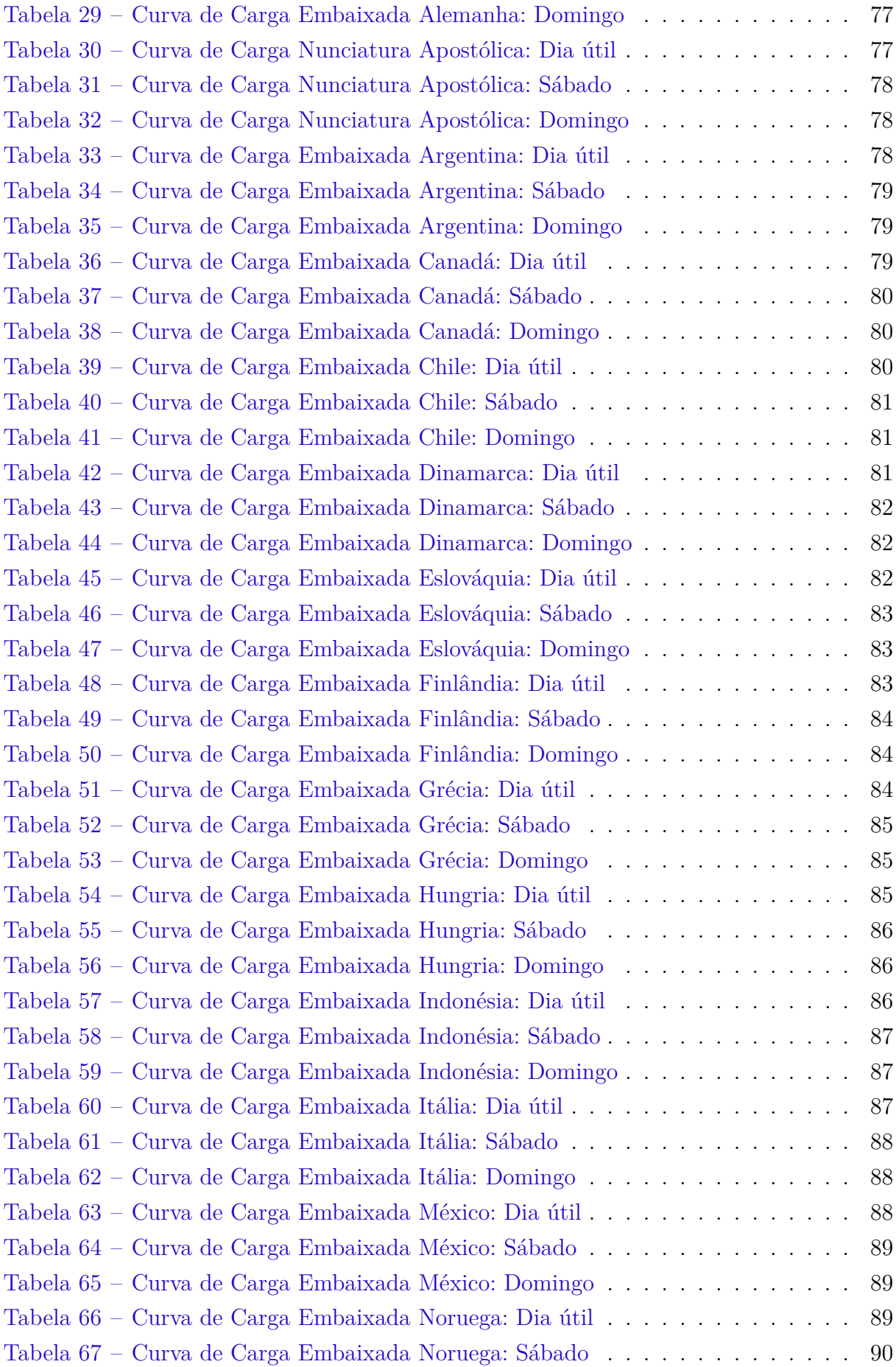

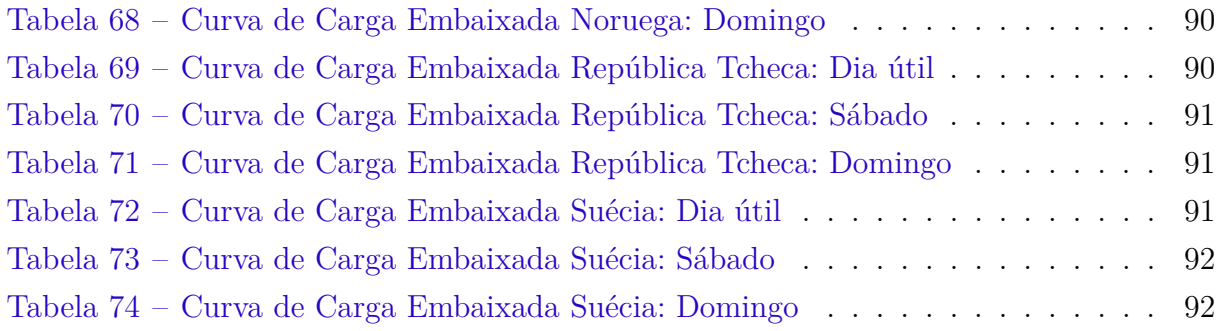

# Lista de abreviaturas e siglas

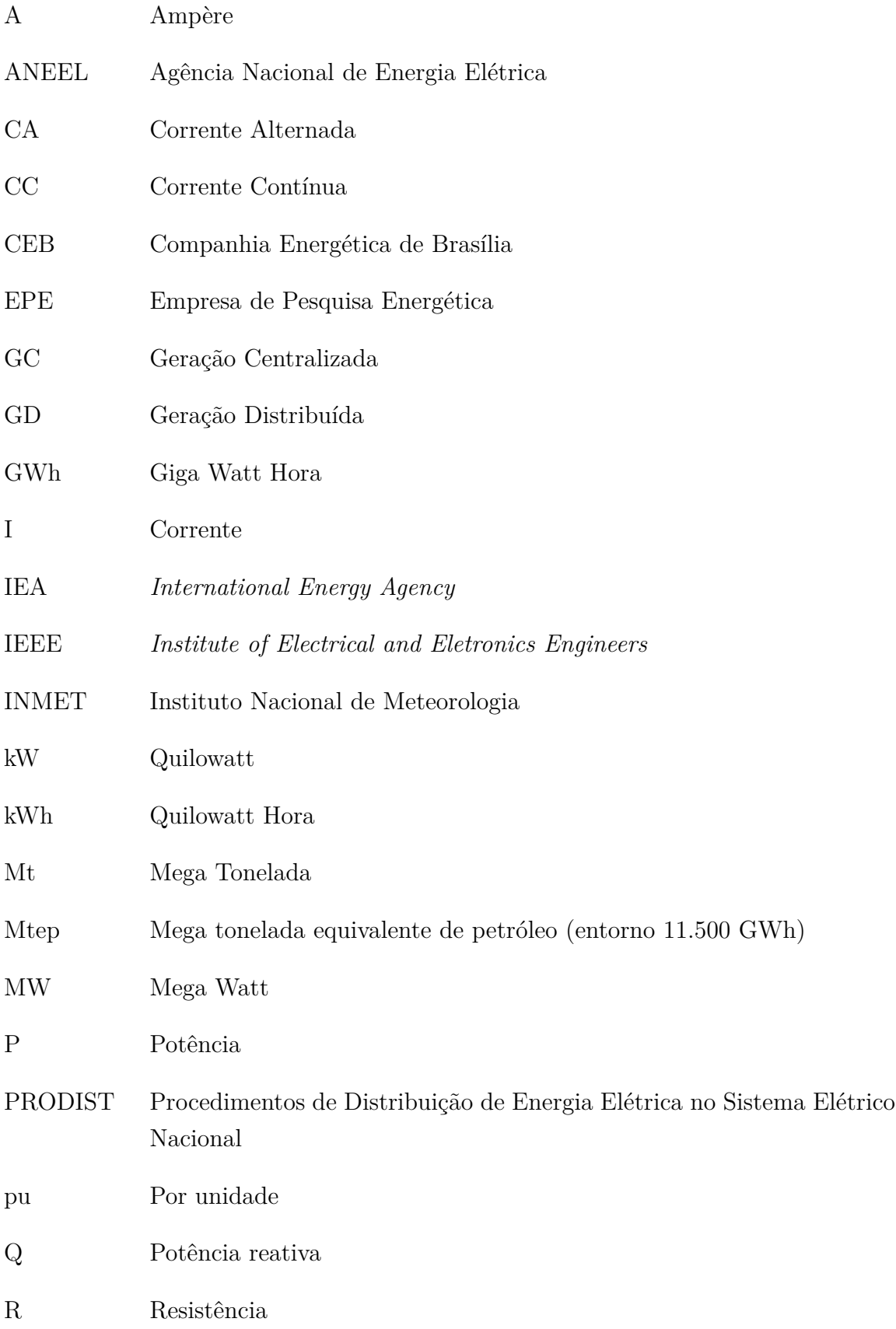

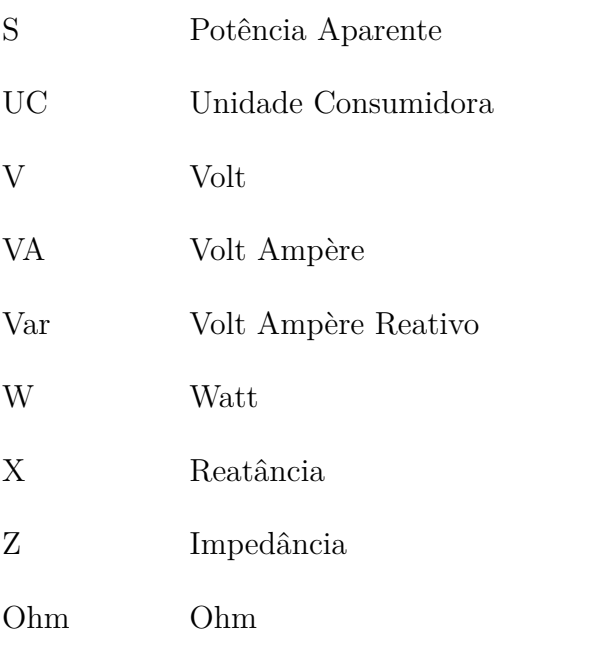

# Sumário

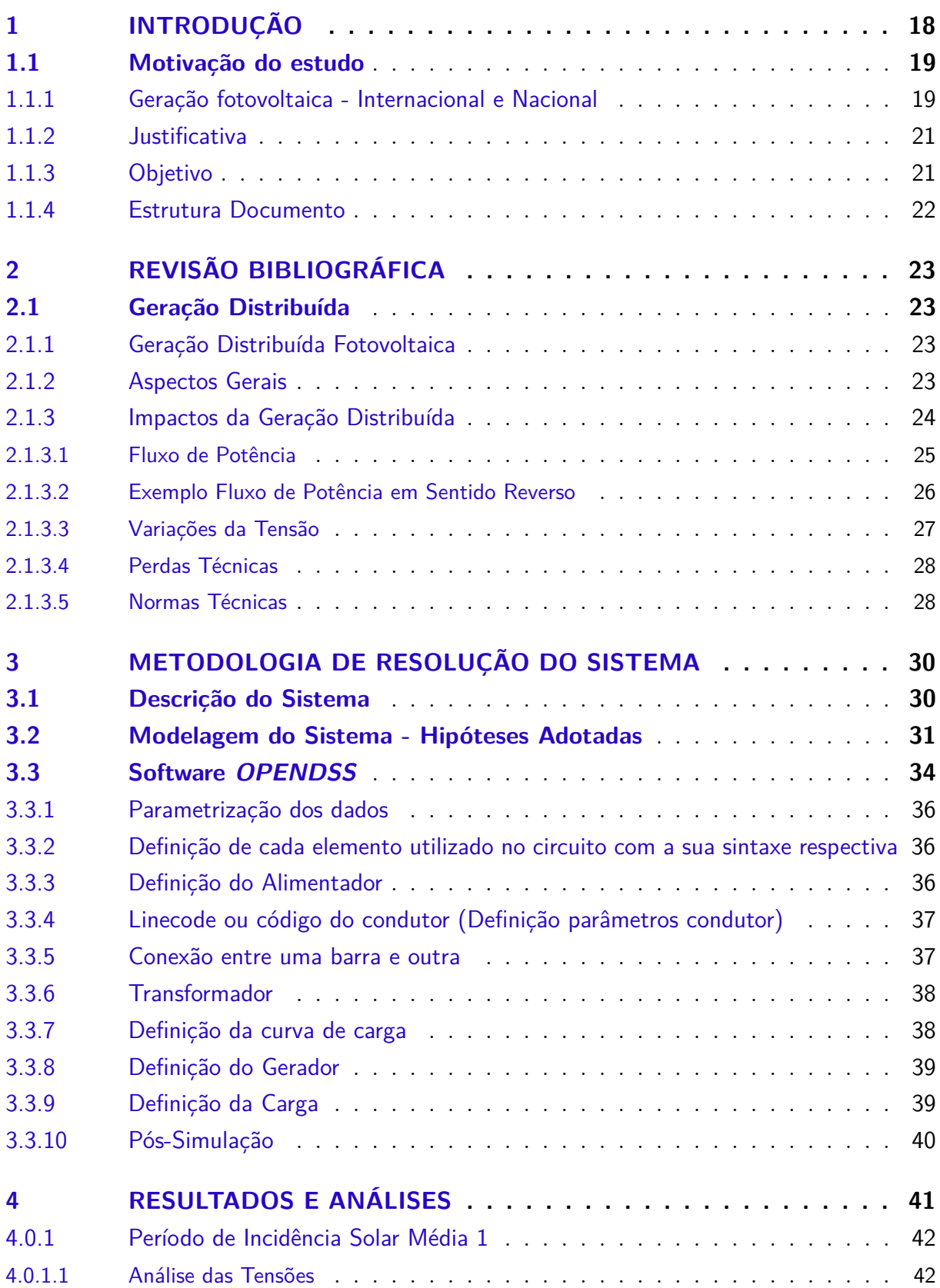

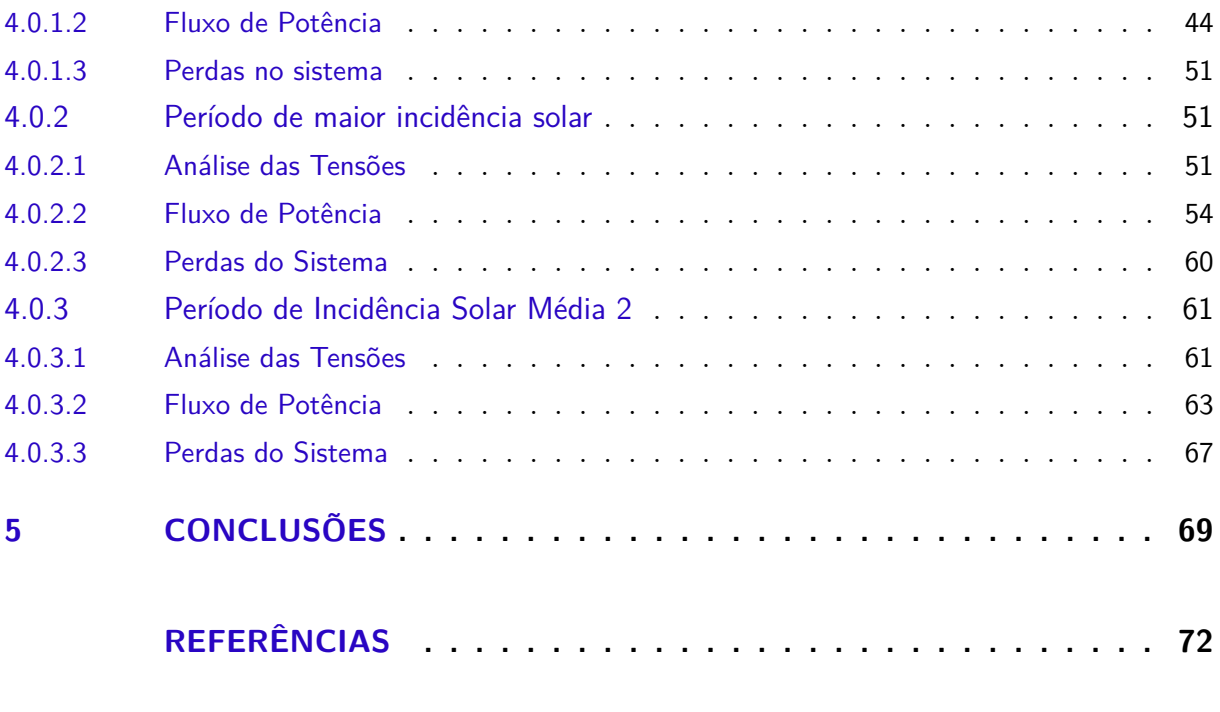

## **APÊNDICES 74**

## 1 Introdução

A expansão acentuada do consumo de energia elétrica é um dos principais indicadores de aquecimento econômico e de qualidade de vida de uma sociedade. Este desenvolvimento, reflete a tendência da população em consumir mais bens tornando viável o crescimento do consumo de energia elétrica.

Essa relação demonstra categoricamente a influência de como o consumo mundial de bens e serviços impactam a demanda de energia elétrica. A Administração de Informação de Energia – EIA (*U.S. Energy Information Administration*), tem realizado diversos estudos na área de demanda de energia elétrica no mundo, com intuito de avaliar possíveis tendências no crescimento da demanda por energia elétrica. Paralelamente, aumenta-se as preocupações a cerca do esgotamento de recursos energéticos não renováveis.

Considerando este cenário, boa parte dos países tem buscado aumentar suas matrizes energéticas, a fim de se, continuarem garantindo o abastecimento dos seus consumidores. Este crescimento da matriz visa não só a diminuição da dependência dos recursos não renováveis mas também a redução dos níveis de emissões de gás carbônico  $(C<sub>0</sub>2)$ (OGATA, 2015).

Comparado ao cenário mundial, o Brasil tem uma matriz muito mais limpa que os demais países, visto que sua principal fonte de energia elétrica é provinda das hidrelétricas. No entanto nos anos de 2013 e 2014 devido a estiagem prolongada, o fornecimento contínuo de energia elétrica no país foi comprometido, o obrigando a recorrer a recursos não renováveis.

Sendo assim com intuito de diminuir esta dependência dos recursos não renováveis, a diversificação da matriz energética no país com emprego de geradores fotovoltaicos distribuídos, apresenta-se como uma forma de auxiliar este crescente aumento da demanda de energia elétrica. O uso deste tipo de geração apresenta várias vantagens, tais como redução de perdas nos sistemas de distribuição, flexibilidade de implantação devido seu pequeno porte e elevação da eficiência energética da rede (SAWIN et al., 2015).

Atualmente a geração distribuída fotovoltaica é a que mais tem se destacado, este tipo de produção de energia elétrica é definido por pequenos geradores colocados junto ou próximo a carga (geralmente instalados em conjunto com a unidade consumidora em paralelo a rede de distribuição radial), isto pode ser justificado devido a mesma não provocar impactos relevantes ao meio ambiente, comunidade e serem de custo acessível à população.

Tendo como motivação do presente estudo a geração distribuída fotovoltaica (GDFV),

o respectivo trabalho simula introdução de geradores distribuídos ao longo de um sistema de distribuição de energia elétrica com o objetivo de analisar os possíveis impactos que o mesmo pode vim ocasionar a um alimentador radial.

Dentro deste, o foco principal é verificar por meio da análise de, tensão nas barras, fluxo de potência e perdas no sistema, se com o conjunto GDFV o alimentador radial irá sofrer algum impacto negativo relevante ao período de introdução deste sistema de geração. Pelo fato deste alimentador ser real, disponibilizado pela Companhia Elétrica de Brasília - CEB e que o mesmo supre ao longo de todas suas ramificações dezesseis embaixadas, este trabalho é tratado como um estudo de caso.

## 1.1 Motivação do estudo

#### 1.1.1 Geração fotovoltaica - Internacional e Nacional

A evolução do mercado mundial de painéis fotovoltaicos começou a apresentar um forte aquecimento a partir do ano de 2004 e 2005 devido ao aumento da produção, evidenciado na Figura 1 a seguir. Esta tendência de mercado pode ser explicada devido a grandes incentivos realizados pelas principais potências mundiais em realizar investimentos em novas tecnologias de geração de energia.

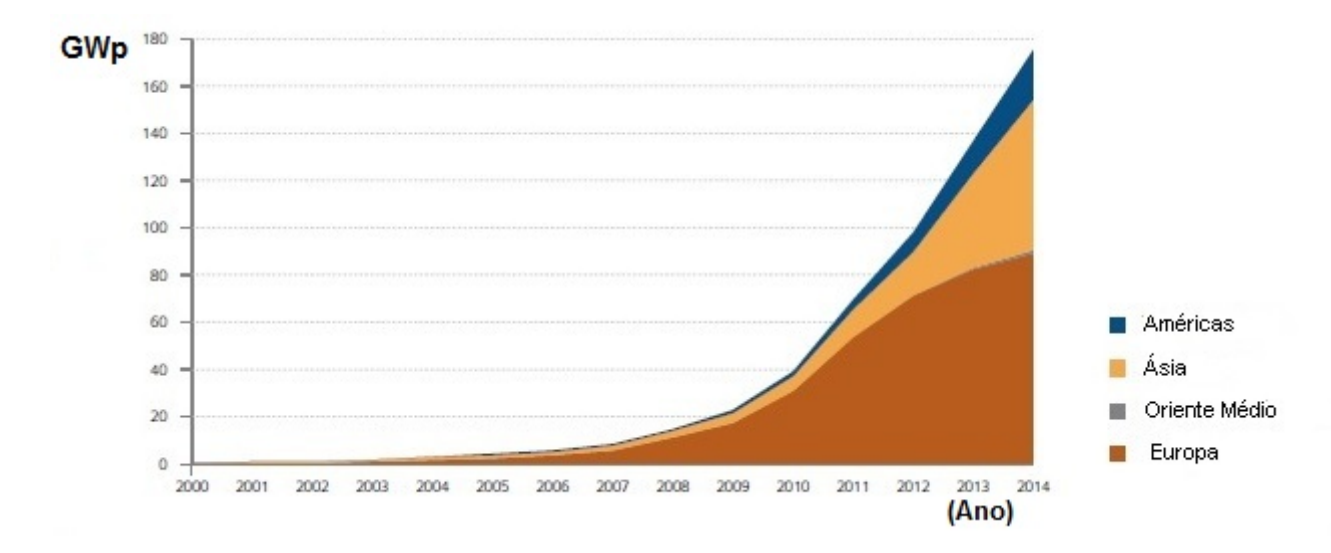

Figura 1 – Evolução regional de instalação de painéis fotovoltaicos, adaptado. Fonte: trends 2015

Paralelamente ao cenário mundial, o Brasil vem ganhando cada vez mais espaço nos investimentos na tecnologia fotovoltaica, o que se comparado a anos anteriores não acontecia devido o custo alto de investimento. Embora para sistemas autônomos a energia fotovoltaica seja uma forma de importante obtenção de eletricidade, é esperado que o

mesmo venha ser cada vez mais conectado diretamente a rede elétrica, surgindo assim um grande potencial de exploração desta fonte em sistemas de micro e mini sistemas de geração distribuída.

De acordo com a Agência Nacional de Energia Elétrica ANEEL, nos próximos anos o Brasil o aumento da utilização de sistemas fotovoltaicos será mais acentuado, devido o país ser privilegiado em termos de sua taxa de irradiação elevada em praticamente todas as regiões e os custos de implantação da GDFV começarem a diminuir (EPE, 2014). Na figura 2 abaixo é possível analisar mais detalhadamente a forte tendência de crescimento dos micro e mini sistemas em função dos anos e da potência, explicitados acima:

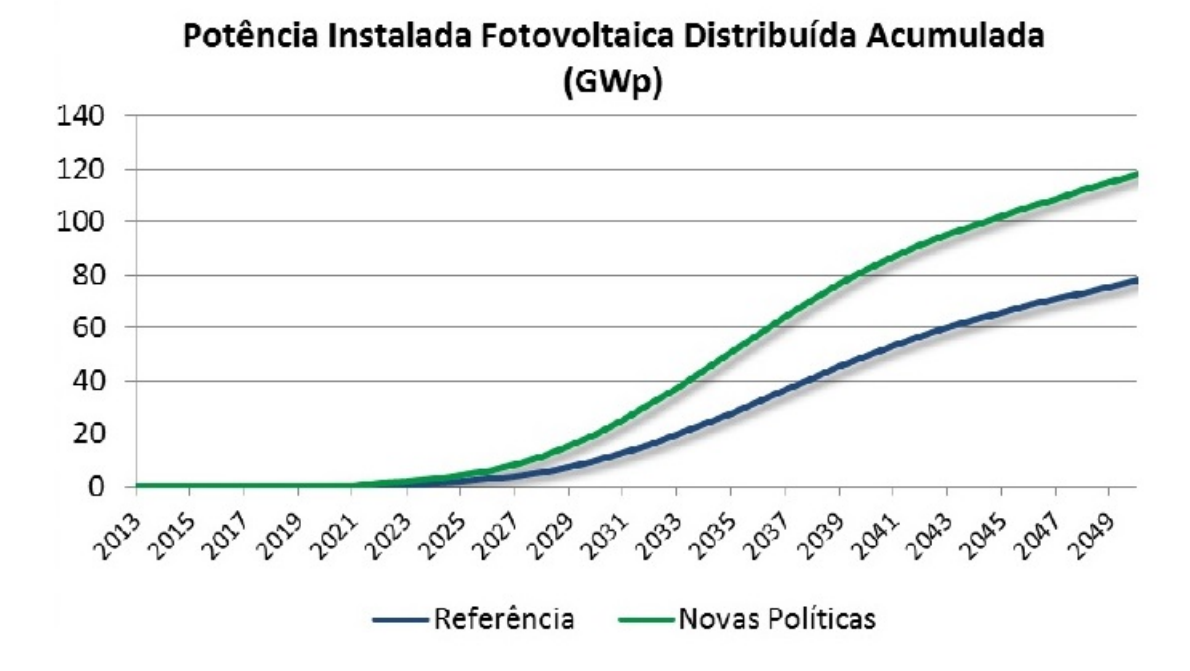

Figura 2 – Projeção da capacidade instalada fotovoltaica a longo prazo. Fonte: Adaptado epe2015

Pelos relatórios da EPE, é possível avaliar que este crescimento de instalações no país não se deve somente ao ambiente ser propício em termos técnicos, de acordo com gráfico é esperado que o Brasil venha realizar cada vez mais novas políticas de incentivo a este tipo de geração de eletricidade semelhante ao que vem ocorrendo a nível internacional (VILLALVA, 2012)(EPE, 2014).

Alguns dos fatores que de certa forma contribuíram para a desvalorização da energia fotovoltaica no país até meados de 2012, os quais eram, a falta de regulamentação e normas técnicas para o setor fotovoltaico, o custo da eletricidade ser considerado caro em comparação com a principal fonte de energia elétrica brasileira, falta de incentivos econômicos em formas de linhas de crédito e subsídios.

Entretanto de acordo com os estudos da EPE e ANEEL, é esperado que o país con-

siga vencer essas barreiras e disseminar esses sistemas de geração fotovoltaicas conectados a rede, gerando assim enormes benefícios a matriz energética brasileira. Do ponto de vista técnico e econômico, o emprego da geração distribuída na produção de eletricidade ficará a custo muito competitivo a partir do momento em que este conseguir conceder ao consumidor um abatimento em forma de crédito em sua conta de eletricidade (VILLALVA, 2012).

Além destes benefícios, segundo estudos da EPE, o crescimento da geração fotovoltaica irá de certa forma impulsionar o desenvolvimento tecnológico do país, gerando uma movimentação de mercado cada vez maior no setor.Ao contrário dos investimentos necessários para criação de geração energia elétrica concentrados, o investimento mais pulverizado irá garantir uma grande escala de empregos diretos e indiretos no país (EPE, 2015).

#### 1.1.2 Justificativa

Conforme a figura 2, a perspectiva de demanda por energia elétrica Brasileira irá crescer de uma forma muito acentuada até 2050 segundo a Empresa de Pesquisa Energética (EPE). Este crescimento a curto prazo deve gerar programas governamentais de incentivo a instalação de pequenos geradores nos sistemas de distribuição.

Interessante ressaltar que, a partir do momento em que essas unidades geradoras ( painéis fotovoltaicos) começarem a gerar uma quantidade significativa de energia elétrica em um determinado local, sera necessário o estudo sobre os possíveis impactos que o mesmo vai gerar no alimentador radial. Este trabalho tem como foco o estudo da geração distribuída caracterizada pela geração fotovoltaica, no que tange aos possíveis problemas ocasionados pelo tráfego bidirecional de energia elétrica na rede de distribuição.

Este tipo de geração tem sido cada vez mais visto em países desenvolvidos e possui uma certa tendência de aumento nos países em desenvolvimento. Sabendo que a potência gerada pelo sistema fotovoltaico tem seu ponto de pico não uniforme ao longo do dia, é esperado que em algum momento do dia essa potência supere a potência do alimentador.

Entretanto, as redes de distribuição foram pensadas de forma a operar em um sentido radial, porém caso a potência do sistema fotovoltaico seja superior, o mesmo poderá gerar um fluxo de potência em um sentido contrário ao esperado, ocasionando assim possíveis problemas na rede de energia elétrica.

#### 1.1.3 Objetivo

Tendo como justificativa o problema explicitado acima, foi pensado em realizar este estudo do alimentador radial do setor de Embaixadas em Brasília-DF, sobre o ponto de vista da geração distribuída aplicada nesta rede. Com isso, para realização deste estudo foram determinadas algumas etapas, sendo essas:

- ∙ Analisar a geração distribuída em um sistema de distribuição de energia elétrica, localizado no Setor de Embaixadas Sul, Brasília-DF;
- ∙ Analisar os possíveis problemas da geração distribuída através da simulação computacional feita no software *OpenDss*.

#### 1.1.4 Estrutura Documento

No capítulo introdutório deste trabalho é apresentado a motivação do presente estudo, situando o leitor ao cenário atual da conjuntura energética nacional e internacional mostrando a este a tendência de crescimento da GDFV e sua importância na matriz energética.

No segundo capítulo deste trabalho de conclusão de curso, é feita uma revisão bibliográfica a respeito do problema a ser resolvido juntamente com a contextualização e os objetivos gerais dos estudos a serem realizados. Ainda dentro deste, são apresentados as principais características do sistema com geração distribuída, as quais demonstram suas vantagens, desvantagens e seus possíveis problemas ocasionados a um alimentador radial. Também neste, é feita uma consideração breve a respeito das normas técnicas envolvidas na geração distribuída fotovoltaica.

O terceiro capítulo apresenta a metodologia de simulação computacional utilizada, bem como também a descrição completa do problema estudado juntamente com a modelagem do sistema.

No quarto capítulo são mostrados os resultados e análises dos dados obtidos via simulação computacional. Por fim no quinto capítulo são apresentados as principais conclusões a respeito do estudo realizado.

## 2 Revisão Bibliográfica

Neste capítulo é apresentado a definição de geração distribuída demonstrando tantos seus impactos positivos quanto negativos que a mesma pode ocasionar na rede de distribuição.

## 2.1 Geração Distribuída

Neste capítulo será introduzido o conceito de geração distribuída, apresentando durante este: aspectos gerais, principais impactos da GD tais como fluxo de potência bidirecional, níveis de regulação de tensão, perdas técnicas envolvidas em sua implantação e sua importância na rede de distribuição de energia elétrica.

#### 2.1.1 Geração Distribuída Fotovoltaica

Anualmente a terra recebe uma enorme quantidade de energia solar capaz de atender as necessidades por energia no mundo, tornando-o assim como a principal fonte de energética deste planeta. Esta capacidade de fornecimento energético proveniente do sol, pode ser aproveitada através do efeito fotovoltaico, o qual consiste em, converter diretamente a luminosidade solar em energia elétrica. Ao contrário dos sistemas solares de aquecimento, segundo (VILLALVA, 2012) os sistemas fotovoltaicos têm a função de captar diretamente a luz solar incidente e transformá-la em corrente elétrica.

A fim de realizar o suprimento direto de energia elétrica, os sistemas fotovoltaicos em sua grande maioria, de acordo com (VILLALVA, 2012), se encontram sempre próximos ou juntos a carga. Esta característica tem feito com que cada vez mais esta fonte de energia ganhe mais espaço no ambiente nacional e mundial.

#### 2.1.2 Aspectos Gerais

A Geração Distribuída, pode ser definida como aquela em que há uma produção de energia elétrica em pequena escala, junta ou próxima da carga (Consumidores), podendo esta ser ou não conectada a rede elétrica de distribuição (MATOS, 2013). Esta se diferencia da Geração Centralizada, por convencionalmente ser instalada em locais de pequeno espaço geográfico (SHAYANI, 2011).

Segundo (CAMARGO, 2013), uma fonte de energia elétrica somente será considerada como geração distribuída, uma vez que a mesma atender aos seguintes parâmetros:

∙ Possuir conexão direta a rede de distribuição;

- ∙ Ser conectada junta ou próxima ao consumidor de energia elétrica;
- ∙ Ser capaz de suprir sistemas de energia elétricos isolados;
- ∙ Estar conectada a rede de distribuição, sem que seja geração centralizada;

Desta forma a geração distribuída, contribui para a distribuição de geração de energia elétrica em uma determinada região geográfica. Atualmente as fontes de energia renováveis, em sua grande maioria, não se encontram em locais centralizados como a exemplo as grandes centrais hidrelétricas.

Comparativamente, a energia solar se apresenta em todo globo terrestre, variando este apenas em intensidade luminosa de acordo com a região.Isto faz com que o principal paradigma da geração centralizada, seja mudada, uma vez que a geração distribuída por ser gerada próxima ou junto da carga, melhorando assim critérios de eficiência energética, os quais se comparados aos sistemas de geração centralizados, apresentam grandes perdas durante o processo de transmissão e distribuição (SHAYANI, 2011).

Com isso por este tipo de geração estar localizada junto ou próximo da carga, faz com que a energia elétrica gerada possa ser consumida rapidamente, reduzindo assim os custos da transmissão e distribuição de energia elétrica. Além das necessidades energéticas da carga ou do consumidor final, a geração distribuída dispõe de várias aplicações, sendo essas classificadas de acordo com a utilidade da energia no sistema, sendo essas (MATOS, 2013):

- ∙ Fornecimento de Energia durante picos de carga;
- ∙ Base do diagrama de carga;
- ∙ Suporte a rede de distribuição;
- ∙ Armazenamento de energia;

#### 2.1.3 Impactos da Geração Distribuída

A geração distribuída em grande escala quando ligada diretamente a rede elétrica, pode vir a impactar diretamente o alimentador em que os geradores estão conectados. Neste aspecto, existem pontos, positivos quanto negativos (SHAYANI, 2011).

Seguindo esse contexto, este capítulo tem como foco principal apresentar os possíveis problemas que a GDFV pode vir ocasionar na rede, devido a conexão de geradores. Tal método de análise foi retirado de textos acadêmicos e os mesmos podem serão mostrados a seguir (PALUDO, 2014):

∙ Fluxo de potência;

- ∙ Tensão;
- ∙ Nível regulação de tensão;
- ∙ Perdas técnicas;

#### 2.1.3.1 Fluxo de Potência

Originalmente o sistema de distribuição de energia elétrica não foi projetado para atender a geração dentro dos centros consumidores. Com uso crescente de painéis solares fotovoltaicos, diversos locais de geração conectados a rede de distribuição começam surgir e por se tratar de uma geração de energia espalhada ao longo de uma área (cidade), a própria distribuidora não pode apenas tratar essa energia como uma entrada secundária de alimentação da rede. Com isso é importante analisar os efeitos que isso pode vim a gerar na rede de distribuição (SHAYANI, 2011).

Por se tratar de uma energia proveniente de grandes centrais hidrelétricas, é importante abordar o conceito de distribuição unidirecional, o qual a mesma trata-se do fluxo de potência de um alimentador radial sempre em único sentido, no caso sempre em direção a carga, este tipo de geração em geral é produzida longe dos centros de urbanos e próximos de suas fontes primárias, à qual pode ser analisada abaixo (SHAYANI, 2011).

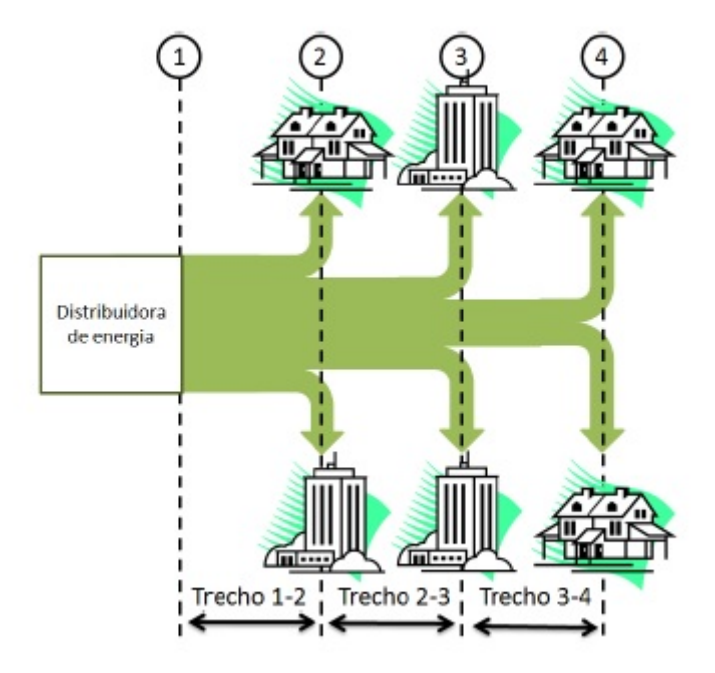

Figura 3 – Fluxo de potência unidirecional. Fonte: (SHAYANI, 2011)

A Figura 3 apresentada pode ser explicada da seguinte forma: a) De 1-2 é verificado um nível de potência alto, se comparada a todo fluxograma, se deve ao fato que esta irá alimentar todas as seis cargas do sistema. De 2-3 fluxo de potência menor que de 1-2, de forma semelhante, esta irá alimentar apenas quatro cargas no sistema. De 3-4 fluxo de potência suficiente apenas pra alimentar as duas ultimas cargas (SHAYANI, 2011).

A partir do momento em que ocorre geração distribuída conectada junto as cargas do sistema, o fluxo de potência poderá sofrer uma alteração significante. A exemplo deste comportamento, a Figura 4 apresenta como seria o fluxo nessa nova situação a nível de sistema. É importante analisar que nesta nova configuração, a GD atende o consumo momentâneo da carga e ao mesmo tempo injeta diretamente na rede potência excedente produzida, alimentando por conseguinte outras cargas próximas da GD.

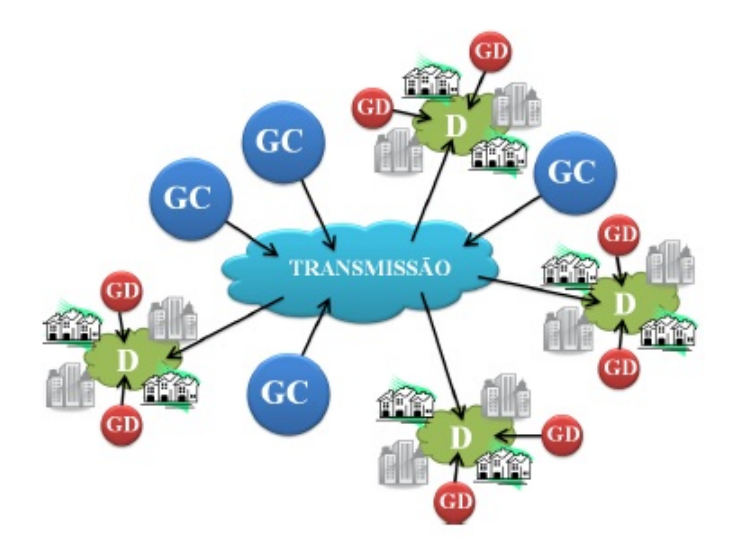

Figura 4 – Fluxo de potência bidirecional. Fonte: (SHAYANI, 2011)

#### 2.1.3.2 Exemplo Fluxo de Potência em Sentido Reverso

Segundo as figuras apresentadas, a instalação de geradores fotovoltaicos juntos com as cargas poderão auxiliar as mesmas na redução da demanda da potência na subestação. Porém como mencionado, a implementação de vários geradores ao longo da rede de distribuição poderá gerar um fluxo contrário ao esperado pela rede radial de alimentação. Esse retorno de potência pode ser verificado na Figura 5 abaixo:

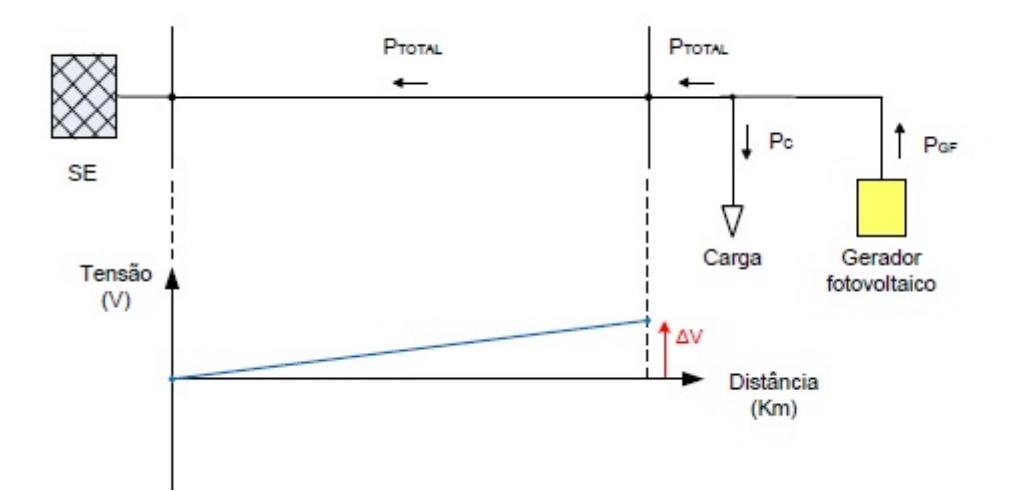

Figura 5 – Fluxo de potência contrário. Fonte: Adaptado (OGATA, 2015)

Com isso a potência deixa de ser unidirecional passando a ser bidirecional, o que por sua vez, poderá gerar consequências negativas para o sistema, tais como: aumento de tensão no terminal onde está conectado o gerador fotovoltaico, o qual segundo autores poderão causar problemas de coordenação e operação com sistema de proteção das redes de distribuição.

Vale ressaltar que segundo a literatura, este problema de fluxo bidirecional de energia elétrica, futuramente não será somente questões limitadas ao ambiente de sistemas de distribuição, passando este a aparecer em sistemas de transmissão (PALUDO, 2014).

#### 2.1.3.3 Variações da Tensão

Como apresentado, a inserção de geradores fotovoltaicos na rede elétrica pode cada vez mais complicar as questões relacionadas a variações de tensões na rede, contribuindo para perda da qualidade de energia elétrica fornecida. Essas variações com mais frequência, podem prejudicar a vida útil dos equipamentos utilizados na regulação das tensões aumentando assim, os custos de operação (PALUDO, 2014).

A regulação de tensão é um parâmetro importante na contribuição da qualidade de energia. No geral os níveis de tensão são mais elevados próximo dos centros geradores e menos elevados quando próximos a carga. A utilização da geração distribuída fotovoltaica como já discutido anteriormente, podem auxiliar no suprimento direto das cargas, diminuindo assim as quedas de tensão durante os horários comerciais. Desta forma entende-se que sistemas fotovoltaicos podem atuar como reguladores de tensão, para compensar quedas de tensão em situações em que o alimentador está operando a plena carga (SHAYANI, 2011).

Importante ressaltar que a conexão dos geradores com o sistema de distribuição,

poderá gerar tensões diferenciadas tanto para mais quanto para menos em algumas partes do sistema, além dos níveis permitidos pela ANEEL. Desta forma pode ser explicitados alguns problemas que poderão ser ocasionados devido esse aumento de tensão (PADILHA, 2010):

- ∙ Fluxo reverso nos transformadores com comutação Tap, poderá faze-los trabalhar de forma errada;
- ∙ Perdas nos bancos de capacitores, presentes em algumas barras no sistema de distribuição;
- ∙ Perdas nos autotransformadores ou reguladores de tensão, presentes no sistema;

#### 2.1.3.4 Perdas Técnicas

As grandes perdas no sistema de distribuição de energia elétrica no geral são ocasionadas pela operação com carga alta. Desta forma, a introdução de painéis fotovoltaicos juntamente com as cargas podem auxiliar na diminuição destas perdas. Isto se deve ao fato de a potência fornecida suprir diretamente a carga, fazendo com que esta, diminua a corrente que flui da subestação até ela.

Porém, o excesso de geração pode ocasionar um fluxo contrário, o qual, em larga escala pode vim elevar as perdas técnicas nas linhas de distribuição e de forma análoga, acabar comprometendo boa parte dos equipamentos(PALUDO, 2014).

Outro importante impacto que pode ser gerado pela presença de geradores no sistema de distribuição, são as perdas elétricas. De forma geral, essa perda pode ser explicada como: quanto maior a carga aplicada no sistema, maior será seu fluxo de potência, e como as perdas aumentam de acordo com o quadrado da corrente da carga, essa elevação acarretará no aumento quadrático das perdas (PADILHA, 2010).

#### 2.1.3.5 Normas Técnicas

Levando em consideração que a produção de energia elétrica em forma distribuída encontra-se ainda muito baixa, já existem políticas que normatizam as instalações destas, a nível nacional e internacional, sendo estas:

Podem ser citados como exemplo algumas normas internacionais para a conexão da geração fotovoltaica voltada a rede de distribuição: norma *IEEE Std 1547-2003 "IEEE Standart for Interconnecting Distributed Resources with Electric Power Systems",( IEEE, 2003) e IEEE Std 929-2000 Recomended Practice for Utility Interface of Pfotovoltaic (PV) Systems (IEEE, 2000)*.

Em escala nacional, podem ser apresentados: Procedimentos de distribuição (PRO-DIST) modulo 8, Resolução Normativa 482/2012, os quais definem normas e padrões técnicos relacionados ao desempenho da rede de distribuição de energia elétrica e diretrizes básicas para a conexão da geração fotovoltaica com a rede de distribuição. Ainda dentro deste, o mesmo estabelece critérios de limite de potência injetada pelo sistema GDFV, controle de tensão, procedimento de entrada e saída de serviço, entre outros(ANEEL, 2015)(SHAYANI, 2011).

- ∙ Estabelece limites adequados, precários e críticos para níveis de tensão em regime permanente;
- ∙ Conformidade de tensão elétrica;
- ∙ Valores de medição x Limites definidos;

Estes limites podem ser avaliados na tabela abaixo:

Tabela 1 – Pontos de conexão em Tensão Nominal superior 1 kV e inferior a 69 kV. Fonte: (ANEEL, 2012)

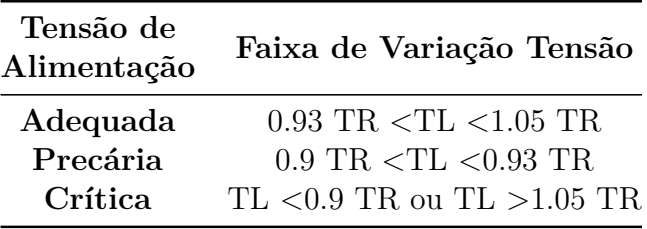

Outra importante norma recentemente editada pela ANEEL, é a 687 à qual altera os módulos 1 e 3 do PRODIST. Estes dispõem de novas regras para a conexão da geração fotovoltaica.

## 3 Metodologia de resolução do sistema

Nesta seção será abordada a completa descrição do sistema disponibilizado pela concessionária de energia elétrica a ser simulado, também neste será apresentado a modelagem utilizada para resolução completa do sistema de acordo com as hipóteses apresentadas. Por fim é descrito o funcionamento do software *OPENDSS* de acordo com cada um dos parâmetros utilizados neste trabalho.

### 3.1 Descrição do Sistema

Com intuito de avaliar os impactos da geração distribuída diante de um alimentador radial, foi realizado um estudo de caso através de simulação via método computacional, o qual, faz uso do software *OPENDSS*. O sistema em questão foi disponibilizado pela concessionária de energia elétrica (CEB) de acordo com o diagrama unifilar presente na figura 6 deste trabalho. Visando analisar somente o fluxo de potência do alimentador para as embaixadas, foi construído um código que representasse o diagrama fornecido com as características completas do sistema em questão.

Este circuito compreende uma subestação, 15 embaixadas e uma igreja, 47 barras e 30 linhas sendo que cada um dos dados foram disponibilizadas previamente pela concessionária de energia.

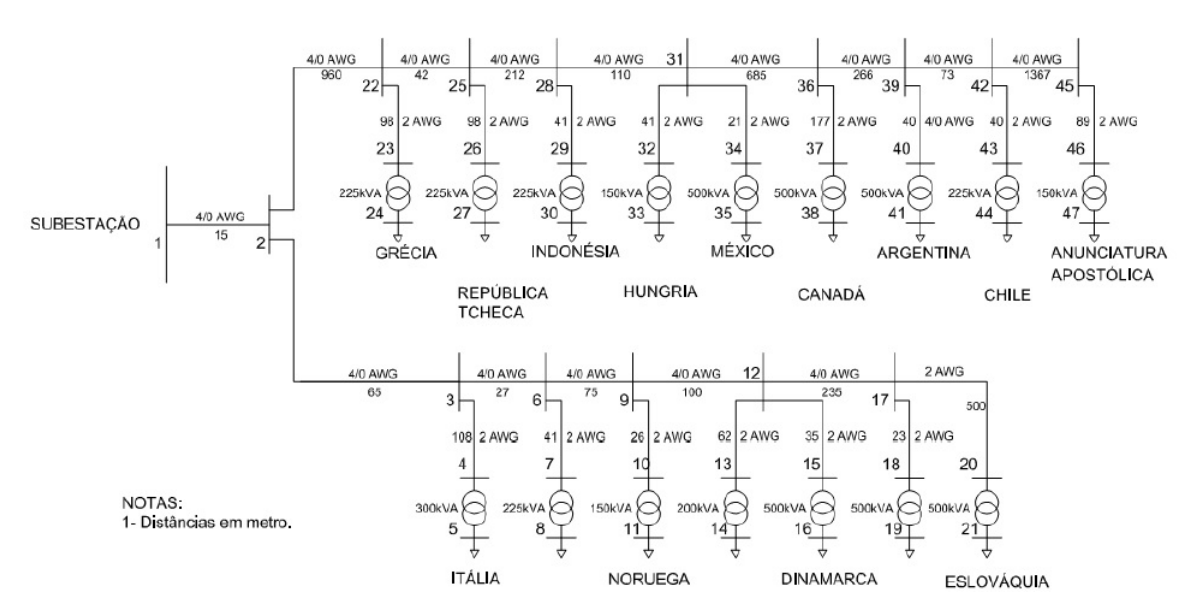

Figura 6 – Circuito completo de Embaixadas. Fonte: (CAMARGO, 2013)

Partindo do circuito principal, com objetivo de estudar possíveis impactos na subestação, foi modelado em seguida um circuito que compreendesse a geração distribuída ao longo de todas as cargas do sistema para três dias diferentes, sendo estes: dia útil, sábado e domingo.

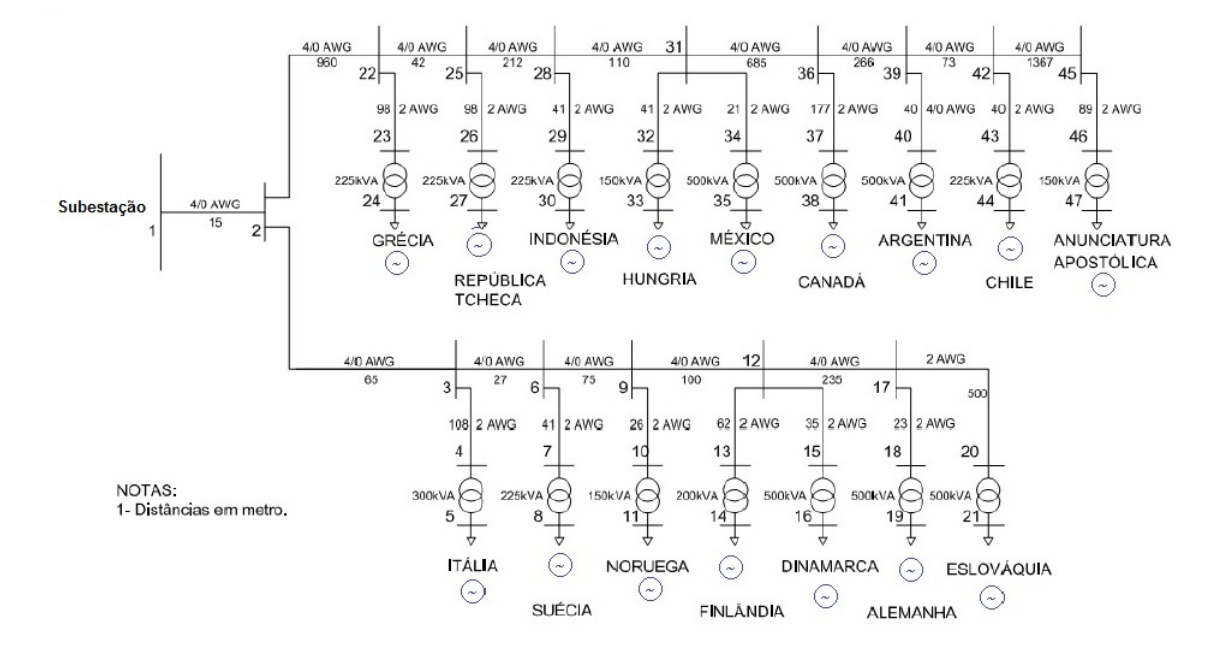

Figura 7 – Circuito completo de Embaixadas com geradores fotovoltaicos. Fonte: (CA-MARGO, 2013)

### 3.2 Modelagem do Sistema - Hipóteses Adotadas

Com o problema proposto, foi modelado um sistema que atendesse ao caso estudado. Nesta parte o objetivo é mostrar como foram transformadas essas características do sistema para forma de programação para o software *OPENDSS*, para este foram realizadas algumas etapas.

Inicialmente foram definidos os perfis de níveis de carga para três horários diferentes do dia ao longo de um dia útil, sábado e domingo. Estas curvas de carga foram dispostas no apêndice deste trabalho.

Depois foram fixados os horários em que será desejado obter informações pertinentes a essa variação das cargas. Para isso estabeleceu-se os horários em que a simulação será executada, sendo estes aqueles onde há espectro de radiação solar. Com isso entende-se que o período de carga leve ficará compreendido entre das 06:00 às 10:45 horas, pesada entre 11:00 às 14:45 horas e média das 15:00 às 19:45 horas. Vale ressaltar que com a ideia de diminuir a propagação de erro, foi traçada uma média dos valores disponíveis nas curvas de carga nos horários estudados.

Após estes foram obtidos o perfil de irradiação solar a ser utilizado no *software* de acordo com os dados obtidos via *SWERA* - *Solar and Wind Energy Resource Assesment*. Estes dados foram disponibilizados pelo site Atlas Solarimétrico do Brasil disponível em

CRESESB - Centro de Referência para Energia Solar e Eólico Sérgio Brito. A partir da aquisição dos dados, foi preciso fazer um tratamento adequado deste, de forma que os mesmos pudessem ser inseridos no programa *OPENDSS*, para realizar os resultados do estudo (CAMARGO, 2013) . Sendo assim, foi criado um bloco de notas, arquivo.txt, com 96 pontos apresentados na Tabela 2. Sendo este chamado de *irrad.txt*, este arquivo foi chamado no código principal a fim de se obter os mesmos para a execução dos cálculos pertinentes na plataforma do software. Esta tabela encontra-se no apêndice deste trabalho.

Ainda tratando estes dados, foram gerados através do *OPENDSS* uma curva de irradiância com a qual foi determinado os pontos de geração fotovoltaica que compreendem os horários das curvas de carga. O gráfico de irradiância pode ser visto na Figura 8 abaixo:

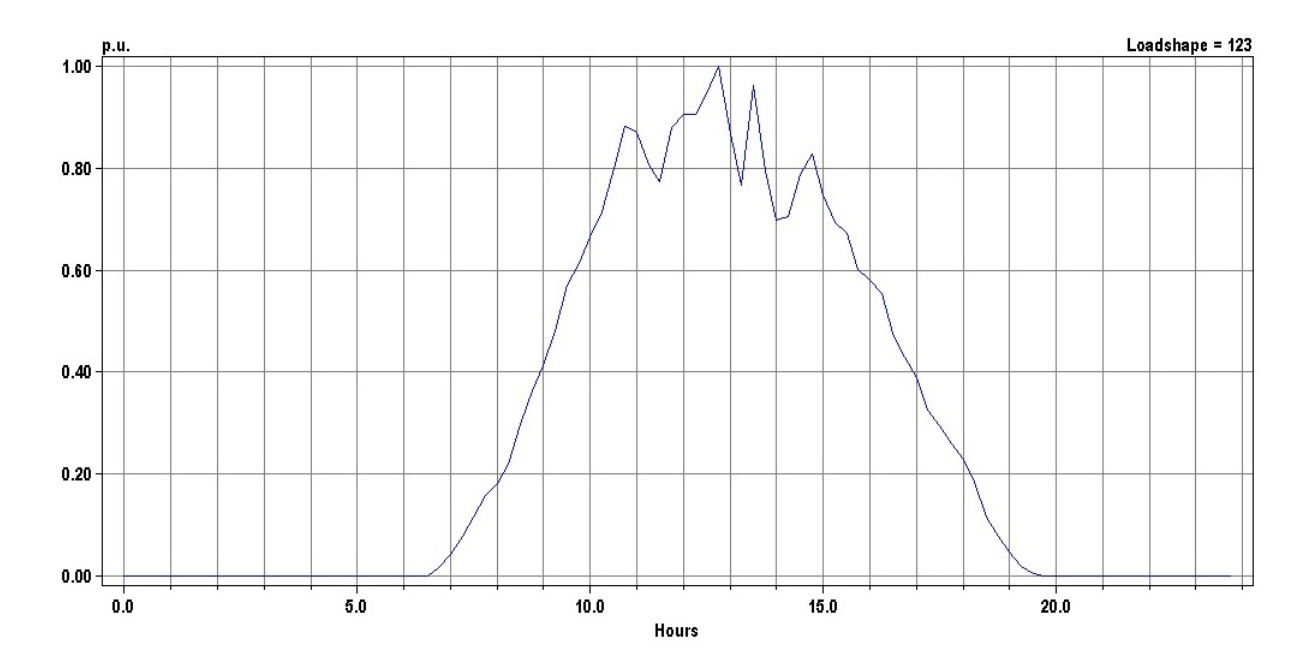

Figura 8 – Curva de Irradiância. Fonte:Simulado via *OpenDss*

Por fim, com base nos dados da área máxima disponível foi calculada, a potência máxima de acordo com os índices de irradiância para cada horário do dia e considerando painéis com eficiência máxima de 13%, a partir desses, foram realizadas a simulação e posteriormente a obtenção dos resultados conforme as tabelas abaixo:

| Embaixada                 | Potência Trafo<br>(Kva) | Área máxima instalada<br>$(m^2)$ | Potência Calculada<br>GDFV (kW) |
|---------------------------|-------------------------|----------------------------------|---------------------------------|
| Itália                    | 300                     | 1689                             | 58.39                           |
| Suécia                    | 225                     | 630                              | 21.78                           |
| Noruega                   | 150                     | 790                              | 27.31                           |
| Finlândia                 | 200                     | 265                              | 9.16                            |
| Dinamarca                 | 500                     | 480                              | 16.59                           |
| Alemanha                  | 500                     | 1080                             | 37.34                           |
| Eslováquia                | 500                     | 630                              | 21.78                           |
| Grécia                    | 225                     | 930                              | 32.15                           |
| República Tcheca          | 225                     | 520                              | 17.97                           |
| Indonésia                 | 225                     | 340                              | 11.75                           |
| Hungria                   | 150                     | 280                              | 9.68                            |
| México                    | 500                     | 740                              | 25.58                           |
| Canadá                    | 500                     | 660                              | 22.81                           |
| Argentina                 | 500                     | 800                              | 27.66                           |
| Chile                     | 225                     | 420                              | 14.52                           |
| Anunciatura<br>Apostólica | 150                     | 1689                             | 58.39                           |

Tabela 2 – Potência Calculada: Período de incidência solar média 1. Fonte: adaptado(CAMARGO, 2013)

Tabela 3 – Potência Calculada: Período de maior incidência solar. Fonte: Adaptado(CAMARGO, 2013)

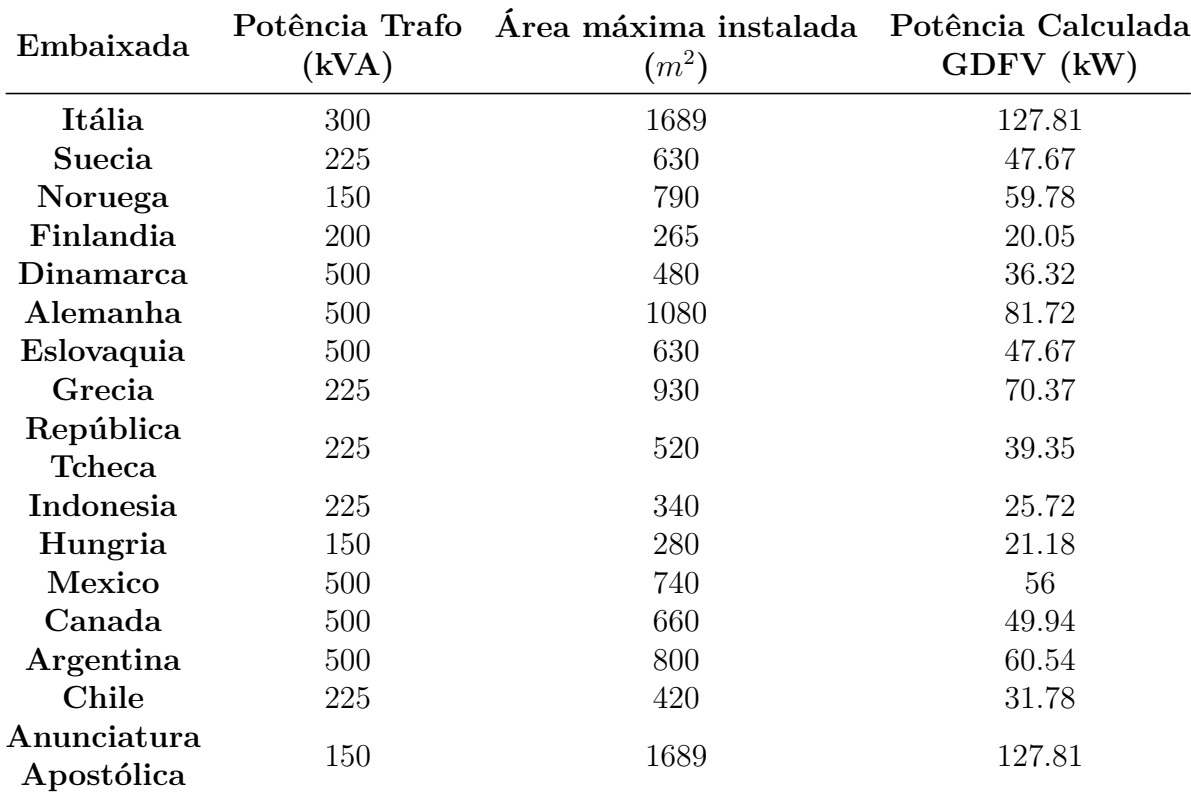

| Embaixada                  | Potência Trafo<br>(kVA) | Área máxima instalada Potência Calculada<br>$(m^2)$ | GDFV (kW) |
|----------------------------|-------------------------|-----------------------------------------------------|-----------|
| Itália                     | 300                     | 1689                                                | 50.3      |
| Suecia                     | 225                     | 630                                                 | 18.76     |
| Noruega                    | 150                     | 790                                                 | 23.53     |
| Finlandia                  | 200                     | 265                                                 | 7.89      |
| Dinamarca                  | 500                     | 480                                                 | 14.29     |
| Alemanha                   | 500                     | 1080                                                | 32.16     |
| Eslovaquia                 | 500                     | 630                                                 | 18.76     |
| Grecia                     | 225                     | 930                                                 | 27.69     |
| República<br><b>Tcheca</b> | 225                     | 520                                                 | 15.48     |
| Indonesia                  | 225                     | 340                                                 | 10.12     |
| Hungria                    | 150                     | 280                                                 | 8.39      |
| Mexico                     | 500                     | 740                                                 | 22.04     |
| Canada                     | 500                     | 660                                                 | 19.65     |
| Argentina                  | 500                     | 800                                                 | 23.82     |
| <b>Chile</b>               | 225                     | 420                                                 | 12.5      |
| Anunciatura<br>Apostólica  | 150                     | 1689                                                | 50.3      |

Tabela 4 – Potência Calculada: Período de incidência solar média 2. Fonte: Adaptado(CAMARGO, 2013)

Desta forma, para a correta inserção dos parâmetros elétricos no programa *OPENDSS*, será discutido em seguida as características principais de funcionamento deste. Também neste serão abordados os comandos utilizados ao longo de toda a simulação. Importante ressaltar que, os parâmetros elétricos das linhas, transformadores e bases do sistema estão disponíveis no apêndice do trabalho.

### 3.3 Software OPENDSS

O *Open System Distribution Simulator OPENDSS* , é um software de código aberto ou livre, o qual pertence à *Eletric Power Research Institute (EPRI)*, feito para realização de análises de sistemas de distribuição de energia elétrica (REIS, 2015).

O programa pode ser modificado de acordo com as necessidades do programador, o mesmo foi desenvolvido para ser expansível, de forma a modelar diferentes problemas que ocorrem na rede de distribuição. As principais aplicações do *OPENDSS* estão na área de geração distribuída, análises de harmônicos e qualidade da energia(REIS, 2015).

Um dos principais modos de solução que o software oferece são, *(Snapshot Power Flow)* fluxo de potência instantâneo, *(Daily Power Flow)* fluxo de potência diário, *(Yearly Power Flow)* fluxo de potência anual, *(Harmonics)* estudo de harmônicos,*(Faultstudy)*

estudo de faltas ou falhas, dentre outras funções. Vale ressaltar que o programa realiza análises somente em regime permanente (MANUAL, 2010).

De acordo com a Figura 9, o circuito do *OPENDSS* é dividido em 5 estruturas. O *PDElement (Power Delivery Element)* o qual é constituído por elementos que fornecem energia de um ponto ao outro no circuito. O *PCElement (Power Conversion Element)*, o qual é constituído por elementos responsáveis por transformar energia de uma forma para a outra. O *Controls*, o qual é constituído por componentes responsáveis por controlar outros componentes do circuito. O *Meters* são os medidores responsáveis por realizarem análises das correntes, tensão e potência do circuito onde foram empregados.O *General* é responsável pelos scripts característicos do *OPENDSS* utilizados na simulação (MA-NUAL, 2010).

Para a realização da análise dos dados do sistema de energia elétrica com geração distribuída a ser implementado, serão considerados em primeira etapa a modelagem matemática do problema através de simulações feitas no software *OPENDSS* com diferentes casos adaptado de (REIS, 2015). Para esta modelagem serão necessários reunir alguns dados importantes tais como :

- ∙ Características do Alimentador;
- ∙ Características dos Cabos;
- ∙ Características do Transformador;
- ∙ Características da Carga;

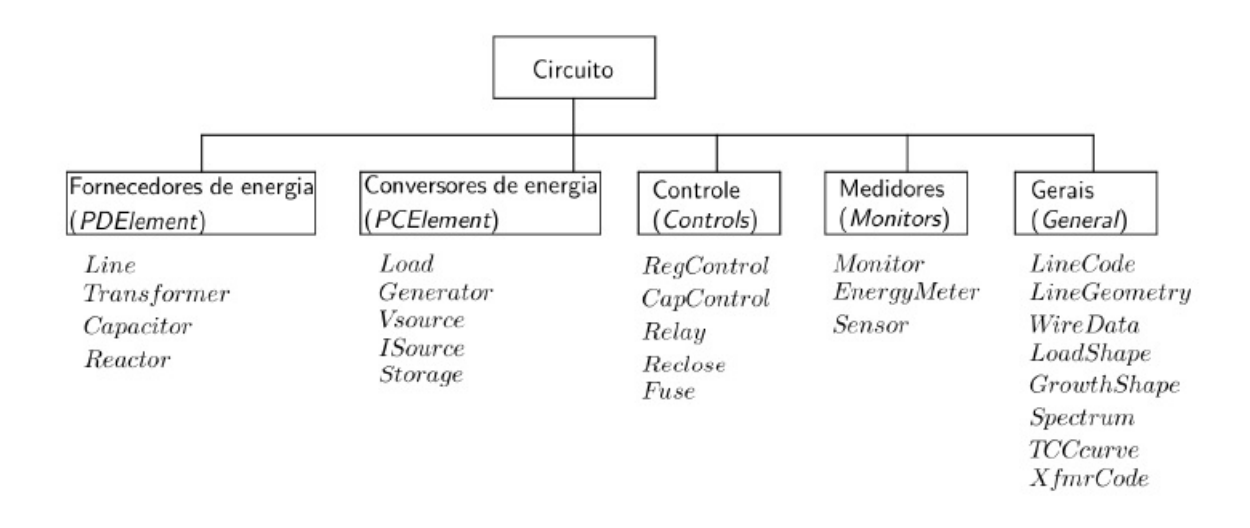

Figura 9 – Parâmetros de funcionamento, *OPENDSS*. Fonte:(MANUAL, 2010)
## 3.3.1 Parametrização dos dados

Para realização da simulação no *OPENDSS*, é necessário em primeira etapa organizar os elementos do circuitos, os quais serão analisados. Normalmente, os principais componentes que são utilizados na maioria dos circuitos de grande escala, apresentam: alimentador, cabos, segmentos de rede (conexão entre uma barra e outra), definição das cargas, transformadores, reguladores, geradores e capacitores. Sendo que neste trabalho serão usados somente, alimentador, cabos, segmentos de rede, definição das cargas, transformadores e geradores fotovoltaico.

Com estes elementos definidos, é necessário ainda obter os dados característicos de operação de cada um deles, a exemplo, alimentador, a tensão de linha ou tensão do alimentador deve ser conhecida, já para o segmento de rede o tipo de cabo a ser utilizado e o seu tamanho ou comprimento no sistema, para os transformadores o tipo de conexão, delta ou estrela, informações da tensão no primário e secundário, potência nominal, entre outros aspectos importantes.

## 3.3.2 Definição de cada elemento utilizado no circuito com a sua sintaxe respectiva

Depois de definido os elementos que serão utilizados no sistema de distribuição e determinados os seus respectivos parâmetros, será possível realizar a simulação do circuito no software *OPENDSS*, utilizando seus comandos principais.

## 3.3.3 Definição do Alimentador

O alimentador ou o barramento do alimentador, é responsável por fornecer a potência que irá alimentar o circuito completamente, o mesmo pode ser definido como a tensão de linha utilizada na simulação entre os barramentos. No *OPENDSS*, o alimentador é definido com *Vsource*, com isso as principais características do alimentador são:

- ∙ basekv = tensão do alimentador ou tensão de linha kV;
- ∙ Bus1 = barra que é ligada ao alimentador;
- ∙ pu = tensão base do alimentador;
- ∙ phases = n<sup>∘</sup> de fases do alimentador;
- ∙ R1 = resistência do alimentador em ohms;
- ∙ X1 = reatância do alimentador em ohms;

Sintaxe do elemento: *New circuit.programaTCC basekv=13.8 phases=3 Bus1=alimentador pu=1.0 R1=0 X1= 0.0001*

## 3.3.4 Linecode ou código do condutor (Definição parâmetros condutor)

A linha de *Linecode* define os parâmetros dos cabos a serem utilizados no circuito, o mesmo pode ser especificado de acordo:

- ∙ nphases = número de fases do condutor;
- ∙ basefreq = frequência de base em que o condutor trabalha;
- ∙ R1 = resistência do condutor em ohms por unidade medida;
- ∙ X1 = reatância do condutor em ohms ohms por unidade medida;
- ∙ units = unidade de medida. Exemplo : kilômetros , metros...;
- ∙ normamps = corrente do condutor em ampéres;

Sintaxe do elemento: *New Linecode.1 nphases=3 BaseFreq=60 R1=0.0045 X1=0.006135 Units=km normamps=314*

## 3.3.5 Conexão entre uma barra e outra

É o elemento que gera a conexão entre os cabos especificados, o mesmo é especificado pelo *script line* e possui os seguintes parâmetros:

- ∙ Phases = n<sup>∘</sup> de fases do condutor. (Importante lembrar que o número de fases deve ser semelhante ao do cabo, para evitar erros)
- ∙ Bus1 = nome do barramento do terminal 1;
- ∙ Bus2 = nome do barramento do terminal 2;
- ∙ Linecode = parâmetros do cabo já determinados;
- ∙ Length = unidade de comprimento utilizadas;

Sintaxe do elemento:

```
New Line.B1 Phases=3 Bus=1.1.2.3 Bus2=2.1.2.3 Linecode=1 Length=15 units=m
```
## 3.3.6 Transformador

O transformador é definido pelo comando *transformer*, o mesmo será constituído pelos dados de número de enrolamentos e tipo de conexão. Os parâmetros do transformador são:

- ∙ Phases = n<sup>∘</sup> de fases do transformador;
- ∙ Windings = n<sup>∘</sup> de enrolamentos do transformador;
- ∙ XHL = Reatância % primário em relação ao secundário;
- ∙ XLT = reatância % secundário em relação ao terciário;
- ∙ XHT = reatãncia % primário em relação ao terciário;
- ∙ Wdg = número da barra(enrolamento) que receberá os parâmetros;
- ∙ Bus = Barra de ligação ao Wdg;
- ∙ Conn = tipode conexão do transformador, podendo ser este delta ou estrela, delta delta, estrela delta e estrela estrela;
- ∙ kV = tensão nominal do enrolamento;
- ∙ kVA = potência nominal do transformador;
- ∙ Tap = tensão de base em que o transformador está regulado;

Sintaxe do transformador:

*New Transformer.T1 phases=3 Windings=2 XHL=4.4849 %loadloss=2.16 %noloadloss=1.08*

*wdg=1 bus=4 conn=delta kv=13.8 kva=300 %r=1.0891 tap=1.0 wdg=2 bus=5 conn=wye kv=0.38 kva=300 %r=1.0891 tap=1.0*

## 3.3.7 Definição da curva de carga

A curva de carga é um importante parâmetro de análise do circuito, ela pode ser construída tanto para a carga quanto para o gerador. Esta curva consiste em um conjunto de valores que variam de 0 a 1 de acordo com seu fator multiplicativo, os quais, são aplicados aos valores de potência calculados em kW. O comando *Loadshape* é utilizado para gerar esta curva de carga, este pode ser especificado de acordo com os seguintes parâmetros:

∙ Npts = número de pontos da curva a ser construída;

- ∙ Interval = intervalo de tempo que se deve construir a curva (em horas);
- ∙ mininterval = intervalo de tempo em minutos;
- ∙ sinterval = intervalo de tempo em segundos;
- ∙ Mult = fator multiplicativo da carga;

Sintaxe do elemento: *New Loadshape.day 1 1 mult=0.7 New Loadshape.123 96 0.25 csvfile=irrad.txt action=normalize*

## 3.3.8 Definição do Gerador

O gerador pertence ao conjunto *PCElement* e pode ser feito através do comando *generator*. O mesmo possui os seguintes parâmetros:

- ∙ Bus1 = Nome da barra que será conectada o gerador;
- ∙ phases = n<sup>∘</sup> de fases do gerador;
- ∙ kV = tensão base em kV para o gerador;
- ∙ kW = potência total para todas as fases;
- ∙ Pf = fator de potência do gerador;
- ∙ Model = n<sup>∘</sup> que define como o gerador irá variar de acordo com a tensão;
- ∙ Daily = Curva de carga diária;
- ∙ Duty = curva de carga ao modo de ciclos;
- ∙ conn = conexão do gerador, delta ou estrela;

Sintaxe do elemento: *New Generator.G9 bus1=27 kW=39.35 kV=0.38 PF=-0.85 conn=delta model=3 phases=3 enable=y status=fixed pvfactor=1*

## 3.3.9 Definição da Carga

A carga é definida pelo comando *Load*, o mesmo foi obtido via média da curva de carga característica da Embaixada Itália. Com isso os parâmetros para definição de carga:

- ∙ bus1 = Nome da barra em que a carga está;
- ∙ phases = n<sup>∘</sup> de fases da carga;
- ∙ kV = tensão de base em kV para a carga;
- ∙ kW = potência nominal da carga para todas as fases;
- ∙ Pf = fator de potência da carga;
- ∙ Model = n<sup>∘</sup> que define como a carga irá variar de acordo com a tensão;
- ∙ Daily = Curva de carga diária;
- ∙ Duty = curva de carga ao modo de ciclos;
- ∙ Conn = conexão da carga, delta ou estrela;
- ∙ zipv = fator de ponderação, corresponde a potência ativa, reativa e tensão de corte;

Sintaxe para o elemento: *New Load.LOAD1 Bus1=5 Phases=3 kV=0.38 kW=42.63 kvar=18.16*

## 3.3.10 Pós-Simulação

Após colocar todos os parâmetros condicionais no *OPENDSS*, o circuito já conseguirá ser simulado de forma correta. Importante nesta etapa o usuário informar o que deseja ser visualizado com a resolução do circuito. Esses dados obtidos como por exemplo, tensão nas barras, potências ativas e reativas, perdas e curvas de tensão pelo tempo, são essenciais para análise do circuito (REIS, 2015).

Abaixo alguns dos principais comandos de saída do *OPENDSS*, sendo alguns destes utilizados nessa simulação:

- ∙ Show *voltagesln* = Tensão Fase Neutro de cada barramento;
- ∙ Show *Powers kVA* = apresenta a potência ativa e reativa, fornecida ou consumida por cada elemento do circuito;
- ∙ Show *Losses* = apresenta cada uma das perdas para cada elemento do circuito;

## 4 Resultados e Análises

Neste capítulo serão realizadas simulações do circuito que representa o sistema de distribuição de energia elétrica estudado, de acordo com a metodologia de resolução apresentados no capitulo anterior. Para este serão considerados dois cenários em três dias e três horários diferentes, na avaliação da implementação da GDFV no setor de embaixadas sul em Brasília DF, sendo estes:

- ∙ Ambiente de distribuição de energia sem operação dos geradores fotovoltaicos;
- ∙ Ambiente de distribuição de energia com operação dos geradores fotovoltaicos;

Para uma melhor visualização do sistema em operação condições normais, foi desenvolvido três gráficos das principais curvas de carga do circuito disponibilizado, de acordo com os seguintes itens:

- ∙ Carga Baixa: Embaixada da Dinamarca
- ∙ Carga Média: Embaixada da Suécia
- ∙ Carga Alta: Embaixada da Alemanha

Com intuito de identificar uma carga média comum a maioria das Embaixadas, os gráficos gerados a seguir foram construídos de acordo com as tabelas disponibilizadas no apêndice.

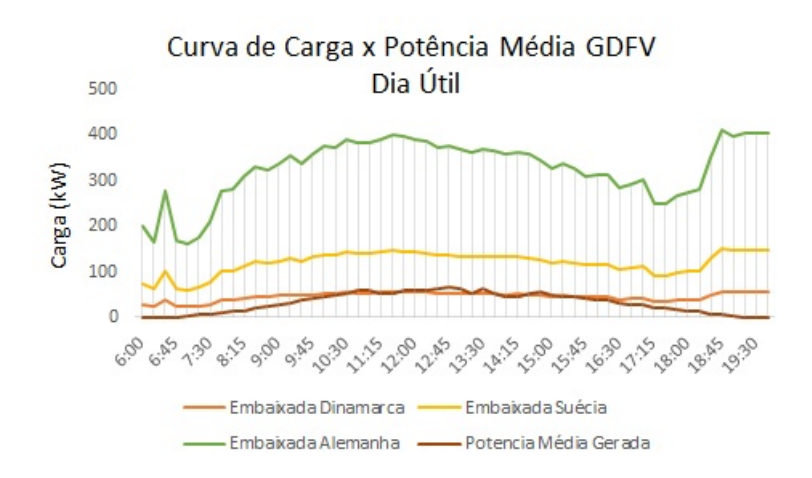

Figura 10 – Curva de Carga dia Útil. Fonte: *OpenDss*

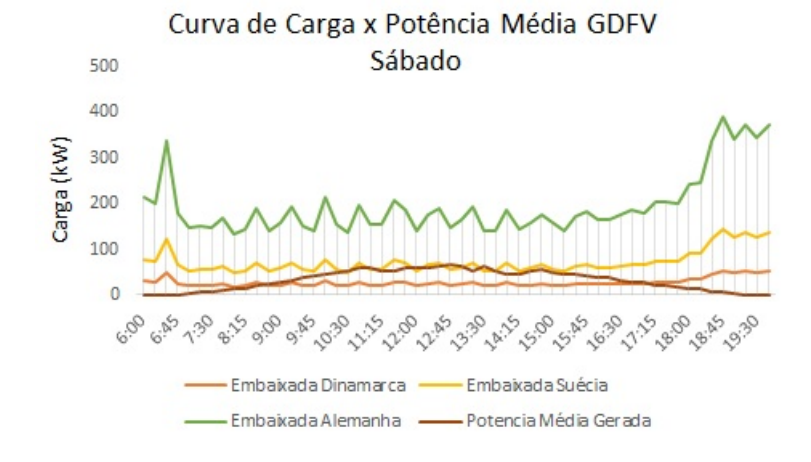

Figura 11 – Curva de Carga Sábado. Fonte: *OpenDss*

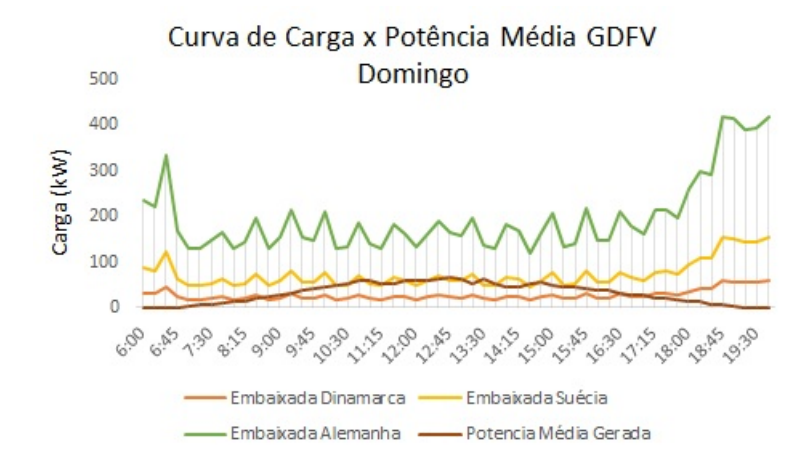

Figura 12 – Curva de Carga Domingo. Fonte: *OpenDss*

Desta forma, após a simulação é esperado que seja obtido resultados relevantes no que diz respeito as perdas totais do sistema, variações da tensão e as respectivas potências de acordo com cada barra.

## 4.0.1 Período de Incidência Solar Média 1

Com isso, ao longo da primeira análise foi considerado período de carga da manhã para todo o sistema de acordo com a curva de carga das embaixadas entre o horário das 06:00 às 10:45 horas.

#### 4.0.1.1 Análise das Tensões

Com as curvas de carga disponibilizadas, é possível ver que o dia que mais apresenta variações é o dia útil. Isto se deve ao fato de que as Embaixadas durante a semana tem um comportamento característico de carga comercial devido às múltiplas funções que a mesma executa durante esses horários, contrariamente ao que é visto nos dias de sábado e domingo.

Esta característica fica bem expressa no primeiro gráfico, visto que devido a essas variações, a tensão, considerando o caso sem geração fotovoltaica, apresenta em algumas barras uma situação próxima de uma zona crítica de acordo (ANEEL, 2012).

Em um primeiro momento é interessante observar a tensão de acordo com os dois casos estudados, sendo estes disponibilizados nos gráficos abaixo:

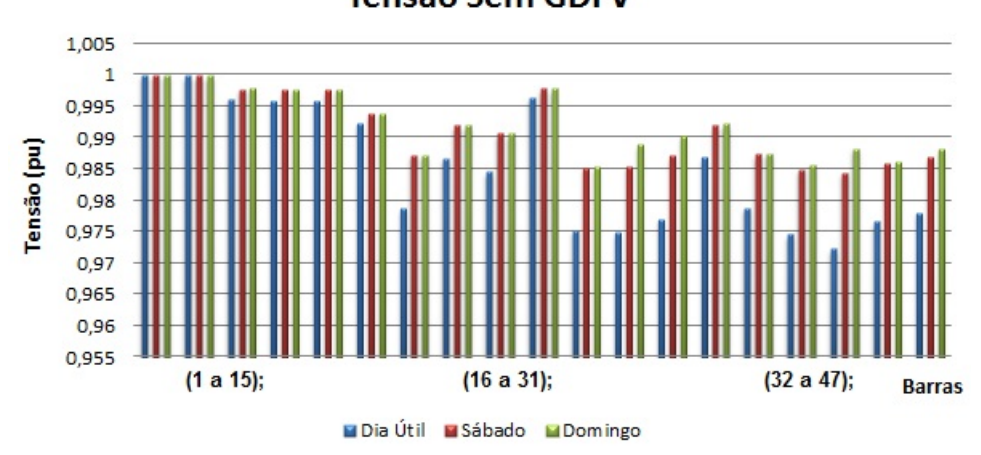

**Tensão Sem GDFV** 

Figura 13 – Perfil de tensão: Operação normal. Fonte:*OpenDss*

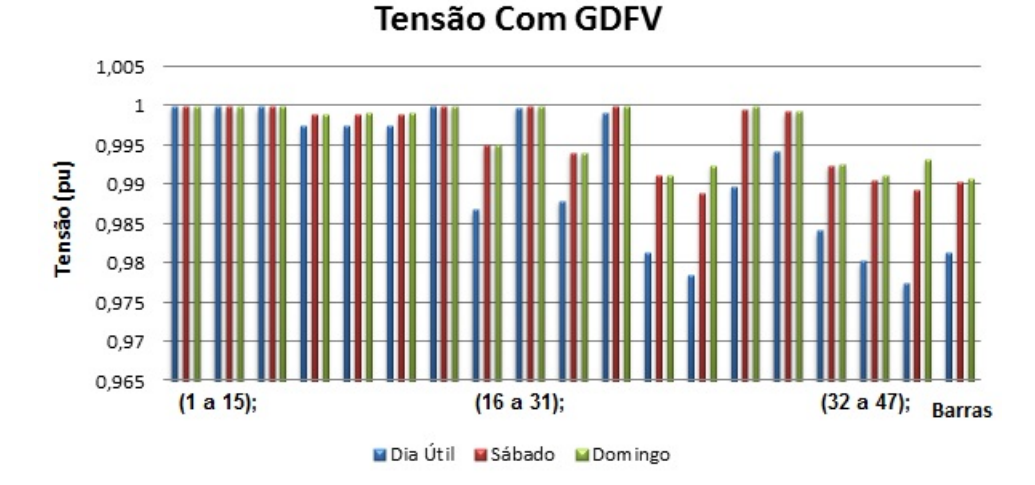

Figura 14 – Perfil de tensão: Operação com GDFV. Fonte:*OpenDss*

Já o comportamento ao longo do final de semana apresenta variações bem menores que o evidenciado no gráfico abaixo. Isso pode ser explicado, considerando que nos finais de semana a característica comercial seja praticamente nula e que aos sábados e domingos as Embaixadas apresentem uma curva de carga semelhante ao de uma residência. Ainda tratando deste, é possível observar que durante o sábado, provavelmente ocorra alguma atividade nas Embaixadas devido às variações da tensão, por mínimo que seja, ainda apresentarem uma diferença não tão significativas para esse horário.

Ao verificar a implantação do sistema GDFV neste circuito, fica evidente que o mesmo oferece uma correção dos níveis de tensão para as barras do sistema de forma a auxiliar diretamente a perda de tensão ocorrida para os três dias simulados.

Vale ressaltar que a modelagem da última barra do sistema, apresenta uma maior geração devido sua grande área disponível para implantação de GDFV, isto de certa forma causa esse ajuste de praticamente 1 pu para os três dias simulados. A fim de se observar as perdas de tensão por quilômetro do sistema, construiu-se a seguinte tabela:

| Barra | Diá Útil<br>(pu) | Sábado<br>(pu) | Domingo<br>(pu) | $\mathbf X$<br>(km) | Perda/km<br>Dia Útil | Perda/km<br>Sábado | Perda/km<br>Domingo |
|-------|------------------|----------------|-----------------|---------------------|----------------------|--------------------|---------------------|
| 30    | 0,9958           | 0,9975         | 0,9977          | 2,2                 | $0,42\%$             | 0,25%              | $0,23\%$            |
| 31    | 0,9958           | 0,9975         | 0,9977          | 2,3                 | $0,42\%$             | 0,25%              | $0,23\%$            |
| 32    | 0,9923           | 0,9937         | 0,9939          | 2,3                 | 0,78%                | $0,63\%$           | $0,61\%$            |
| 33    | 0,9787           | 0,9872         | 0,9872          | 2,3                 | 2,18%                | 1,30%              | 1,30%               |
| 34    | 0,9867           | 0,9919         | 0,9919          | 2,3                 | 1,35%                | $0,82\%$           | $0,82\%$            |
| 35    | 0,9845           | 0,9907         | 0,9907          | 2,3                 | $1,57\%$             | $0.94\%$           | $0.94\%$            |
| 36    | 0,9964           | 0,9978         | 0,9978          | 3,0                 | $0,36\%$             | $0,22\%$           | $0,22\%$            |
| 37    | 0,9752           | 0,9852         | 0,9853          | 3,2                 | 2,54\%               | 1,50%              | 1,49%               |
| 38    | 0,9749           | 0,9854         | 0,9889          | 3,2                 | 2,57%                | 1,48%              | 1,12%               |
| 39    | 0,977            | 0,9871         | 0,9903          | 3,2                 | 2,35%                | 1,31\%             | 0,98%               |
| 40    | 0,9868           | 0,992          | 0,9922          | 3,3                 | 1,34\%               | $0,81\%$           | $0,79\%$            |
| 41    | 0,9788           | 0,9873         | 0,9875          | 3,3                 | 2,17%                | 1,29%              | 1,27\%              |
| 42    | 0,9746           | 0,9849         | 0,9857          | 3,3                 | $2,61\%$             | 1,53%              | 1,45\%              |
| 43    | 0,9723           | 0,9844         | 0,9883          | 3,4                 | 2,85%                | 1,58%              | 1,18%               |
| 44    | 0,9766           | 0,9858         | 0,9861          | 3,4                 | 2,40\%               | 1,44\%             | 1,41\%              |
| 45    | 0,978            | 0,9869         | 0,9883          | 4,7                 | 2,25\%               | 1,33%              | 1,18%               |
| 46    | 0,9837           | 0,9893         | 0,9896          | 4,8                 | 1,66\%               | 1,08%              | $1,05\%$            |
| 47    | 0,9734           | 0,9842         | 0,985           | 4,8                 | 2,73\%               | $1,61\%$           | 1,52\%              |

Tabela 5 – Perda de tensão por km

#### 4.0.1.2 Fluxo de Potência

Após a obtenção da solução do circuito no software *OPENDSS*, é abstraído o valor das potências ao longo de todo sistema através do arquivo em .txt gerado pelo comando *"show powers"*, com este é possível visualizar as potências ativas (kW) e reativas (kVAr). Os valores das potências são mostrados, de acordo com cada terminal das barras do circuito, sendo que estes são apresentados em forma positiva (sentido de corrente entrando na barra) e negativa (sentido da corrente saindo da barra).

Nos resultados a serem apresentados a seguir serão mostrados, as potências ativas

que circulam no sistema, verificando as possíveis alterações dessas potências, de acordo com o fluxo para um ambiente em operação normal e outro com a inserção do sistema GDFV.

Com intuito de facilitar a visualização dos resultados de fluxo de potência, estes serão abordados de acordo com os dias de análise: Dia útil, Sábado e Domingo respectivamente.A tabela mostrada abaixo, apresenta as potências que entram em sentido positivo e saem em sentido negativo, de acordo com os terminais do circuito para o sistema operando em condições normais e com a introdução dos geradores.

| Elemento         | <b>Term</b>    | P1(kW)    | P2(kW)           | Elemento         | P1(kW)    | P2(kW)   |
|------------------|----------------|-----------|------------------|------------------|-----------|----------|
| Substação        | $\mathbf{1}$   | $-2178.0$ | $-1755$          | <b>LINHA2223</b> | $-103.9$  | $-71$    |
| Substação        | $\overline{2}$ | 0.0       | $\boldsymbol{0}$ | LINHA2225        | 1133.1    | 940      |
| LINHA12          | $\mathbf{1}$   | 2178.0    | 1755             | LINHA2225        | $-1133.1$ | $-940$   |
| LINHA12          | $\overline{2}$ | $-2178.0$ | $-1755$          | <b>LINHA2526</b> | 54.2      | 36,1     |
| LINHA23          | $\mathbf{1}$   | 938.3     | 742,4            | <b>LINHA2526</b> | $-54.2$   | $-36,1$  |
| LINHA23          | $\overline{2}$ | $-938.3$  | $-742.3$         | <b>LINHA2528</b> | 1078.8    | 904      |
| LINHA34          | $\mathbf{1}$   | 57.6      | $-1,1$           | <b>LINHA2528</b> | $-1078.7$ | $-903,9$ |
| LINHA34          | $\overline{2}$ | $-57.6$   | 1,1              | <b>LINHA2829</b> | 94.0      | 82       |
| LINHA36          | $\mathbf{1}$   | 880.8     | 743,4            | <b>LINHA2829</b> | $-94.0$   | $-82$    |
| LINHA36          | $\overline{2}$ | $-880.8$  | $-743,4$         | <b>LINHA2831</b> | 984.7     | 821,9    |
| LINHA67          | $\mathbf{1}$   | 110.1     | 87,7             | <b>LINHA2831</b> | $-984.7$  | $-821,9$ |
| LINHA67          | $\overline{2}$ | $-110.1$  | $-87,7$          | <b>LINHA3132</b> | $81.5\,$  | 71,4     |
| LINHA69          | $\mathbf{1}$   | 770.7     | 655,7            | <b>LINHA3132</b> | $-81.5$   | $-71,4$  |
| LINHA69          | $\overline{2}$ | $-770.7$  | $-655,7$         | <b>LINHA3134</b> | 297.4     | 270,8    |
| LINHA910         | $\mathbf{1}$   | 49.2      | 21,6             | <b>LINHA3134</b> | $-297.4$  | $-270,8$ |
| LINHA910         | $\overline{2}$ | $-49.2$   | $-21,6$          | <b>LINHA3136</b> | 605.9     | 479,7    |
| LINHA912         | $\mathbf{1}$   | 721.5     | 634,2            | <b>LINHA3136</b> | $-605.5$  | $-479,5$ |
| LINHA912         | $\overline{2}$ | $-721.5$  | $-634,2$         | L3637            | 237.9     | 214,4    |
| <b>LINHA1213</b> | $\mathbf{1}$   | 80.5      | 71,1             | L3637            | $-237.8$  | $-214,4$ |
| <b>LINHA1213</b> | $\overline{2}$ | $-80.5$   | $-71,1$          | L3639            | 367.7     | 265,1    |
| <b>LINHA1215</b> | $\mathbf{1}$   | 45.6      | 29               | L3639            | $-367.7$  | $-265,1$ |
| LINHA1215        | $\overline{2}$ | $-45.6$   | $-29$            | L3940            | 220.9     | 192,5    |
| <b>LINHA1217</b> | $\mathbf{1}$   | $595.4\,$ | 534,1            | L3940            | $-220.9$  | $-192,5$ |
| <b>LINHA1217</b> | $\overline{2}$ | $-595.4$  | $-534,1$         | L3942            | 146.8     | 72,6     |
| <b>LINHA1718</b> | $\mathbf{1}$   | 298.7     | 260              | L3942            | $-146.8$  | $-72,6$  |
| <b>LINHA1718</b> | $\overline{2}$ | $-298.7$  | $-260$           | L4243            | 65.3      | 50,6     |
| <b>LINHA1720</b> | $\mathbf{1}$   | 296.7     | 274,1            | L4243            | $-65.3$   | $-50,6$  |
| <b>LINHA1720</b> | $\overline{2}$ | $-296.6$  | $-274$           | L4245            | 81.5      | 22       |
| LINHA222         | $\mathbf{1}$   | 1239.7    | 1012,6           | L4245            | $-81.5$   | $-22$    |
| LINHA222         | $\overline{2}$ | $-1237.0$ | $-1011$          | L4546            | 81.5      | 22       |
| <b>LINHA2223</b> | $\mathbf{1}$   | 103.9     | 71               | L4546            | $-81.5$   | $-22$    |

Tabela 6 – Fluxo de Potência Dia útil: P1(Operação Normal), P2(com GDFV)

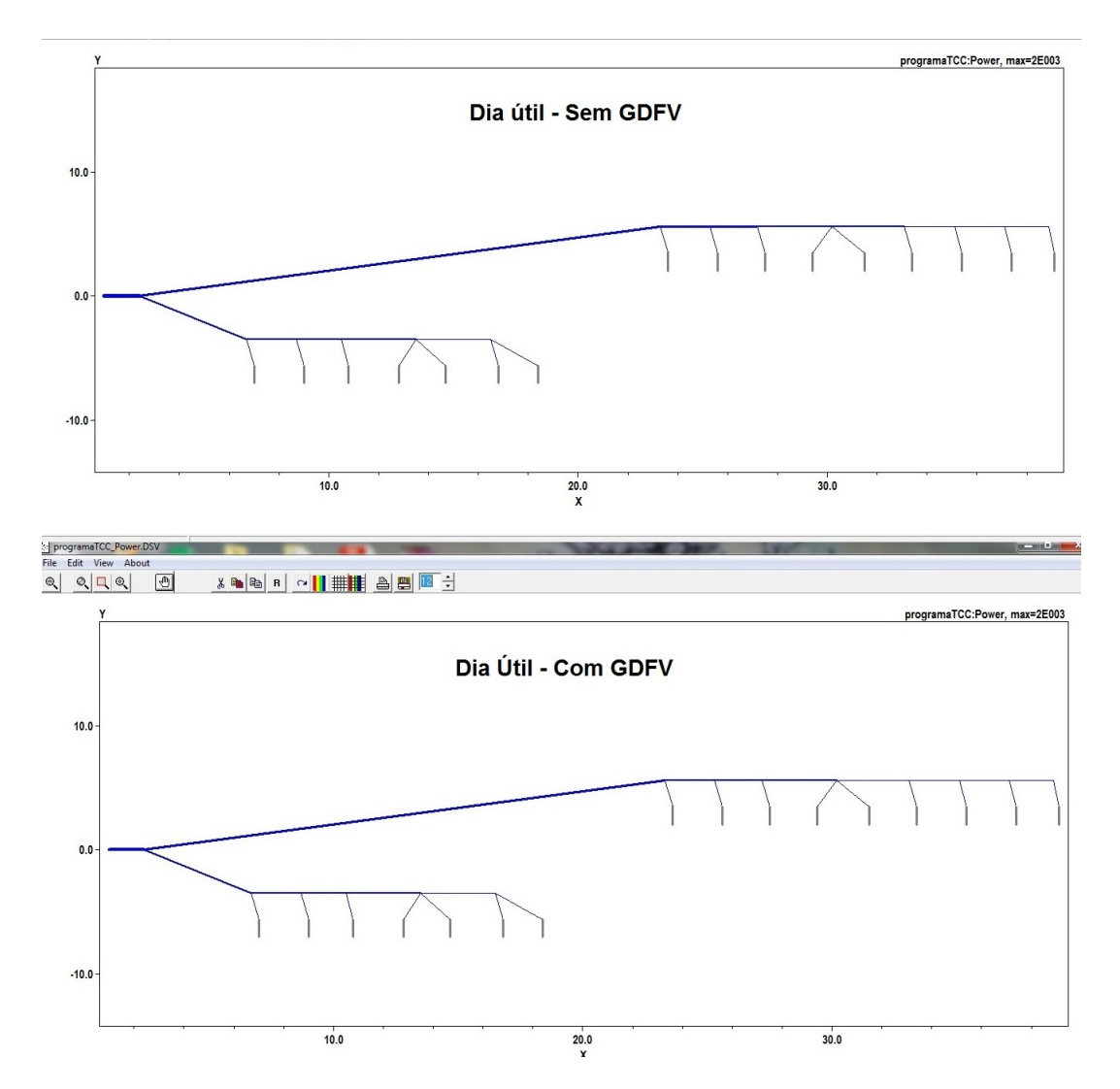

Figura 15 – Fluxo de potência (Dia útil): Operação normal x Operação com GDFV. Fonte:*OpenDss*

Pode-se observar que inicialmente o sistema, particularmente nas linhas que alimentam as embaixadas com uma maior curva de carga, ou as que demandam maior potência, apresentam-se carregadas.

Ao analisar o fluxo de potência nos dois casos, é possível notar que inicialmente a potência ativa fornecida pela subestação após a introdução dos geradores fotovoltaicos, apresentou uma redução significativa em relação a algumas cargas do sistema. Interessante visualizar que as linhas mais grossas apresentadas na figura acima, mostram o quanto de potência está passando por elas e que, quanto mais longe está a carga menor é a quantidade de potência que esta recebe.

Outra informação importante é que a embaixada da Itália e a Nunciatura Apostólica por terem relativamente uma área maior de implantação do conjunto GDFV, após a simulação com introdução dos geradores distribuídos, a potência fornecida pela subestação apresentou uma queda significativa para ambas. Importante ressaltar que, para esta condição no horário em que se está fazendo esta análise, as duas por mais que tenham demonstrado uma queda de potência fornecida pela subestação, ambas gerações foram suficientes apenas para abastecer parcialmente as cargas mencionadas.

A próxima tabela, de forma análoga a apresentada acima, foi gerada para um dia típico de sábado em condições normais de operação e com a introdução do conjunto GDFV. Com isso temos os seguintes resultados:

| Elemento         | Term           | P1(kW)    | P2(kW)   | Elemento         | P1(kW)   | P1(kW)   |
|------------------|----------------|-----------|----------|------------------|----------|----------|
| Substação        | $\mathbf{1}$   | $-1321.6$ | $-903.9$ | <b>LINHA2223</b> | $-58.7$  | $-26.3$  |
| Substação        | $\overline{2}$ | 0.0       | 0.0      | <b>LINHA2225</b> | 682.8    | 492.2    |
| LINHA12          | $\mathbf{1}$   | 1321.6    | 903.9    | LINHA2225        | $-682,8$ | $-287$   |
| LINHA12          | $\overline{2}$ | $-1321.6$ | $-903.9$ | <b>LINHA2526</b> | 33.6     | 15.6     |
| LINHA23          | $\mathbf{1}$   | 579.1     | 384.9    | <b>LINHA2526</b> | $-33.6$  | $-15.6$  |
| LINHA23          | $\overline{2}$ | $-579.1$  | $-384.9$ | <b>LINHA2528</b> | 649.2    | 476.7    |
| LINHA34          | $\overline{1}$ | 47.4      | $-11.1$  | <b>LINHA2528</b> | $-649.2$ | $-476.7$ |
| LINHA34          | $\overline{2}$ | $-47.4$   | 11.1     | <b>LINHA2829</b> | 57.4     | 45.5     |
| LINHA36          | $\mathbf{1}$   | 531.7     | 396.0    | <b>LINHA2829</b> | $-57.4$  | $-45.5$  |
| LINHA36          | $\overline{2}$ | $-531.7$  | $-396.0$ | <b>LINHA2831</b> | 591.8    | 431.1    |
| LINHA67          | $\mathbf{1}$   | 67.1      | 45.0     | <b>LINHA2831</b> | $-591.7$ | $-431.1$ |
| LINHA67          | $\overline{2}$ | $-67.1$   | $-45.0$  | <b>LINHA3132</b> | 48.9     | 39.0     |
| LINHA69          | $\mathbf{1}$   | 464.6     | 351.0    | <b>LINHA3132</b> | $-48.9$  | $-39.0$  |
| LINHA69          | $\overline{2}$ | $-464.6$  | $-351.0$ | <b>LINHA3134</b> | 169.6    | 143.6    |
| LINHA910         | $\overline{1}$ | 30.2      | 2.8      | <b>LINHA3134</b> | $-169.6$ | $-143.6$ |
| LINHA910         | $\overline{2}$ | $-30.2$   | $-2.8$   | <b>LINHA3136</b> | 373.3    | 248.6    |
| LINHA912         | $\mathbf{1}$   | 434.4     | 348.2    | <b>LINHA3136</b> | $-373.1$ | $-248.5$ |
| LINHA912         | $\overline{2}$ | $-434.4$  | $-348.2$ | L3637            | 146.7    | 123.6    |
| <b>LINHA1213</b> | $\mathbf{1}$   | 49.2      | 39.9     | L3637            | $-146.7$ | $-123.6$ |
| <b>LINHA1213</b> | $\overline{2}$ | $-49.2$   | $-39.9$  | L3639            | 226.4    | 124.9    |
| LINHA1215        | $\overline{1}$ | 29.4      | 12.8     | L3639            | $-226.4$ | $-124.9$ |
| <b>LINHA1215</b> | $\overline{2}$ | $-29.4$   | $-12.8$  | L3940            | 133.0    | 105.0    |
| LINHA1217        | $\mathbf{1}$   | 355.7     | 295.5    | L3940            | $-133.0$ | $-105.0$ |
| <b>LINHA1217</b> | $\overline{2}$ | $-355.7$  | $-295.5$ | L3942            | 93.4     | 20.0     |
| <b>LINHA1718</b> | $\mathbf{1}$   | 180.8     | 142.7    | L3942            | $-93.4$  | $-20.0$  |
| <b>LINHA1718</b> | $\overline{2}$ | $-180.8$  | $-142.7$ | L4243            | 44.5     | 29.9     |
| <b>LINHA1720</b> | $\overline{1}$ | 175.0     | 152.8    | L4243            | $-44.5$  | $-29.9$  |
| <b>LINHA1720</b> | $\overline{2}$ | $-174.9$  | $-152.7$ | L4245            | 48.9     | $-9.9$   |
| LINHA222         | $\mathbf{1}$   | 742.5     | 519.0    | L4245            | $-48.9$  | 9.9      |
| LINHA222         | $\overline{2}$ | $-741.6$  | $-518.6$ | L4546            | 48.9     | $-9.9$   |
| <b>LINHA2223</b> | $\mathbf{1}$   | 58.7      | 26.3     | L4546            | $-48.9$  | 9.9      |

Tabela 8 – Potência Sábado: Situação Normal e com GDFV, P1(Operação Normal), P2(com GDFV)

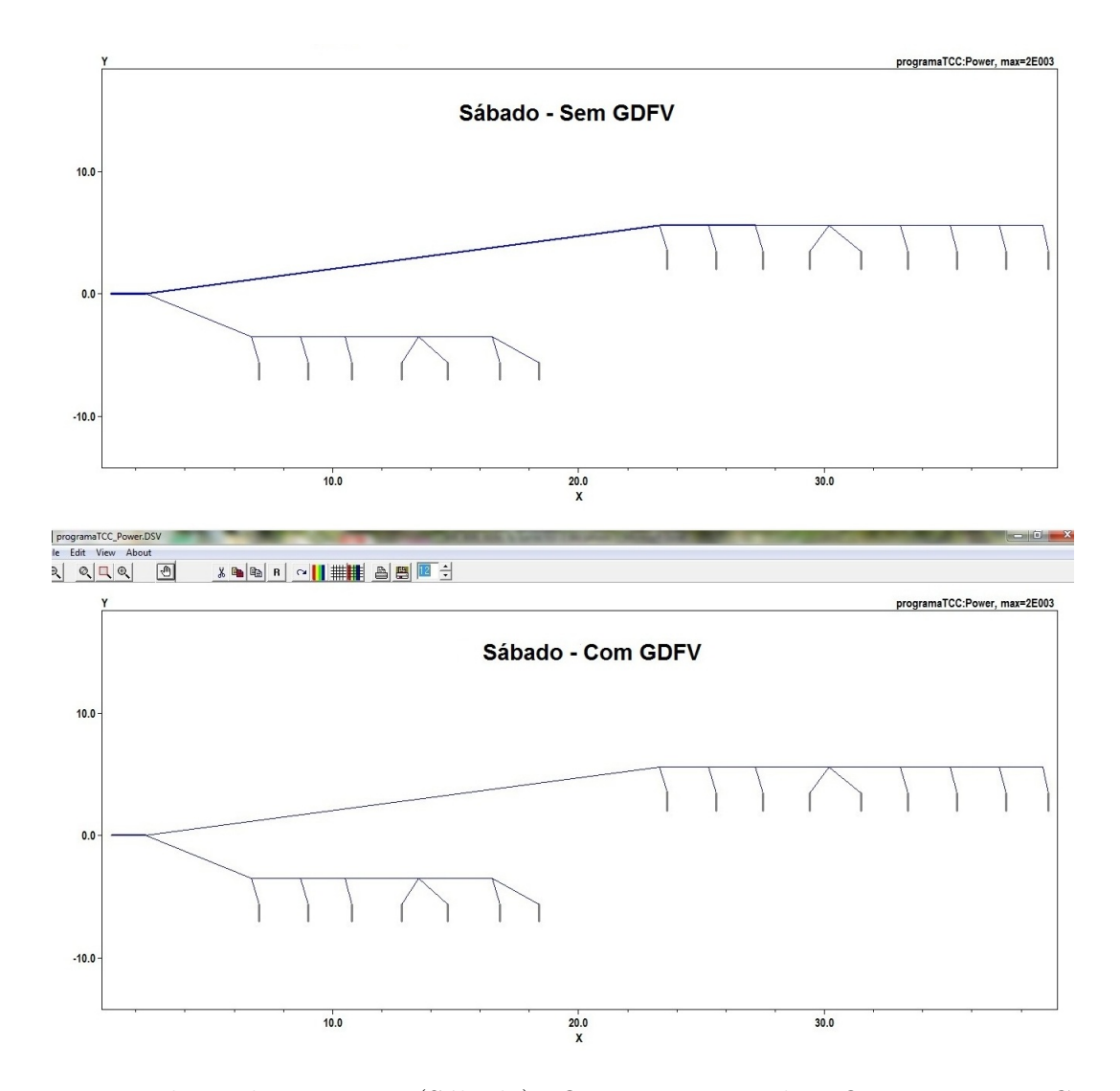

Figura 16 – Fluxo de potência (Sábado): Operação normal x Operação com GDFV. Fonte:*OpenDss*

Ao analisar a curva de carga das embaixadas para um sábado típico, é possível observar que diferentemente do ocorrido para um dia típico, o carregamento das linhas do sistema apresenta-se um pouco menor, isto pode ser explicado levando em consideração que para este dia, no geral, a curva de carga tende a ser menor se comparado a um dia útil. Esta diminuição da potência ativa fica bem visível através dos resultados apresentados acima.

Interessante ressaltar que, ao inserir no circuito o conjunto GDFV, há uma grande redução da potência fornecida pela subestação para praticamente todo o circuito. Em outros termos a colocação de geradores distribuídos no sistema, ajuda diretamente a alimentação do conjunto de cargas aumentando a margem de segurança na operação da subestação em caso de alguma contingência.

Avaliando novamente somente a Embaixada da Itália e Nunciatura Apostólica, ao verificar os resultados quando inserido o conjunto GDFV, ambas forneceram potência no terminal 1 dos seus transformadores respectivos. Lembrando que a potência disponibilizada na tabela, entra positiva e sai negativa, é possível observar que para um sábado típico, ao longo do período analisado, ocorra um retorno de potência a rede. Vale ressaltar que os valores de potência fornecida no terminal 1 dos transformadores das cargas citadas é extremamente baixo em relação a subestação, o que de certa forma não prejudica o funcionamento da rede. Porém, a níveis de estudo, é interessante analisar em específico os transformadores sujeitos a essa alteração do fluxo de potência mencionados acima.

A tabela abaixo, de forma análoga a apresentada acima, foi gerada para um dia típico de domingo conforme o apresentado abaixo:

| P1(kW)<br>P2(kW)<br><b>Term</b><br>Elemento<br>Elemento<br>LINHA2223<br>$-780.7$<br>Substação<br>$\mathbf{1}$<br>$-1197.8$<br>$\overline{2}$<br>LINHA2225<br>Substação<br>0.0<br>0.0<br>LINHA12<br>$\mathbf{1}$<br>780.7<br>LINHA2225<br>1197.8<br>$\overline{2}$<br>LINHA12<br>LINHA2526<br>$-1197.8$<br>$-780.7$<br>LINHA23<br>$\mathbf{1}$<br>534.2<br>340.2<br><b>LINHA2526</b><br>$\overline{2}$<br>LINHA23<br>$-534.2$<br>$-340.2$<br>LINHA2528<br>LINHA34<br>$\mathbf{1}$<br>45.9<br>$-12.6$<br><b>LINHA2528</b><br>LINHA34<br>$\overline{2}$<br><b>LINHA2829</b><br>$-45.9$<br>12.6<br>LINHA36<br>352.8<br>$\mathbf{1}$<br>488.3<br><b>LINHA2829</b><br>$\overline{2}$<br>LINHA36<br>$-352.8$<br><b>LINHA2831</b><br>$-488.3$<br>$\mathbf{1}$<br>LINHA67<br>67.0<br>44.9<br><b>LINHA2831</b><br>$\overline{2}$<br>LINHA67<br><b>LINHA3132</b><br>$-67.0$<br>$-44.9$<br>LINHA69<br>1<br>421.3<br>307.8<br><b>LINHA3132</b><br>LINHA69<br>$\overline{2}$<br><b>LINHA3134</b><br>$-421.3$<br>$-307.8$<br>LINHA910<br>$\mathbf{1}$<br><b>LINHA3134</b><br>30.1<br>2.6<br>$\overline{2}$<br>LINHA910<br>$-30.1$<br>$-2.6$<br><b>LINHA3136</b><br>$\mathbf{1}$<br>LINHA912<br>391.2<br>305.2<br><b>LINHA3136</b><br>$\overline{2}$<br>LINHA912<br>$-391.2$<br>$-305.2$<br>L3637<br><b>LINHA1213</b><br>$\mathbf{1}$<br>49.2<br>39.9<br>L3637<br>$\overline{2}$<br><b>LINHA1213</b><br>$-49.2$<br>$-39.9$<br>L3639<br>$\mathbf{1}$<br>12.6<br><b>LINHA1215</b><br>29.2<br>L3639<br>$\overline{2}$<br><b>LINHA1215</b><br>$-29.2$<br>$-12.6$<br>L3940<br>LINHA1217<br>$\mathbf{1}$<br>312.8<br>252.6<br>L3940<br>$\overline{2}$<br>LINHA1217<br>$-312.8$<br>$-252.6$<br>L3942<br><b>LINHA1718</b><br>$\mathbf{1}$<br>141.4<br>179.4<br>L3942<br>$\overline{2}$<br><b>LINHA1718</b><br>$-179.4$<br>$-141.4$<br>L4243<br><b>LINHA1720</b><br>$\mathbf{1}$<br>133.4<br>L4243<br>111.3<br>$\overline{2}$<br><b>LINHA1720</b><br>L4245<br>$-133.3$<br>$-111.3$<br>LINHA222<br>$\mathbf{1}$<br>663.6<br>440.5<br>L4245<br>$\overline{2}$<br>LINHA222<br>$-662.8$<br>$-440.2$<br>L4546 |                  |             |      |      |          |          |
|----------------------------------------------------------------------------------------------------|------------------|-------------|------|------|----------|----------|
|                                                                                                    |                  |             |      |      | P1(kW)   | P1(kW)   |
|                                                                                                    |                  |             |      |      | $-43.2$  | $-10.9$  |
|                                                                                                    |                  |             |      |      | 619.6    | 429.3    |
|                                                                                                    |                  |             |      |      | $-619.6$ | $-429.3$ |
|                                                                                                    |                  |             |      |      | 33.5     | 15.5     |
|                                                                                                    |                  |             |      |      | $-33.5$  | $-15.5$  |
|                                                                                                    |                  |             |      |      | 586.1    | 413.8    |
|                                                                                                    |                  |             |      |      | $-586.0$ | $-413.8$ |
|                                                                                                    |                  |             |      |      | 57.3     | 45.4     |
|                                                                                                    |                  |             |      |      | $-57.3$  | $-45.4$  |
|                                                                                                    |                  |             |      |      | 528.7    | 368.4    |
|                                                                                                    |                  |             |      |      | $-528.7$ | $-368.4$ |
|                                                                                                    |                  |             |      |      | 46.9     | $37.1\,$ |
|                                                                                                    |                  |             |      |      | $-46.9$  | $-37.1$  |
|                                                                                                    |                  |             |      |      | 125.0    | 99.1     |
|                                                                                                    |                  |             |      |      | $-125.0$ | $-99.1$  |
|                                                                                                    |                  |             |      |      | 356.8    | 232.2    |
|                                                                                                    |                  |             |      |      | $-356.7$ | $-232.2$ |
|                                                                                                    |                  |             |      |      | 146.1    | 123.0    |
|                                                                                                    |                  |             |      |      | $-146.1$ | $-123.0$ |
|                                                                                                    |                  |             |      |      | 210.6    | 109.2    |
|                                                                                                    |                  |             |      |      | $-210.6$ | $-109.2$ |
|                                                                                                    |                  |             |      |      | 119.3    | 91.4     |
|                                                                                                    |                  |             |      |      | $-119.3$ | $-91.4$  |
|                                                                                                    |                  |             |      |      | 91.2     | 17.8     |
|                                                                                                    |                  |             |      |      | $-91.2$  | $-17.8$  |
|                                                                                                    |                  |             |      |      | 44.3     | 29.7     |
|                                                                                                    |                  |             |      |      | $-44.3$  | $-29.7$  |
|                                                                                                    |                  |             |      |      | 46.9     | $-11.8$  |
|                                                                                                    |                  |             |      |      | $-46.9$  | 11.8     |
|                                                                                                    |                  |             |      |      | 46.9     | $-11.8$  |
| L4546                                                                                                    | <b>LINHA2223</b> | $\mathbf 1$ | 43.2 | 10.9 | $-46.9$  | 11.8     |

Tabela 9 – Fluxo de Potência Domingo: Situação normal e com GDFV, P1(Operação Normal), P2(com GDFV)

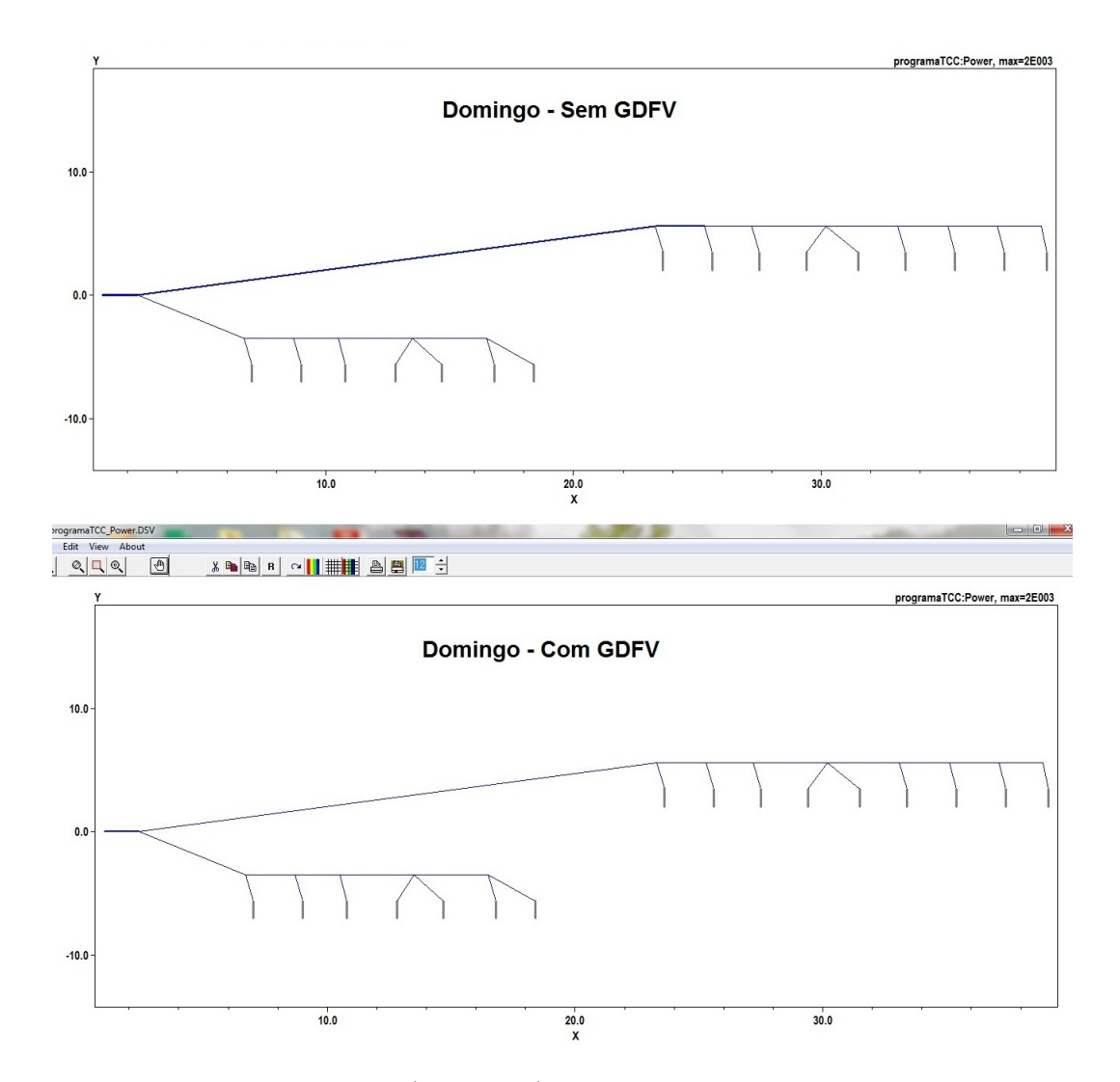

Figura 17 – Fluxo de potência (Domingo): Operação normal x Operação com GDFV. Fonte:*OpenDss*

A partir da curva de carga das embaixadas, para um dia de domingo típico, é possível observar que a mesma apresenta uma variação das potências bem parecido com caso anterior. Esta semelhança entre as duas se deve ao fato de ambas terem uma curva de carga mais contínua ao longo da manhã, com poucas variações, isto conforme os resultados aumentou o índice de penetração da GDFV. Vale salientar que o sistema operando em condições normais, a potência fornecida pela subestação é a menor entre os três diferentes dias analisados.

Outra importante informação obtida pelos resultados, é que mais uma vez a Embaixada da Itália e a Nunciatura Apostólica apresentaram potência fornecida no terminal 1 de seus respectivos transformadores.

#### 4.0.1.3 Perdas no sistema

Utilizando o comando *"show losses"*, pode ser observado, de acordo com a tabela que o período que apresentou a maior perda é o dia de domingo. Esta perda é devida a menor demanda diante do alimentador, o que de certa forma, está perdendo energia não consumida pelo conjunto de cargas. Este aumento das perdas em grande parte, é devido a distância percorrida pela energia e pelo fato da carga ser baixa para o horário analisado. A tabela a seguir, mostra essas perdas em situação normal de operação:

| Período    | $\rm(kW)$ | (kW) | P.Linhas P.Totais Total das Cargas P.Trafos P.Totais Sistema<br>(kW) | (kW) | (9)  |
|------------|-----------|------|----------------------------------------------------------------------|------|------|
| Dia Típico | 3.4       | 84.9 | 2093.1                                                               | 81.6 | 4.06 |
| Sábado     | 1.2       | 65.2 | 1256.4                                                               | 64.0 | 5.19 |
| Domingo    | 1.0       | 63.2 | 1134.6                                                               | 62.2 | 5.57 |

Tabela 10 – Perdas: Dia útil, Sábado e Domingo (Sem GDFV)

Ainda tratando do conjunto de perdas, após a introdução do sistema GDFV no circuito, foi possível observar que para todos os períodos houve uma diminuição dos níveis de perdas, o que de certa forma mais uma vez retrata às análises feitas anteriormente, às quais, evidenciam o suprimento direto do conjunto de cargas, de acordo com inserção dos geradores. Abaixo a fim de se demonstrar o efeito dos geradores instalados, tem-se a tabela a seguir:

Tabela 11 – Perdas: Dia útil, Sábado e Domingo (Com GDFV)

| Período    | (kW) | (kW) | P.Linhas P.Totais Total das Cargas P.Trafos P.Totais Sistema<br>(kW) | (kW) | $(\%)$ |
|------------|------|------|----------------------------------------------------------------------|------|--------|
| Dia Típico | 2.0  | 74.8 | 2093.1                                                               | 72.8 | 3.57   |
| Sábado     | 0.5  | 60.3 | 1256.4                                                               | 59.8 | 4.8    |
| Domingo    | 0.4  | 58.9 | 1134.6                                                               | 58.6 | 5.19   |

### 4.0.2 Período de maior incidência solar

Nesta parte, ao longo da segunda simulação foi considerado período da curva de carga para todas as embaixadas, em que é envolvido os horários das 11:00 às 14:45 horas.

#### 4.0.2.1 Análise das Tensões

Analisando diretamente este período de maior incidência solar, foi construído os gráficos abaixo com intuito de se avaliar a variação das tensões ao longo dos três dias em operação normal e com a introdução de GDFV:

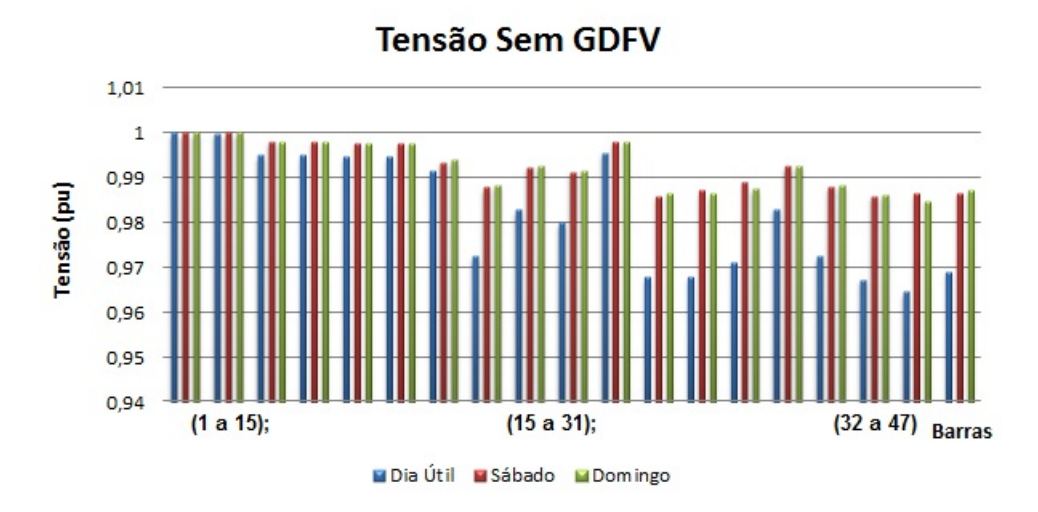

Figura 18 – Variação de tensão: Sistema operação normal sem GDFV. Fonte:*OpenDss*

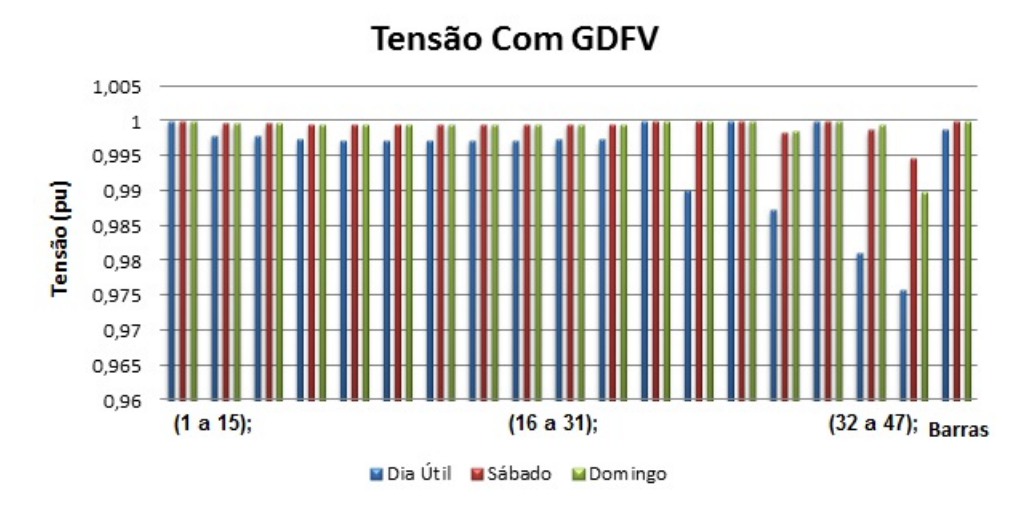

Figura 19 – Variação de tensão: Sistema operação normal com GDFV. Fonte:*OpenDss*

Análogo ao observado no período de baixa incidência solar, o dia útil é o que mais apresenta um comportamento variado nas tensões, devido sua característica comercial envolvida.

Observando primeiramente às variações de tensão para um dia útil, este segundo período de análise em comparação com o primeiro e em condições normais de operação, é possível observar que praticamente o comportamento para ambos os casos foram iguais, o que demonstra que, independente da variação da carga o comportamento tende a ser bem parecido.

Ainda neste ponto é interessante notar que às variações de tensão observadas no sábado e domingo se mantiveram bem próximas se comparadas ao primeiro período de simulação. Essa semelhança das tensões nas barras do sistema entre os dois períodos analisados, é devido às características exclusivas de cada transformador e também as perdas devido a distância em relação a subestação.

Ao verificar a introdução do sistema GDFV ao longo de todas embaixadas, é possível mais uma vez observar que mesmo após a correção dos níveis de tensão, o sistema ainda apresentou uma variação bem acentuada no final do circuito. Essa diferença apresentada é causada devido a duas características importantes:

- ∙ Curva de carga;
- ∙ Transformador de cada uma das embaixadas não serem os mesmos ao longo do sistema;

Vale lembrar que, a embaixada da Itália e a Nunciatura Apostólica por apresentarem maiores áreas de potência calculadas, as mesmas forneceram níveis de correção bem acima do esperado. Ainda a fim de verificar essas perdas devido a distância em relação a subestação e a influência na redução da tensão por quilômetro, foi construída a tabela a seguir:

| Barra | Diá Útil<br>(pu) | Sábado<br>(pu) | Domingo<br>(pu) | $\mathbf X$<br>(km) | Perda/km<br>Dia Útil | Perda/km<br>Sábado | Perda/km<br>Domingo |
|-------|------------------|----------------|-----------------|---------------------|----------------------|--------------------|---------------------|
| 30    | 0,9945           | 0,9977         | 0,9977          | 2,2                 | 0,55%                | $0,23\%$           | $0,23\%$            |
| 31    | 0,9945           | 0,9977         | 0,9977          | 2,3                 | $0,55\%$             | $0,23\%$           | $0,23\%$            |
| 32    | 0,9914           | 0,9934         | 0,9939          | 2,3                 | 0,87%                | $0.66\%$           | 0.61%               |
| 33    | 0,9724           | 0,9878         | 0,9884          | 2,3                 | 2,84%                | 1,24\%             | 1,17%               |
| 34    | 0,9828           | 0,9923         | 0,9927          | 2,3                 | 1,75%                | 0,78%              | 0,74%               |
| 35    | 0,9799           | 0,9911         | 0,9915          | 2,3                 | $2,05\%$             | $0,90\%$           | $0,86\%$            |
| 36    | 0,9954           | 0,9979         | 0,998           | 3,0                 | $0,46\%$             | $0,21\%$           | $0,20\%$            |
| 37    | 0,9677           | 0,9859         | 0,9866          | 3,2                 | 3,34\%               | 1,43\%             | 1,36\%              |
| 38    | 0,9678           | 0,9871         | 0,9863          | 3,2                 | 3,33%                | 1,31%              | 1,39%               |
| 39    | 0,9712           | 0,9888         | 0,9875          | 3,2                 | 2,97%                | 1,13%              | 1,27%               |
| 40    | 0,9829           | 0,9924         | 0,9927          | 3,3                 | 1,74%                | 0,77%              | 0,74%               |
| 41    | 0,9725           | 0,9879         | 0,9884          | 3,3                 | 2,83%                | 1,22%              | 1,17%               |
| 42    | 0,9673           | 0,9858         | 0,9861          | 3,3                 | 3,38%                | 1,44\%             | 1,41\%              |
| 43    | 0,9646           | 0,9864         | 0,9848          | 3,4                 | $3,67\%$             | 1,38%              | 1,54\%              |
| 44    | 0,9691           | 0,9865         | 0,9871          | 3,4                 | 3,19%                | 1,37%              | 1,31\%              |
| 45    | 0,9716           | 0,9879         | 0,9879          | 4,7                 | 2,92%                | 1,22%              | 1,22%               |
| 46    | 0,977            | 0,9899         | 0,9903          | 4,8                 | $2,35\%$             | 1,02%              | $0,98\%$            |
| 47    | 0,9657           | 0,9852         | 0,9855          | 4,8                 | $3,55\%$             | 1,50%              | 1,47%               |

Tabela 12 – Perda de tensão por km

Ao analisar esta tabela é interessante verificar que as perdas por km tem uma relação direta com o tipo de transformador presente na carga, uma vez que este devido a distância pode vim oferecer uma perda menor que outro, devido às características serem diferentes.

#### 4.0.2.2 Fluxo de Potência

Semelhante ao apresentado no primeiro período de simulação, a visualização dos resultados de fluxo de potência serão abordados de acordo com os dias de análise: Dia útil, Sábado e Domingo respectivamente.

Ressaltando que as potências que entram na barra em sentido positivo e saem desta em sentido negativo, sendo assim tem-se os seguintes resultados para Dia útil de acordo com o segundo período de análise:

| Elemento         | <b>Term</b>    | P1(kW)         | P2(kW)         | Elemento         | P1(kW)    | P2(kW)    |
|------------------|----------------|----------------|----------------|------------------|-----------|-----------|
| Substação        | $\mathbf{1}$   | $-2790.6$      | $-1862.4$      | <b>LINHA2223</b> | $-128.6$  | $-56.7$   |
| Substação        | $\overline{2}$ | $\overline{0}$ | $\overline{0}$ | <b>LINHA2225</b> | 1464.1    | 1040.3    |
| LINHA12          | $\mathbf{1}$   | 2790.6         | 1862.4         | <b>LINHA2225</b> | $-1464.1$ | $-1040.3$ |
| LINHA12          | $\overline{2}$ | $-2790.6$      | $-1862.4$      | <b>LINHA2526</b> | 69.4      | 29.7      |
| LINHA23          | $\overline{1}$ | 1193.4         | 763.6          | <b>LINHA2526</b> | $-69.4$   | $-29.7$   |
| LINHA23          | $\overline{2}$ | $-1193.4$      | $-763.6$       | <b>LINHA2528</b> | 1394.7    | 1010.6    |
| LINHA34          | $\mathbf{1}$   | 64.2           | $-63.6$        | <b>LINHA2528</b> | $-1394.5$ | $-1010.5$ |
| LINHA34          | $\overline{2}$ | $-64.2$        | 63.6           | <b>LINHA2829</b> | 121.1     | 94.5      |
| LINHA36          | $\mathbf{1}$   | 1129.2         | 827.2          | <b>LINHA2829</b> | $-121.1$  | $-94.5$   |
| LINHA36          | $\overline{2}$ | $-1129.2$      | $-827.2$       | <b>LINHA2831</b> | 1273.5    | 916       |
| LINHA67          | $\mathbf{1}$   | 141.7          | 92.5           | <b>LINHA2831</b> | $-1273.4$ | $-916$    |
| LINHA67          | $\overline{2}$ | $-141.7$       | $-92.5$        | <b>LINHA3132</b> | 104.3     | 82.1      |
| LINHA69          | $\mathbf{1}$   | 987.5          | 734.7          | <b>LINHA3132</b> | $-104.3$  | $-82.1$   |
| LINHA69          | $\overline{2}$ | $-987.5$       | $-734.7$       | <b>LINHA3134</b> | 376.8     | 318.2     |
| LINHA910         | $\mathbf{1}$   | 63.2           | 2.7            | <b>LINHA3134</b> | $-376.8$  | $-318.2$  |
| LINHA910         | $\overline{2}$ | $-63.2$        | $-2.7$         | <b>LINHA3136</b> | 792.4     | 515.6     |
| LINHA912         | $\mathbf{1}$   | 924.3          | 732            | <b>LINHA3136</b> | $-791.8$  | $-515.4$  |
| LINHA912         | $\overline{2}$ | $-924.2$       | $-732$         | L3637            | 312.3     | 260.5     |
| <b>LINHA1213</b> | $\mathbf{1}$   | 103.6          | 83             | L3637            | $-312.3$  | $-260.5$  |
| <b>LINHA1213</b> | $\overline{2}$ | $-103.6$       | $-83$          | L3639            | 479.6     | 254.9     |
| <b>LINHA1215</b> | $\overline{1}$ | 57.5           | 21.1           | L3639            | $-479.5$  | $-254.9$  |
| <b>LINHA1215</b> | $\overline{2}$ | $-57.5$        | $-21.1$        | L3940            | 282.1     | 219.7     |
| LINHA1217        | $\overline{1}$ | 763.2          | 627.9          | L3940            | $-282.1$  | $-219.7$  |
| LINHA1217        | $\overline{2}$ | $-763.1$       | $-627.9$       | L3942            | 197.4     | 35.2      |
| <b>LINHA1718</b> | $\mathbf{1}$   | 385.8          | 300.5          | L3942            | $-197.4$  | $-35.2$   |
| <b>LINHA1718</b> | $\overline{2}$ | $-385.8$       | $-300.5$       | L4243            | 93.1      | 60.7      |
| <b>LINHA1720</b> | $\overline{1}$ | 377.4          | 327.4          | L4243            | $-93.1$   | $-60.7$   |
| <b>LINHA1720</b> | $\overline{2}$ | $-377.1$       | $-327.2$       | L4245            | 104.3     | $-25.5$   |
| LINHA222         | $\mathbf{1}$   | 1597.2         | 1098.8         | L4245            | $-104.3$  | 25.5      |
| LINHA222         | $\overline{2}$ | $-1592.8$      | $-1097$        | L4546            | 104.3     | $-25.5$   |
| <b>LINHA2223</b> | $\mathbf{1}$   | 128.6          | 56.7           | L4546            | $-104.3$  | 25.5      |

Tabela 13 – Fluxo de potência Dia Útil: Operação normal e com GDFV, P1(Operação Normal), P2(com GDFV)

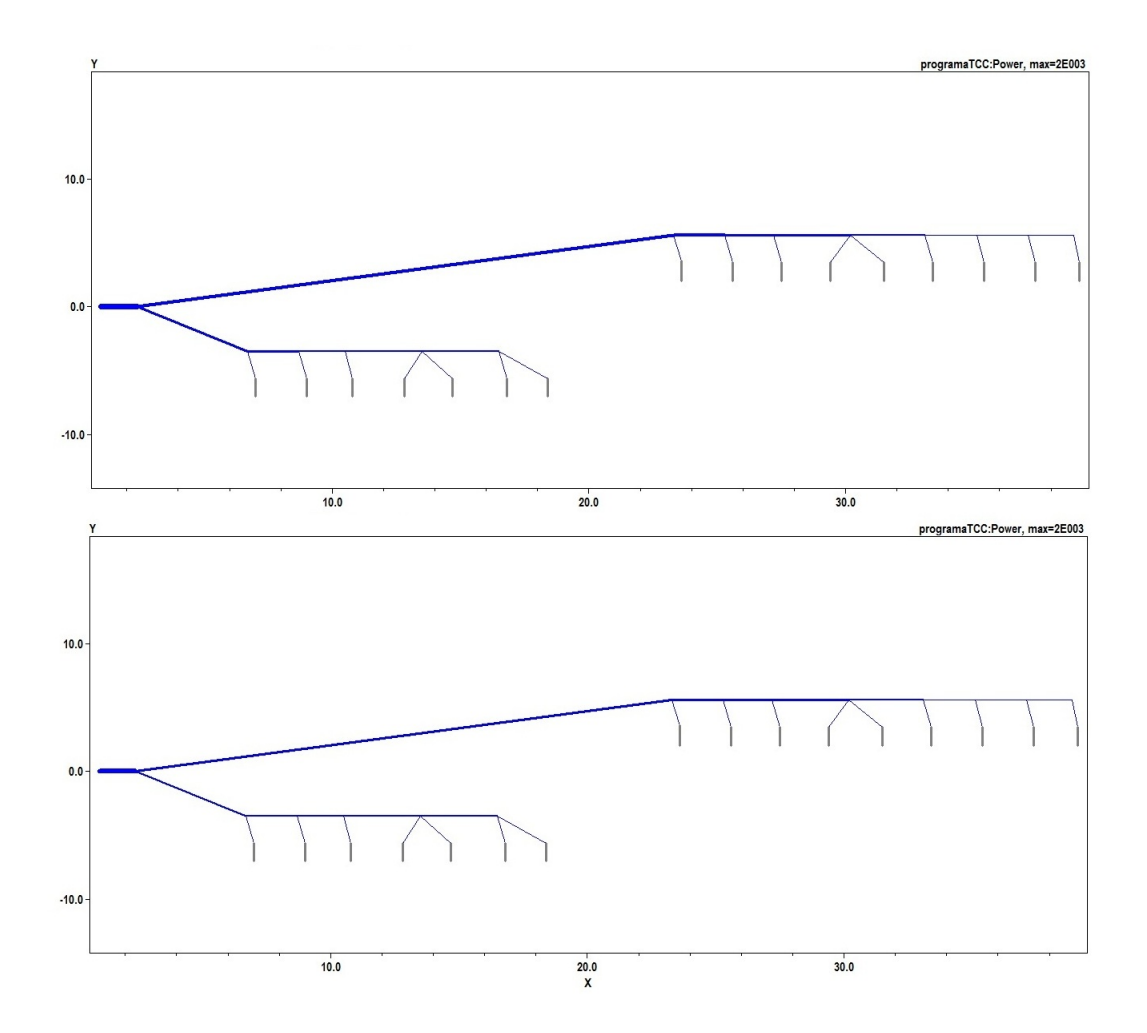

Figura 20 – Fluxo de potência (Dia Útil): Operação normal x Operação com GDFV. Fonte:*OpenDss*

Analisando o segundo período, é possível observar que há um carregamento maior ao longo das linhas do sistema, isto foi gerado devido ao aumento significativo da carga que compreende o horário das 11 horas até as 14:45 horas. Interessante notar que, este horário compreende o período de almoço, comum em zonas comerciais onde há uma elevação de carga devido o acionamento de eletrodomésticos variados. Importante lembrar que, as embaixadas possuem características de comportamento da curva de carga semelhante a um ambiente comercial e residencial ao longo do dia.

Ao verificar particularmente o fluxo de potência apresentado na figura, é possível avaliar que houve uma redução de potência demandada pela subestação após a introdução do sistema GDFV. Vale ressaltar que essa diminuição não foi considerável a nível de impactar negativamente o alimentador radial, visto que a mesma foi responsável pelo suprimento direto das cargas do sistema.

Considerando que as características do final de semana se assemelham muito em seu comportamento das curvas de carga e análogo ao apresentado acima, foram gerados os seguintes resultados para sábado e domingo respectivamente.

| Elemento         | <b>Term</b>    | P1(kW)         | P2(kW)         | Elemento         | P1(kW)   | P2(kW)         |
|------------------|----------------|----------------|----------------|------------------|----------|----------------|
| Substação        | $\mathbf{1}$   | $-1229.8$      | $-322$         | <b>LINHA2223</b> | $-51$    | 19.6           |
| Substação        | $\overline{2}$ | $\overline{0}$ | $\overline{0}$ | <b>LINHA2225</b> | 632.8    | 219.1          |
| LINHA12          | $\overline{1}$ | 1229.8         | 322            | LINHA2225        | $-632.8$ | $-219.1$       |
| LINHA12          | $\overline{2}$ | $-1229.8$      | $-322$         | LINHA2526        | 32.2     | $-7.3$         |
| LINHA23          | $\mathbf{1}$   | 545.2          | 122.4          | <b>LINHA2526</b> | $-32.2$  | 7.3            |
| LINHA23          | $\overline{2}$ | $-545.2$       | $-122.4$       | <b>LINHA2528</b> | 600.6    | 226.4          |
| LINHA34          | $\overline{1}$ | 49.8           | $-77.6$        | <b>LINHA2528</b> | $-600.6$ | $-226.4$       |
| LINHA34          | $\overline{2}$ | $-49.8$        | 77.6           | <b>LINHA2829</b> | 54.9     | 28.9           |
| LINHA36          | $\mathbf{1}$   | 495.4          | 200            | <b>LINHA2829</b> | $-54.9$  | $-28.9$        |
| LINHA36          | $\overline{2}$ | $-495.4$       | $-200$         | <b>LINHA2831</b> | 545.7    | 197.5          |
| LINHA67          | $\overline{1}$ | 64.1           | 16             | <b>LINHA2831</b> | $-545.7$ | $-197.5$       |
| LINHA67          | $\overline{2}$ | $-64.1$        | $-16$          | <b>LINHA3132</b> | 46.2     | 24.8           |
| LINHA69          | $\mathbf{1}$   | 431.4          | 184            | <b>LINHA3132</b> | $-46.2$  | $-24.8$        |
| LINHA69          | $\overline{2}$ | $-431.4$       | $-184$         | <b>LINHA3134</b> | 146.9    | 90.3           |
| LINHA910         | $\overline{1}$ | 28.9           | $-30.8$        | <b>LINHA3134</b> | $-146.9$ | $-90.3$        |
| LINHA910         | $\overline{2}$ | $-28.9$        | 30.8           | <b>LINHA3136</b> | 352.6    | 82.4           |
| LINHA912         | $\mathbf{1}$   | 402.5          | 214.8          | <b>LINHA3136</b> | $-352.5$ | $-82.4$        |
| LINHA912         | $\overline{2}$ | $-402.5$       | $-214.8$       | L3637            | 140      | 89.5           |
| <b>LINHA1213</b> | $\overline{1}$ | 46.9           | 26.7           | L3637            | $-140$   | $-89.5$        |
| <b>LINHA1213</b> | $\overline{2}$ | $-46.9$        | $-26.7$        | L3639            | 212.5    | $-7$           |
| LINHA1215        | $\mathbf{1}$   | 28.3           | $-8.1$         | L3639            | $-212.5$ | $\overline{7}$ |
| <b>LINHA1215</b> | $\overline{2}$ | $-28.3$        | 8.1            | L3940            | 123.7    | 62.7           |
| <b>LINHA1217</b> | $\mathbf{1}$   | 327.3          | 196.2          | L3940            | $-123.7$ | $-62.7$        |
| LINHA1217        | $\overline{2}$ | $-327.3$       | $-196.2$       | L3942            | 88.8     | $-69.7$        |
| <b>LINHA1718</b> | $\mathbf{1}$   | 172.6          | 89.8           | L3942            | $-88.8$  | 69.7           |
| <b>LINHA1718</b> | $\overline{2}$ | $-172.6$       | $-89.8$        | L4243            | 42.6     | 10.6           |
| <b>LINHA1720</b> | $\mathbf{1}$   | 154.7          | 106.3          | L4243            | $-42.6$  | $-10.6$        |
| <b>LINHA1720</b> | $\overline{2}$ | $-154.7$       | $-106.3$       | L4245            | 46.2     | $-80.4$        |
| LINHA222         | $\mathbf{1}$   | 684.6          | 199.6          | L4245            | $-46.2$  | 80.4           |
| LINHA222         | $\overline{2}$ | $-683.8$       | $-199.6$       | L4546            | 46.2     | $-80.4$        |
| <b>LINHA2223</b> | $\overline{1}$ | 51             | $-19.6$        | L4546            | $-46.2$  | 80.4           |

Tabela 14 – Fluxo de potência Sábado: Operação normal e com GDFV, P1(Operação Normal), P2(com GDFV)

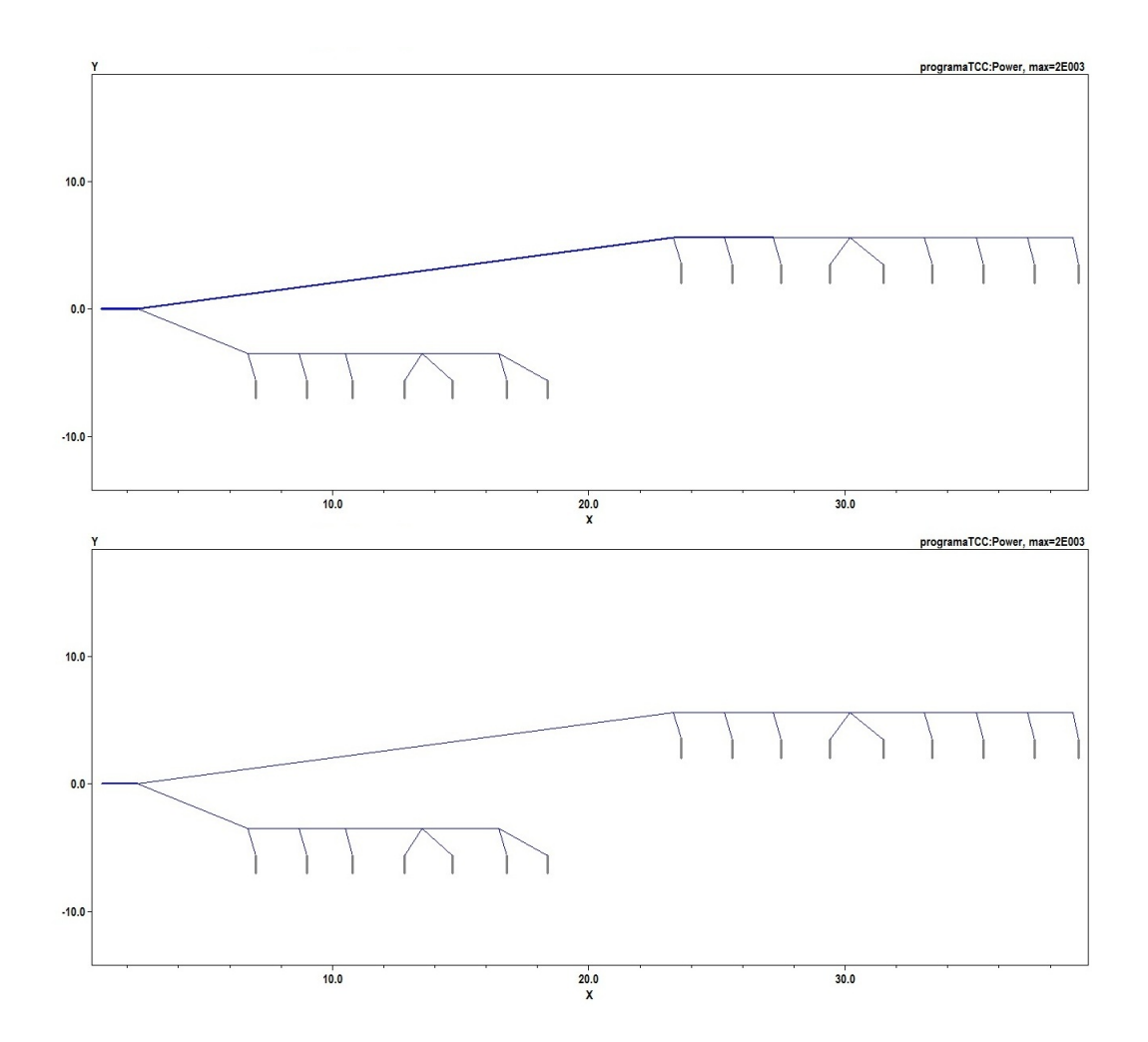

Figura 21 – Fluxo de potência (Sábado): Operação normal x Operação com GDFV. Fonte:*OpenDss*

| Elemento         | <b>Term</b>    | P1(kW)         | P2(kW)         | Elemento         | P1(kW)   | P2(kW)   |
|------------------|----------------|----------------|----------------|------------------|----------|----------|
| Substação        | $\mathbf{1}$   | $-1227.7$      | $-333$         | <b>LINHA2223</b> | $-57.3$  | 13.3     |
| Substação        | $\overline{2}$ | $\overline{0}$ | $\overline{0}$ | LINHA2225        | 635.5    | 221.9    |
| LINHA12          | $\overline{1}$ | 1227.7         | 333            | LINHA2225        | $-635.5$ | $-221.9$ |
| LINHA12          | $\overline{2}$ | $-1227.7$      | $-333$         | LINHA2526        | 30.6     | $-8.8$   |
| LINHA23          | $\mathbf{1}$   | 534.1          | 124.4          | LINHA2526        | $-30.6$  | 8.8      |
| LINHA23          | $\overline{2}$ | $-534.1$       | $-124.4$       | <b>LINHA2528</b> | 604.9    | 230.7    |
| LINHA34          | $\overline{1}$ | 46             | $-81.3$        | <b>LINHA2528</b> | $-604.8$ | $-230.7$ |
| LINHA34          | $\overline{2}$ | $-46$          | 81.3           | <b>LINHA2829</b> | 52.1     | 26.2     |
| LINHA36          | $\mathbf{1}$   | 488.1          | 205.7          | <b>LINHA2829</b> | $-52.1$  | $-26.2$  |
| LINHA36          | $\overline{2}$ | $-488.1$       | $-205.7$       | <b>LINHA2831</b> | 552.7    | 204.4    |
| LINHA67          | $\overline{1}$ | 60.9           | 12.8           | <b>LINHA2831</b> | $-552.7$ | $-204.4$ |
| LINHA67          | $\overline{2}$ | $-60.9$        | $-12.8$        | <b>LINHA3132</b> | 45.1     | 23.7     |
| LINHA69          | $\overline{1}$ | 427.2          | 192.9          | <b>LINHA3132</b> | $-45.1$  | $-23.7$  |
| LINHA69          | $\overline{2}$ | $-427.2$       | $-192.9$       | <b>LINHA3134</b> | 165.4    | 108.6    |
| LINHA910         | $\overline{1}$ | 27.4           | $-32.2$        | <b>LINHA3134</b> | $-165.4$ | $-108.6$ |
| LINHA910         | $\overline{2}$ | $-27.4$        | 32.2           | <b>LINHA3136</b> | 342.1    | 72.1     |
| LINHA912         | $\overline{1}$ | 399.7          | 225.1          | <b>LINHA3136</b> | $-342$   | $-72.1$  |
| LINHA912         | $\overline{2}$ | $-399.7$       | $-225.1$       | L3637            | 133.2    | 82.8     |
| <b>LINHA1213</b> | $\mathbf{1}$   | 44.9           | 24.7           | L3637            | $-133.2$ | $-82.8$  |
| <b>LINHA1213</b> | $\overline{2}$ | $-44.9$        | $-24.7$        | L3639            | 208.8    | $-10.7$  |
| <b>LINHA1215</b> | $\mathbf{1}$   | 27.1           | $-9.3$         | L3639            | $-208.8$ | 10.7     |
| <b>LINHA1215</b> | $\overline{2}$ | $-27.1$        | 9.3            | L3940            | 123.2    | 62.2     |
| <b>LINHA1217</b> | $\mathbf{1}$   | 327.8          | 209.7          | L3940            | $-123.2$ | $-62.2$  |
| LINHA1217        | $\overline{2}$ | $-327.8$       | $-209.6$       | L3942            | 85.6     | $-72.9$  |
| <b>LINHA1718</b> | $\mathbf{1}$   | 163.2          | 80.5           | L3942            | $-85.6$  | 72.9     |
| <b>LINHA1718</b> | $\overline{2}$ | $-163.2$       | $-80.5$        | L4243            | 40.4     | 8.5      |
| <b>LINHA1720</b> | $\overline{1}$ | 164.6          | 129.1          | L4243            | $-40.4$  | $-8.5$   |
| <b>LINHA1720</b> | $\overline{2}$ | $-164.6$       | $-128.6$       | L4245            | 45.1     | $-81.4$  |
| LINHA222         | $\mathbf{1}$   | 693.7          | 208.6          | L4245            | $-45.1$  | 81.4     |
| LINHA222         | $\overline{2}$ | $-692.8$       | $-208.5$       | L4546            | 45.1     | $-81.4$  |
| <b>LINHA2223</b> | $\overline{1}$ | 57.3           | $-13.3$        | L4546            | $-45.1$  | 81.4     |

Tabela 15 – Fluxo de potência Dia Útil: Operação normal e com GDFV, P1(Operação Normal), P2(com GDFV)

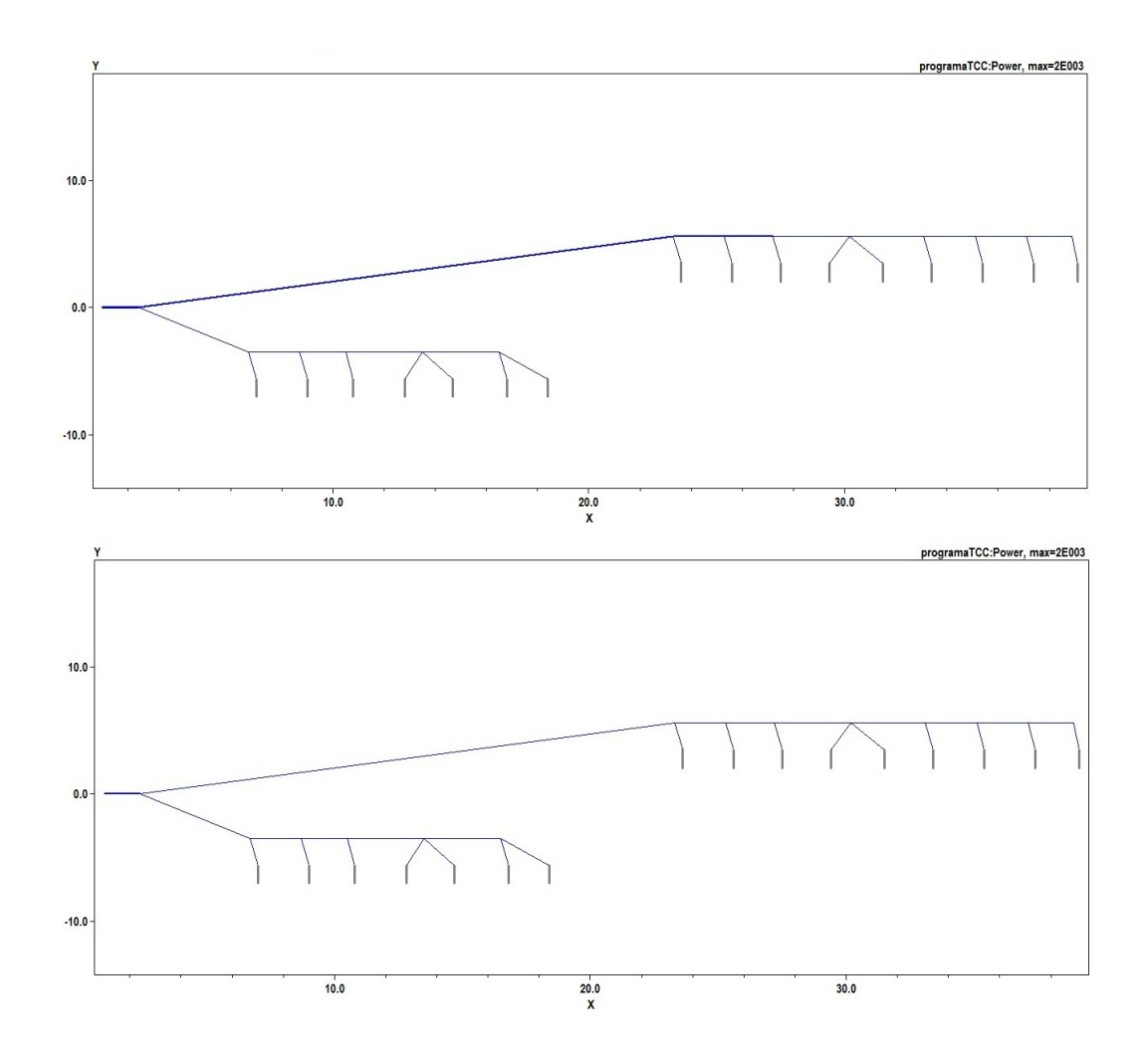

Figura 22 – Fluxo de potência (Domingo): Operação normal x Operação com GDFV. Fonte:*OpenDss*

Ao verificar o fluxo de potência ao longo de todo sistema, para o final de semana, de acordo com segundo período de análise, foi possível observar que, para ambos os dias a potência demandada pelas cargas são praticamente iguais, apresentando níveis de carregamento do circuito bem próximos. Diferentemente ao que ocorre nos dias úteis, é relevante constatar que para os sábados e domingos, operando em condições normais, as embaixadas venham apresentar uma diminuição significativa de carga devido ao comportamento das mesmas apresentarem uma característica mais residencial.

Outra importante informação abstraída dos resultados, se deve ao fato de a introdução do sistema GDFV, como já mencionado no primeira simulação, aumentar a margem de segurança na operação do sistema em caso de uma possível falta remota, a qual pode vim causar perturbações na rede.

Ainda tratando desta, é pertinente considerar que após a inserção dos geradores distribuídos, a potência demandada pela carga sofreu uma redução muito elevada diante do alimentador radial, sendo que algumas, apresentaram uma redução significativa, às quais ocorreram devido a maior disponibilização de área calculada. Considerando ainda esta segunda parte da simulação, foi possível constatar que semelhante ao apresentado no primeiro caso, a Embaixada da Itália e a Nunciatura Apostólica, novamente apresentaram potência no terminal 1 de seus respectivos transformadores, bem como também em algumas linhas do sistema, o que evidencia um possível fluxo bidirecional de energia nos finais de semana no horário do almoço.

Por fim, é cabível avaliar que a introdução do sistema GDFV, fez diminuir consideravelmente a potência demandada pela subestação, gerando nos períodos que compreendem o horário de almoço, a menor demanda de acordo com os dados gerados pela simulação.

#### 4.0.2.3 Perdas do Sistema

Análogo ao apresentado na primeira simulação, as perdas no sistema para o conjunto da segunda simulação diminuiu, tal redução se deve ao fato de o horário em que é estudado compreender a hora em que as embaixadas saem para o almoço o que confirma de certa forma o discutido na primeira parte. Neste horário é comum o acionamento de maquinário eletrodoméstico, o que no geral ocasiona uma demanda mais acentuada no horário compreendido. Por este fator era esperado que houvesse redução das perdas nos dias úteis e um aumento dessas ao longo dos finais de semana, conforme o apresentado tem-se a tabela abaixo:

| Período    | (k $\mathbf W$ | P.Linhas P.Totais<br>(kW) | (kW)   | (kW) | Total Cargas P. Trafos P. Totais Sistema<br>(9) |
|------------|----------------|---------------------------|--------|------|-------------------------------------------------|
| Dia Típico | 5.6            | 105,4                     | 2685,2 | 99,8 | 3,92                                            |
| Sábado     |                | 63,6                      | 1166,2 | 62,6 | 5,46                                            |
| Domingo    |                | 62.7                      | 1164   | 62.7 | 5.47                                            |

Tabela 16 – Perda no sistema: Operação Normal

Ainda observando este conjunto de perdas e semelhante ao apresentado na primeira simulação, o emprego dos geradores distribuídos, conforme ao apresentado na tabela a seguir, ajudou na redução direta desses níveis de perdas geradas no sistema para os dias úteis e sábados. Porém no Domingo, a nível de sistema, a GDFV causou em algumas linhas do sistema um fluxo bidirecional de energia, o que de certa forma venho a aumentar o nível de perdas para o circuito, conforme o apresentado por (PADILHA, 2010). Com isso tem-se a tabela a seguir:

| Período    | $\rm(kW)$ | P.Linhas P.Totais<br>(kW) | (kW)   | (kW) | Total Cargas P. Trafos P. Totais Sistema<br>$(\%)$ |
|------------|-----------|---------------------------|--------|------|----------------------------------------------------|
| Dia Típico | 2.4       | 80.9                      | 2685.2 | 78.6 | 3.01                                               |
| Sábado     | 0.1       | 59.5                      | 1166,2 | 59.4 | 5.1                                                |
| Domingo    | 0.7       |                           | 1164   | 76.3 | 6.64                                               |

Tabela 17 – Perda no Sistema: Operação com GDFV

## 4.0.3 Período de Incidência Solar Média 2

Nesta parte, ao longo da terceira simulação, foi considerado período da curva de carga para todas as embaixadas em que é envolvido os horários das 15:00 às 19:45 horas.

#### 4.0.3.1 Análise das Tensões

Nesta parte, foi realizado a análise do segundo período de incidência média solar. A partir dos resultados obtidos, foram construídos os seguintes gráficos, a fim de se comparar as variações de tensão observada no circuito em relação aos dois períodos já analisados. Vale ressaltar que este terceiro período de análise poderá apresentar algumas semelhanças de resultados comparados ao primeiro período de simulação, com isso temos:

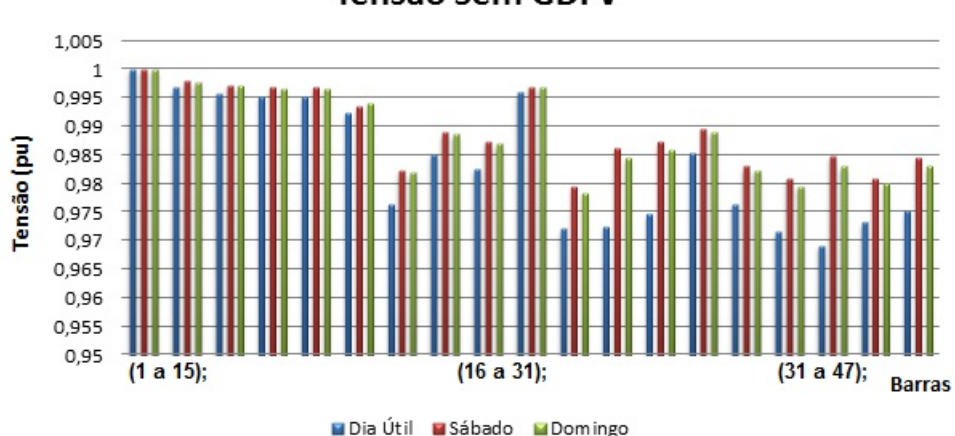

**Tensão Sem GDFV** 

Figura 23 – Variação de tensão: Sistema operação normal sem GDFV. Fonte:*OpenDss*

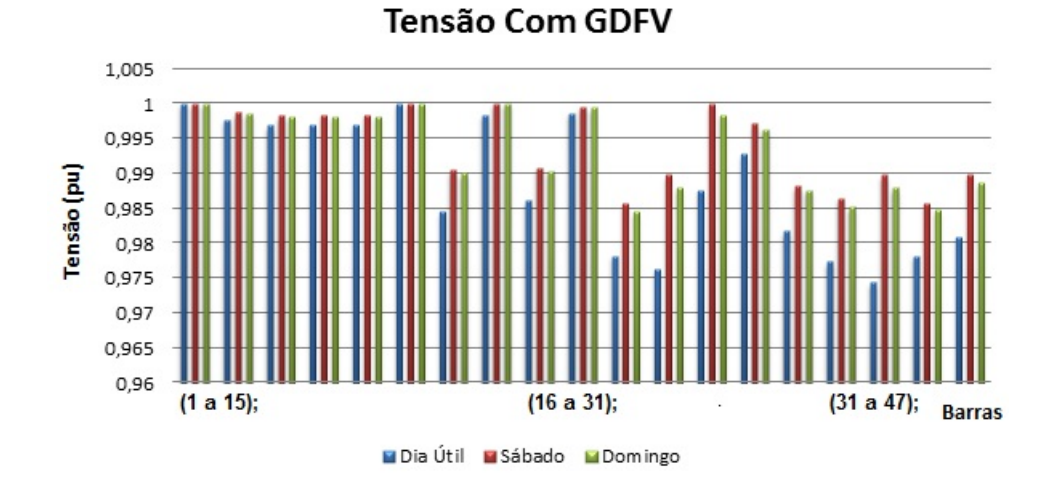

Figura 24 – Variação de tensão: Sistema operação normal com GDFV. Fonte:*OpenDss*

A partir dos resultados apresentados nesta seção, é possível observar que as variações das tensões ao longo do circuito, para este terceiro período de simulação, apresentaram valores semelhantes ao primeiro período analisado. Esta proximidade de valores, se deve ao fato do comportamento da curva de carga para ambos serem bem parecidos, o que de certa forma após a realização do estudo, foi possível comprovar através dos dados gerados.

Análogo ao apresentado na primeira seção de resultados, o dia útil é o que demonstra maiores variações de tensão em todo sistema. Já para os finais de semana, este efeito é muito mais reduzido, devido a curva de carga ser mais constante. Ainda dentro deste, é possível observar pelos resultados apresentados nas seções anteriores, que o horário de maior variação de tensão, ocorreu no segundo período de análise. Isto provavelmente ocorreu devido a curva de carga média para este horário ser mais elevada, se comparada aos horários da primeira e terceira simulação.

Por fim ao analisar a inserção do conjunto GDFV, para o terceiro período de análise, de forma semelhante ao ocorrido nos outros dois horários, os geradores distribuídos corrigiram diretamente os níveis de tensão para praticamente todas as barras do sistema.

Paralelo ao ocorrido na primeira seção de resultados, é possível averiguar comparativamente que o terceiro período de análise é bem próximo do primeiro já atestado anteriormente. Outra informação relevante, diz respeito, as perdas de tensão por quilômetro, sendo esta disponibilizada de acordo com a tabela abaixo:

| <b>Barra</b> | Diá Útil<br>(pu) | Sábado<br>(pu) | Domingo<br>(pu) | $\mathbf X$<br>(km) | Perda/km<br>Dia Útil | Perda/km<br>Sábado | Perda/km<br>Domingo |
|--------------|------------------|----------------|-----------------|---------------------|----------------------|--------------------|---------------------|
| 30           | 0.9953           | 0.997          | 0.9967          | 2.2                 | 0.47%                | $0.30\%$           | $0.33\%$            |
| 31           | 0.9953           | 0.997          | 0.9967          | 2.3                 | 0.47%                | $0.30\%$           | 0.33%               |
| 32           | 0.9923           | 0.9935         | 0.9941          | 2.3                 | 0.78%                | 0.65%              | $0.59\%$            |
| 33           | 0.9763           | 0.9824         | 0.982           | 2.3                 | 2.43%                | 1.79%              | 1.83%               |
| 34           | 0.9852           | 0.989          | 0.9887          | 2.3                 | 1.50%                | 1.11%              | 1.14%               |
| 35           | 0.9827           | 0.9874         | 0.987           | 2.3                 | 1.76%                | 1.28%              | 1.32%               |
| 36           | 0.996            | 0.997          | 0.9969          | 3.0                 | $0.40\%$             | $0.30\%$           | 0.31%               |
| 37           | 0.9721           | 0.9796         | 0.9784          | 3.2                 | 2.87\%               | 2.08%              | 2.21\%              |
| 38           | 0.9725           | 0.9863         | 0.9845          | 3.2                 | 2.83%                | 1.39%              | 1.57%               |
| 39           | 0.9747           | 0.9874         | 0.9859          | 3.2                 | 2.60%                | 1.28%              | 1.43%               |
| 40           | 0.9853           | 0.9897         | 0.9891          | 3.3                 | 1.49%                | 1.04%              | 1.10%               |
| 41           | 0.9765           | 0.983          | 0.9824          | 3.3                 | 2.41\%               | 1.73%              | 1.79%               |
| 42           | 0.9716           | 0.9809         | 0.9796          | 3.3                 | 2.92%                | 1.95%              | 2.08%               |
| $43\,$       | 0.9692           | 0.9849         | 0.983           | 3.4                 | 3.18%                | 1.53%              | 1.73%               |
| 44           | 0.9733           | 0.981          | 0.98            | 3.4                 | 2.74%                | 1.94%              | $2.04\%$            |
| 45           | 0.9752           | 0.9844         | 0.983           | 4.7                 | 2.54%                | 1.58%              | 1.73%               |
| 46           | 0.9801           | 0.9858         | 0.9849          | 4.8                 | $2.03\%$             | 1.44%              | 1.53%               |
| 47           | 0.9702           | 0.98           | 0.9786          | 4.8                 | 3.07%                | $2.04\%$           | 2.19%               |

Tabela 18 – Perda de tensão por km

Comparativamente é possível observar que, as perdas por quilômetro nesta seção, apresentaram valores muito próximos da primeira seção de resultados. É relevante mostrar que os valores das perdas por quilômetro apresentaram valores acima do primeiro período, devido a características de curva de carga, distância do alimentador radial e tipo dos transformadores.

### 4.0.3.2 Fluxo de Potência

De forma análoga ao já apresentado nos resultados anteriores, o fluxo de potência observado para os três dias de análises: Dia útil, Sábado e Domingo respectivamente.

| Elemento         | <b>Term</b>    | P1(kW)         | P2(kW)    | Elemento         | P1(kW)    | P2(kW)    |
|------------------|----------------|----------------|-----------|------------------|-----------|-----------|
| Substação        | $\mathbf{1}$   | $-2423.2$      | $-1998.7$ | <b>LINHA2223</b> | $-113.5$  | $-80.4$   |
| Substação        | $\overline{2}$ | $\overline{0}$ | $\theta$  | LINHA2225        | 1273.8    | 1080      |
| LINHA12          | $\mathbf{1}$   | 2423.2         | 1998.7    | <b>LINHA2225</b> | $-1273.8$ | $-1080$   |
| LINHA12          | $\overline{2}$ | $-2423.2$      | $-1998.7$ | <b>LINHA2526</b> | 59.8      | 41.6      |
| LINHA23          | $\mathbf{1}$   | 1032.6         | 836.1     | <b>LINHA2526</b> | $-59.8$   | $-41.6$   |
| LINHA23          | $\overline{2}$ | $-1032.5$      | $-836.1$  | <b>LINHA2528</b> | 1214.1    | 1038.5    |
| LINHA34          | $\mathbf{1}$   | 57.4           | $-1.2$    | <b>LINHA2528</b> | $-1213.9$ | $-1038.4$ |
| LINHA34          | $\overline{2}$ | $-57.4$        | 1.2       | <b>LINHA2829</b> | 104       | 91.9      |
| LINHA36          | $\mathbf{1}$   | 975.2          | 837.3     | <b>LINHA2829</b> | $-104$    | $-91.9$   |
| LINHA36          | $\overline{2}$ | $-975.2$       | $-837.3$  | <b>LINHA2831</b> | 1110      | 946.5     |
| LINHA67          | $\mathbf{1}$   | 121.9          | 99.4      | <b>LINHA2831</b> | $-1109.9$ | $-946.5$  |
| LINHA67          | $\overline{2}$ | $-121.9$       | $-99.4$   | <b>LINHA3132</b> | 90.9      | 80.8      |
| LINHA69          | $\mathbf{1}$   | 853.2          | 737.9     | <b>LINHA3132</b> | $-90.9$   | $-80.8$   |
| LINHA69          | $\overline{2}$ | $-853.2$       | $-737.9$  | <b>LINHA3134</b> | 328.6     | 302       |
| LINHA910         | $\mathbf{1}$   | 54.3           | 26.6      | <b>LINHA3134</b> | $-328.6$  | $-302$    |
| LINHA910         | $\overline{2}$ | $-54.3$        | $-26.6$   | <b>LINHA3136</b> | 690.4     | 563.7     |
| LINHA912         | $\mathbf{1}$   | 798.9          | 711.3     | <b>LINHA3136</b> | $-690$    | $-563.5$  |
| LINHA912         | $\overline{2}$ | $-798.9$       | $-711.2$  | L3637            | 270.6     | 247       |
| <b>LINHA1213</b> | $\mathbf{1}$   | 89.7           | 80.3      | L3637            | $-270.6$  | $-247$    |
| <b>LINHA1213</b> | $\overline{2}$ | $-89.7$        | $-80.3$   | L3639            | 419.4     | 316.5     |
| LINHA1215        | $\mathbf{1}$   | 50.4           | 33.8      | L3639            | $-419.4$  | $-316.5$  |
| LINHA1215        | $\overline{2}$ | $-50.4$        | $-33.8$   | L3940            | 247.4     | 218.9     |
| <b>LINHA1217</b> | $\mathbf{1}$   | 658.8          | 597.2     | L3940            | $-247.4$  | $-218.9$  |
| <b>LINHA1217</b> | $\overline{2}$ | $-658.8$       | $-597.2$  | L3942            | 172       | 97.5      |
| <b>LINHA1718</b> | $\mathbf{1}$   | 335            | 296.1     | L3942            | $-172$    | $-97.5$   |
| <b>LINHA1718</b> | $\overline{2}$ | $-335$         | $-296.1$  | L4243            | 81.1      | 66.2      |
| <b>LINHA1720</b> | $\mathbf{1}$   | 323.7          | 301       | L4243            | $-81.1$   | $-66.2$   |
| <b>LINHA1720</b> | $\overline{2}$ | $-323.6$       | $-300.9$  | L4245            | 90.9      | 31.3      |
| LINHA222         | $\mathbf{1}$   | 1390.7         | 1162.6    | L4245            | $-90.9$   | $-31.3$   |
| LINHA222         | $\overline{2}$ | $-1387.3$      | $-1160.5$ | L4546            | 90.9      | 31.3      |
| <b>LINHA2223</b> | $\mathbf{1}$   | 113.5          | 80.4      | L4546            | $-90.9$   | $-31.3$   |

Tabela 19 – Fluxo de potência: Dia útil

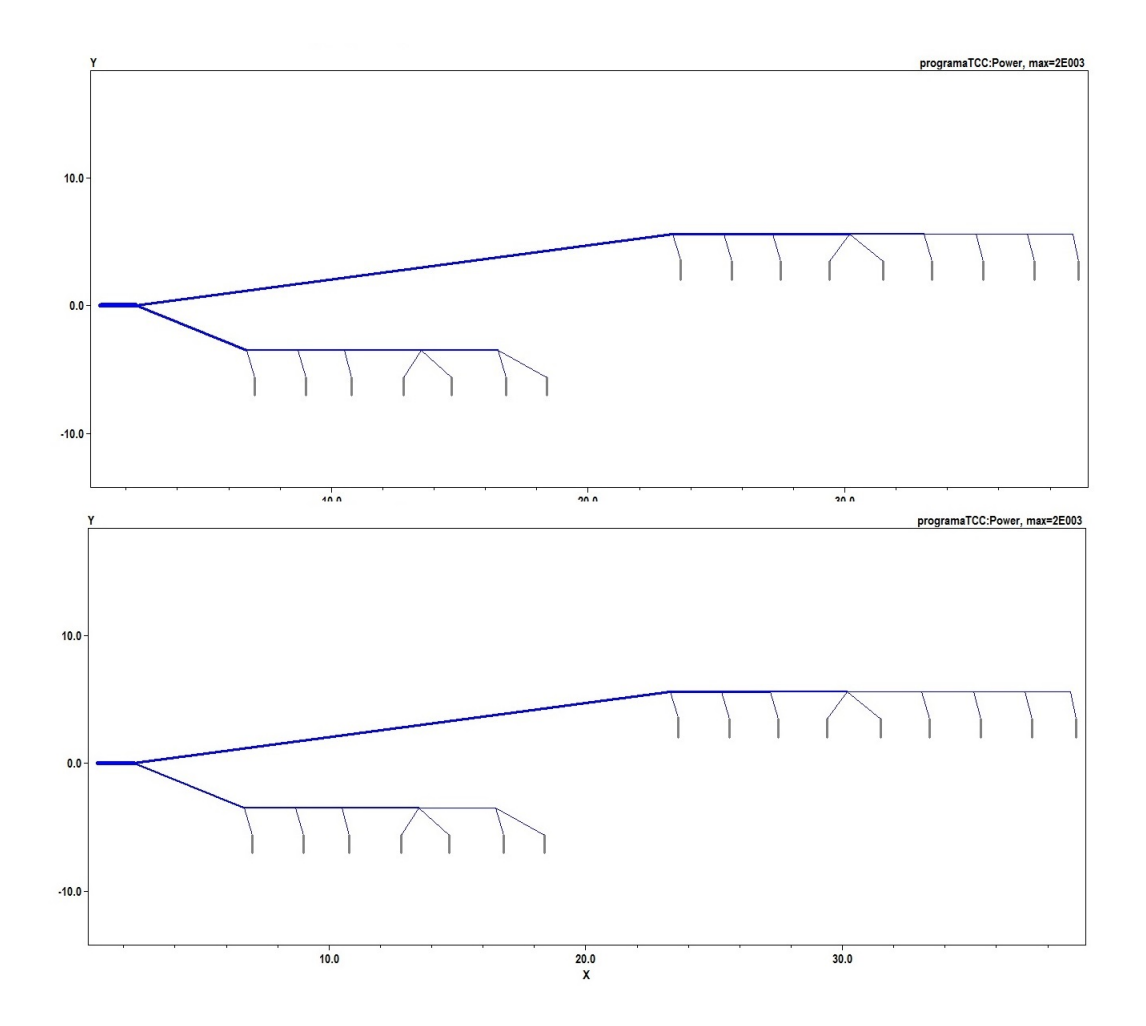

Figura 25 – Fluxo de potência (Dia Útil): Operação normal x Operação com GDFV. Fonte:*OpenDss*

Analisando o fluxo de potência de acordo com a tabela acima, é possível observar que o mesmo apresentou valores muito próximos aos do primeiro período de análise. Importante ressaltar que, para o dia de útil, o segundo período de análise foi o que demonstrou a maior potência demandada pela carga se comparada ao primeiro e terceiro período. Verificando particularmente, o fluxo de potência apresentado na figura acima, é possível constatar que houve uma redução significativa de potência demandada em algumas embaixadas após a inserção do sistema GDFV. Vale enfatizar que mesmo havendo essa diminuição, a mesma não foi suficientemente grande a ponto de impactar negativamente o alimentador radial.

Por fim considerando que, as características do final de semana foram muito parecidas devido o comportamento da carga em ambos os dias foram muito próximas, foi gerado somente a nível de comparação o resultado para um domingo típico conforme a tabela abaixo:

| Elemento         | <b>Term</b>    | P1(kW)         | P2(kW)         | Elemento         | P1(kW)    | P2(kW)   |
|------------------|----------------|----------------|----------------|------------------|-----------|----------|
| Substação        | $\mathbf{1}$   | $-1678.5$      | $-1258.5$      | LINHA2223        | $-62.2$   | $-29.8$  |
| Substação        | $\overline{2}$ | $\overline{0}$ | $\overline{0}$ | LINHA2225        | 880.6     | 688.9    |
| LINHA12          | $\mathbf{1}$   | 1678.5         | 1258.5         | LINHA2225        | $-880.6$  | $-688.9$ |
| LINHA12          | $\overline{2}$ | $-1678.5$      | $-1258.5$      | LINHA2526        | 46.1      | 28       |
| LINHA23          | $\mathbf{1}$   | 734.1          | 539.1          | <b>LINHA2526</b> | $-46.1$   | $-28$    |
| LINHA23          | $\overline{2}$ | $-734.1$       | $-539.1$       | <b>LINHA2528</b> | 834.5     | 660.9    |
| LINHA34          | $\mathbf{1}$   | 44.5           | $-14$          | <b>LINHA2528</b> | $-834.5$  | $-660.9$ |
| LINHA34          | $\overline{2}$ | $-44.5$        | 14             | <b>LINHA2829</b> | 79.8      | 67.8     |
| LINHA36          | $\mathbf{1}$   | 689.7          | 553.1          | <b>LINHA2829</b> | $-79.8$   | $-67.8$  |
| LINHA36          | $\overline{2}$ | $-689.7$       | $-553.1$       | <b>LINHA2831</b> | 754.7     | 593.1    |
| LINHA67          | $\overline{1}$ | 93.5           | 71.2           | <b>LINHA2831</b> | $-754.7$  | $-593.1$ |
| LINHA67          | $\overline{2}$ | $-93.5$        | $-71.2$        | <b>LINHA3132</b> | 66.4      | 56.4     |
| LINHA69          | $\mathbf{1}$   | 596.1          | 481.9          | <b>LINHA3132</b> | $-66.4$   | $-56.4$  |
| LINHA69          | $\overline{2}$ | $-596.1$       | $-481.9$       | <b>LINHA3134</b> | 179.3     | 153.3    |
| LINHA910         | $\overline{1}$ | 41.7           | 14.1           | <b>LINHA3134</b> | $-179.3$  | $-153.3$ |
| LINHA910         | $\overline{2}$ | $-41.7$        | $-14.1$        | <b>LINHA3136</b> | 509       | 383.4    |
| LINHA912         | $\mathbf{1}$   | 554.5          | 467.8          | <b>LINHA3136</b> | $-508.8$  | $-383.3$ |
| LINHA912         | $\overline{2}$ | $-554.5$       | $-467.8$       | L3637            | $207.5\,$ | 184.1    |
| <b>LINHA1213</b> | $\mathbf{1}$   | 67.8           | 58.4           | L3637            | $-207.5$  | $-184.1$ |
| <b>LINHA1213</b> | $\overline{2}$ | $-67.8$        | $-58.4$        | L3639            | 301.3     | 199.2    |
| LINHA1215        | $\mathbf{1}$   | 40.3           | 23.6           | L3639            | $-301.3$  | $-199.2$ |
| LINHA1215        | $\overline{2}$ | $-40.3$        | $-23.6$        | L3940            | 171.4     | 143.3    |
| <b>LINHA1217</b> | $\overline{1}$ | 446.4          | 385.7          | L3940            | $-171.4$  | $-143.3$ |
| LINHA1217        | $\overline{2}$ | $-446.4$       | $-385.7$       | L3942            | 129.9     | 55.9     |
| <b>LINHA1718</b> | $\mathbf{1}$   | 260.8          | 222.3          | L3942            | $-129.9$  | $-55.9$  |
| <b>LINHA1718</b> | $\overline{2}$ | $-260.8$       | $-222.3$       | L4243            | 63.5      | 48.7     |
| <b>LINHA1720</b> | $\mathbf{1}$   | 185.6          | 163.4          | L4243            | $-63.5$   | $-48.7$  |
| <b>LINHA1720</b> | $\overline{2}$ | $-185.6$       | $-163.3$       | L4245            | 66.4      | 7.2      |
| LINHA222         | $\mathbf{1}$   | 944.4          | 719.4          | L4245            | $-66.4$   | $-7.2$   |
| LINHA222         | $\overline{2}$ | $-942.8$       | $-718.6$       | L4546            | 66.4      | 7.2      |
| <b>LINHA2223</b> | 1              | 62.2           | 29.8           | L4546            | $-66.4$   | $-7.2$   |

Tabela 20 – Fluxo de potência: Domingo

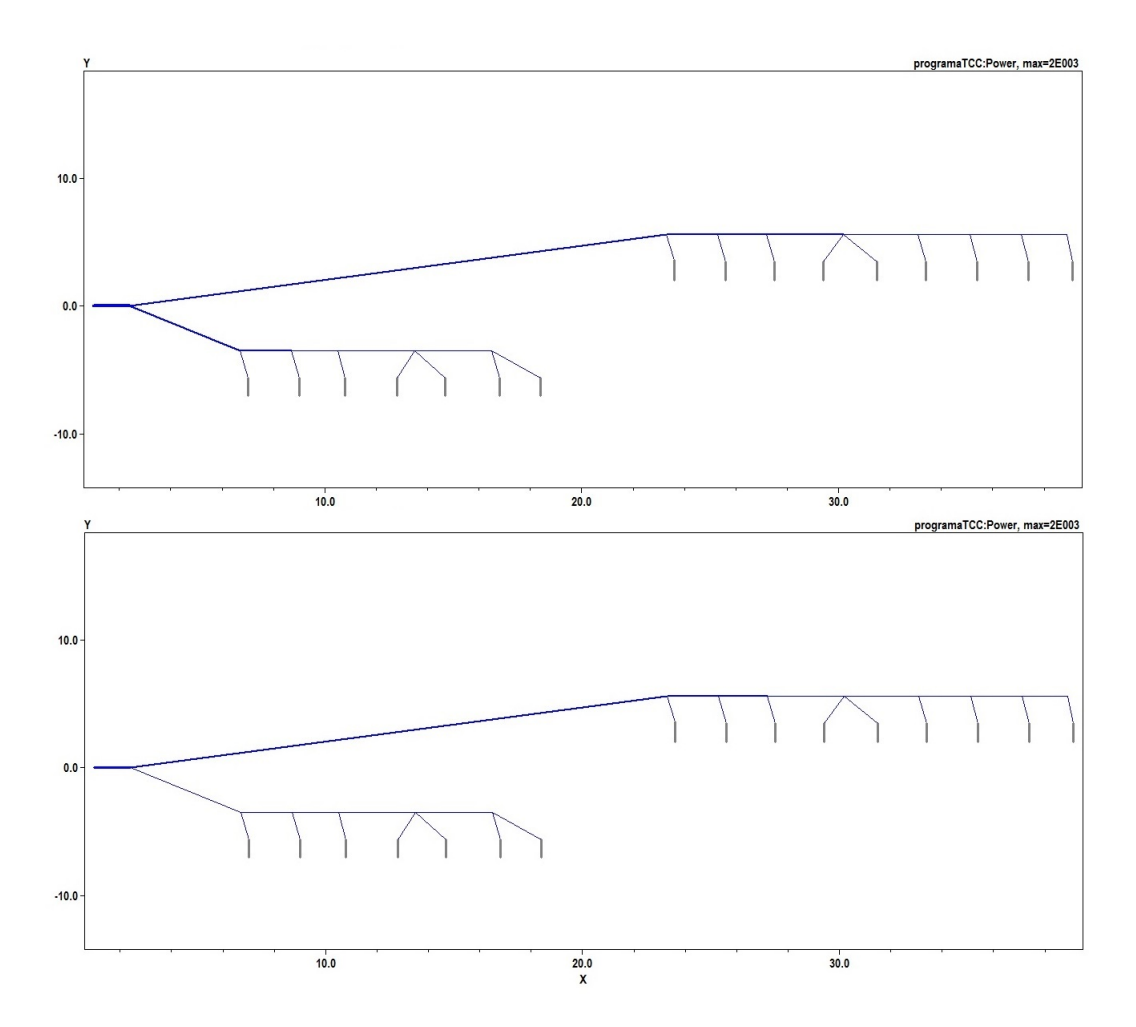

Figura 26 – Fluxo de potência (Domingo): Operação normal x Operação com GDFV. Fonte:*OpenDss*

Ao observar os resultados para um domingo típico, é interessante mostrar que dentre os horários analisados, o período da terceira simulação foi o que apresentou a maior potência demandada. Tal ocorrência, se deve ao fato de, o período da tarde para um final de semana, considerando uma carga residencial, possui uma curva de carga um pouco mais acentuada, se comparada aos períodos analisados anteriormente.

#### 4.0.3.3 Perdas do Sistema

Como o apresentado nas duas primeiras simulações, as perdas no sistema para o conjunto da terceira simulação diminuiu, tal redução se deve ao fato de o horário em que é estudado compreender a hora em que as embaixadas voltam ao um ritmo comercial, o que confirma de certa forma o discutido na primeira parte. É interessante ressaltar que, neste horário é provável que a embaixada venha executar alguma tarefa diferenciada se comparada ao primeiro período de análise, uma vez que há uma redução nas perdas do sistema. Desta forma tem-se a seguinte tabela:

| Período    | (kW $^\circ$ | (kW) | $\langle \rm{kW} \rangle$ | $\rm(kW)$ | P.Linhas P.Totais Total Cargas P.Trafos P.Totais Sistema<br>$(\%)$ |
|------------|--------------|------|---------------------------|-----------|--------------------------------------------------------------------|
| Dia Típico | 4.2          | 92.5 | 2330.7                    | 88.3      | 3.97                                                               |
| Sábado     | 17           | 68.2 | 1502.9                    | 69.9      | 4.65                                                               |
| Domingo    |              | 72.2 | 1606.3                    | 70.2      | 4.49                                                               |

Tabela 21 – Perdas no Sistema: Operação Normal

Ainda observando este conjunto de perdas e semelhante ao apresentado nas primeiras simulações, o emprego dos geradores distribuídos, conforme ao apresentado na tabela a seguir, ajudou na redução direta desses níveis de perdas geradas no sistema, o que confirma a literatura, no que diz respeito, ao aumento da eficiência energética, pelo fato da GDFV está intimamente ligada a carga, diminuindo assim a demanda vista pelo alimentador radial.

Tabela 22 – Perdas no Sistema: Operação normal com GDFV

| Período    | $\rm(kW)$ | P.Linhas P.Totais<br>(kW) | (kW)   | (kW) | Total Cargas P. Trafos P. Totais Sistema<br>$(\%)$ |
|------------|-----------|---------------------------|--------|------|----------------------------------------------------|
| Dia Típico | 2.7       | 80.8                      | 2330.7 | 78.1 | 3.47                                               |
| Sábado     | 0.8       | 63.4                      | 1502.9 | 62.6 | 4.22                                               |
| Domingo    |           | 65.1                      | 1606.3 | 64   | 4.05                                               |

# 5 Conclusões

A partir da análise dos resultados obtidos das curvas de carga para as embaixadas do sistema, foi possível realizar o estudo técnico dos possíveis impactos que a GDFV poderia vir a causar na rede de distribuição de energia elétrica.

Diante das curvas de carga analisadas, observou-se que estas possuíam características em alguns horários do dia de cargas residenciais e comerciais. Vale avaliar que ao longo do dia útil analisado, o comportamento da curva de carga para as Embaixadas apresentavam dois picos de consumo, sendo estes no horário do almoço e no início da noite, enquanto que para os finais de semana estes picos ocorreram somente no final do dia.

Visando avaliar o comportamento da rede de distribuição com foco na operação da mesma em regime normal, foi possível observar que para os três dias analisados os níveis de tensão ao longo de todo o sistema permaneceu constante, não apresentando valores críticos e nem precários. Vale ressaltar que a demanda vista pela subestação obteve os maiores valores para o dia útil nos três horários avaliados e dentro destes a segunda simulação foi a que ofereceu o maior carregamento das linhas, bem como também, a maior demanda.

Depois de avaliar o comportamento dos níveis de tensão e fluxo de potência, foi analisado as perdas do sistema em uma situação normal de operação. Observando os resultados é relevante mostrar que para o dia útil estudado, as perdas tiveram uma leve diminuição no horário de maior incidência solar e posteriormente teve um aumento novamente. Esta variação das perdas como já mencionado anteriormente se deve ao fato de que no horário que aconteceram as maiores perdas, provavelmente parte da energia que estava sendo demandada pela subestação não estava sendo totalmente utilizada, o que venho a gerar esse aumento das perdas do sistema no período da manhã e da tarde.

Semelhante ao ocorrido nos períodos de incidência média I e II e maior incidência solar para o dia útil, nos finais de semana, sábado e domingo, as perdas tiveram um aumento devido a este mesmo critério abordado anteriormente. Vale ressaltar que aos finais de semana a característica de carga das Embaixadas é puramente residencial, desta forma é relevante observar que igualmente ocorrido para o período da manhã e da tarde, o horário do almoço, tanto para o sábado quanto para o domingo, forneceram os maiores níveis de perdas no sistema.

Após a avaliação da rede em operação normal, adicionou-se o conjunto GDFV em todas as Embaixadas de acordo com seus limites de área disponíveis. A partir deste foi considerado a utilização de painéis fotovoltaicos de silício policristalino com eficiência máxima de 13%.

Observando os níveis de tensão após a introdução da GDFV foi possível constatar que a mesma supriu diretamente o conjunto de cargas do sistema, ajustando as tensões nas barras a níveis iguais ou próximos dos valores de referência. É interessante mostrar que nesta simulação , não ocorreu nenhum valor de tensão acima do limite tolerável.

De acordo com o observado no fluxo de potência, com a introdução do conjunto GDFV foi possível constatar que o mesmo gerou impactos na rede. Para os três dias simulados nos três horários, foram observadas potências fornecidas nos terminais 1 de alguns transformadores, o que de certa forma venho a injetar potência na rede.

De acordo com o apresentado nos resultados duas unidades consumidoras: Embaixada da Itália e Anunciatura Apostólica foram as responsáveis pelo fluxo de potência contrário, uma vez que estas, apresentaram curvas de cargas média relativamente baixas e gerações de potência ativa altas devido as suas áreas de potência instaladas serem as maiores do sistema. Importante ressaltar que tal problema pode ser corrigido ao se limitar o tamanho de área máxima para instalação da GDFV de acordo com a curva de carga da unidade consumidora.

Ao analisar as perdas do sistema, foi possível constatar que o emprego da GDFV ajudou a recuperar níveis de tensão ao longo de todas as barras do sistema, conforme o apresentado nos resultados. Porém nos finais de semana no horário de maior incidência solar os níveis de penetração de potência da GDFV venho ocasionar uma maior perda no sistema. Isto ocorreu devido ao fluxo de potência operar em forma bidirecional em algumas unidades consumidoras e o excesso de potência disponibilizado no sistema não estar sendo utilizado.

Conforme o discutido no capítulo de resultados e análises, para esta configuração de rede, ao introduzir o sistema GDFV, foi possível observar que o mesmo não gerou impactos relevantes ao sistema, devido o fluxo de potência bidirecional observado nas unidades consumidoras: Embaixada da Itália e Nunciatura Apostólica, não serem tão elevadas se comparadas à potência da subestação.

Por fim a avaliação dos dois cenários simulados, foi possível devido a facilidade de alteração dos parâmetros, curva de carga média e potência gerada, a qual foi permitida pelo método empregado. Vale lembrar que o método é bastante versátil podendo ser aplicado a outras topologias de rede precisando este somente de adequação dos parâmetros a serem utilizados.

A fim de se levantar estudos relevantes a continuação deste trabalho, são sugeridas algumas propostas abaixo:

∙ Aumentar a quantidade de dados de curvas de cargas para o dias úteis, finais de semana e irradiância, a fim de se encontrar valores que retratem o melhor perfil das unidades consumidoras e da geração;

- ∙ Incluir estudos relevantes a impactos de transformadores submetidos ao fluxo bidirecional de energia elétrica;
- ∙ Incluir mecanismos de controle que sejam capazes de isolar a GDFV em caso de fluxo acentuado de potência ativa na rede de distribuição;
# Referências

ANEEL, M. 3 (prodist). *Acesso ao Sistema de Distribuição, Brasil, Res Normativa n 687*, 2012. Citado 3 vezes nas páginas 11, 29 e 43.

ANEEL, M. 7 (prodist). *Aprimoramento da metodologia de Calculo Perdas na Distribuição Regulamentada Modulo 7 Distribuição, Brasil, Res Normativa n 0572014*, 2014. Citado 2 vezes nas páginas 11 e 75.

ANEEL, M. 8 (prodist). *Acesso ao Sistema de Distribuição, Brasil, Res Normativa n 664/15*, 2015. Citado na página 29.

CAMARGO, R. C. Análise técnica de impactos e limite da penetração da geração distribuída em uma rede radial de distribuição estudo de caso para o alimentador da embaixada da itália em brasília df. 2013. Citado 8 vezes nas páginas 9, 11, 23, 30, 31, 32, 33 e 34.

EPE, E. d. P. E. *Estudos de demanda de energia 2050: Nota Técnica DEA 13/14*. [S.l.]: Brasil, 2014. Citado na página 20.

EPE, E. d. P. E. *Estudos de demanda de energia 2015-2024: Nota Técnica DEA 13/14*. [S.l.]: Brasil, 2015. Citado na página 21.

MANUAL, O. *Electric Power Research Institute*. [S.l.]: July, 2010. Citado 2 vezes nas páginas 9 e 35.

MATOS, J. Geração distribuída e os seus impactes no funcionamento da rede elétrica: Parte 2. *Potência*, v. 1, n. 2, p. 3, 2013. Citado 2 vezes nas páginas 23 e 24.

OGATA, M. *Análise do Impacto da Geração Solar Fotovoltaica em um Sistema de DistribuiÇão de Energia Elétrica*. Tese (Doutorado) — Universidade de São Paulo, 2015. Citado 3 vezes nas páginas 9, 18 e 27.

PADILHA, L. N. *Análise comparativa de estratégias para regulação de tensão em sistemas de distribuição de energia elétrica na presença de geradores distribuídos*. Tese (Doutorado) — Universidade de São Paulo, 2010. Citado 2 vezes nas páginas 28 e 60.

PALUDO, J. *Avaliação dos impactos de elevados níveis de penetração da geração fotovoltaica no desempenho de sistemas de distribuição de energia elétrica em regime permanente*. Tese (Doutorado) — Universidade de São Paulo, 2014. Citado 3 vezes nas páginas 24, 27 e 28.

REIS, V. F. *Análise do Impacto da GeraÇão Eólica em um sistema de distribuição de energia elétrica*. Tese (Doutorado) — Universidade de São Paulo, 2015. Citado 3 vezes nas páginas 34, 35 e 40.

SAWIN, J. L. et al. Renewables 2015 global status report-annual reporting on renewables: Ten years of excellence. 2015. Citado na página 18.

*distribuída fotovoltaica em redes radiais de distribuição*. Tese (Doutorado) — Universidade de Brasilia, 2011. Citado 7 vezes nas páginas 9, 23, 24, 25, 26, 27 e 29.

VILLALVA, J. Energia solar fotovoltaica: conceitos e aplicações. *São Paulo: Érica*, 2012. Citado 3 vezes nas páginas 20, 21 e 23.

# Apêndices

### **Parâmetros do Sistema**

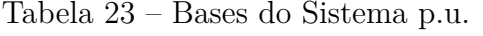

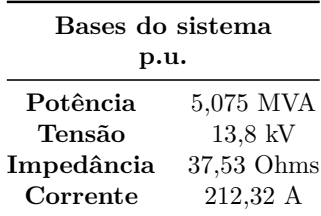

| Barra | <b>Tipo</b>            | Potência<br>(kVA) | Embaixada             | Identificação<br>(CEB) | Fator<br>de Potência |
|-------|------------------------|-------------------|-----------------------|------------------------|----------------------|
| 5     | PQ                     | 300               | Itália                | <b>CP370</b>           | 0,92                 |
| 8     | PQ                     | 225               | Suécia                | <b>CP2160</b>          | 0,92                 |
| 11    | PQ                     | 150               | Noruega               | <b>CP2160</b>          | 0,92                 |
| 14    | PQ                     | 225               | Finlândia             | <b>CP2160</b>          | 0,92                 |
| 16    | PQ                     | 500               | Dinamarca             | <b>CP2160</b>          | 0,92                 |
| 19    | PQ                     | 500               | Alemanha              | <b>CP1228</b>          | 0,92                 |
| 21    | PQ                     | 500               | Elováquia             | <b>CP249</b>           | 0,92                 |
| 24    | PQ                     | 225               | Grécia                | <b>CP8970</b>          | 0,92                 |
| 27    | PQ                     | 225               | Rep. Tcheca           | <b>CP320</b>           | 0,92                 |
| 30    | PQ                     | 225               | Indonésia             | CP10                   | 0,92                 |
| 33    | PQ                     | 150               | Hungria               | CP11                   | 0,92                 |
| 35    | PQ                     | 500               | México                | CP13                   | 0,92                 |
| 38    | PQ                     | 500               | Canadá                | <b>CP596</b>           | 0,92                 |
| 41    | PQ                     | 500               | Argentina             | <b>CC1140</b>          | 0,92                 |
| 44    | $\mathbf{P}\mathbf{Q}$ | 225               | Chile                 | <b>CC1238</b>          | 0,92                 |
| 47    | PQ                     | 150               | Nunciatura Apostolica | <b>DI389</b>           | 0,92                 |

Tabela 24 – Barras do Alimentador

Tabela 25 – Transformadores CEB: Adaptado (ANEEL, 2014)

| Trafo<br>(kVA) | Alta<br>(kV) | Baixa<br>$(\mathbf{V})$ | Imp.Enrolamento<br>(XHL) | tap | R.Enrolamento<br>$\%$ | P.Excitação<br>$(\%)$ | P.Carga<br>$\mathscr{C}_0$ |
|----------------|--------------|-------------------------|--------------------------|-----|-----------------------|-----------------------|----------------------------|
| 300            | 13.8         | 380                     | 4.4849                   |     | 1,0891                | 1,08                  | 2,16                       |
| 225            | 13.8         | 380                     | 4,5641                   |     | 1,1955                | 1,16                  | 2.32                       |
| 150            | 13.8         | 380                     | 3,7064                   |     | 1,2581                | 1,23                  | 2,46                       |
| 500            | 13.8         | 380                     | 4.4849                   |     | 1,0891                | 1.02                  | 2,04                       |

| Barra<br>de Origem | Barra<br>de Destino | Comprimento<br>(m) | Cabo      | Resistência<br>(pu) | Resistência<br>(Ohm) | Reatância<br>(pu) | Reatância<br>(Ohm) |
|--------------------|---------------------|--------------------|-----------|---------------------|----------------------|-------------------|--------------------|
| 1                  | 2                   | 15                 | $4/0$ AWG | 0.00011999          | 0,0045               | 0.0001634         | 0.0006135          |
| $\overline{2}$     | 3                   | 66                 | $4/0$ AWG | 0.0005276           | 0.0198               | 0.0007193         | 0.02699            |
| 3                  | 4                   | 108                | 2 AWG     | 0.0008634           | 0.0324               | 0,0001177         | 0,04417            |
| 3                  | 6                   | 27                 | $4/0$ AWG | 0.0002158           | 0,0081               | 0,0002942         | 0,01104            |
| 6                  | 7                   | 41                 | 2 AWG     | 0.0003277           | 0.0123               | 0,0004468         | 0,01678            |
| 6                  | 9                   | 75                 | $4/0$ AWG | 0.0005995           | 0.0225               | 0.0008174         | 0,030675           |
| 9                  | 10                  | 26                 | 2 AWG     | 0,000662383         | 0.024856             | 0.00031387        | 0,011778           |
| 12                 | 13                  | 62                 | 2 AWG     | 0.001579528         | 0.059272             | 0,000748459       | 0.028086           |
| 12                 | 15                  | 35                 | 2 AWG     | 0.000891669         | 0.03346              | 0.000422517       | 0.015855           |
| 12                 | 17                  | 235                | $4/0$ AWG | 0.001878741         | 0.0705               | 0.002561351       | 0.096115           |
| 17                 | 18                  | 23                 | 2 AWG     | 0,000585954         | 0.021988             | 0.000277654       | 0.010419           |
| 17                 | 20                  | 500                | 2 AWG     | 0.012738133         | 0,478                | 0.006035956       | 0.2265             |
| $\overline{2}$     | 22                  | 960                | $4/0$ AWG | 0.007674858         | 0,288                | 0.01046339        | 0,39264            |
| 22                 | 23                  | 96                 | 2 AWG     | 0.002445721         | 0,091776             | 0.001158904       | 0,043488           |
| 22                 | 25                  | 42                 | $4/0$ AWG | 0.000335775         | 0,0126               | 0.000457773       | 0,017178           |
| 25                 | 26                  | 98                 | 2 AWG     | 0.002496674         | 0.093688             | 0.001183047       | 0.044394           |
| 25                 | 28                  | 212                | $4/0$ AWG | 0.001694865         | 0.0636               | 0.002310665       | 0.086708           |
| 28                 | 29                  | 41                 | 2 AWG     | 0,001044527         | 0.039196             | 0.000494948       | 0.018573           |
| 28                 | 31                  | 110                | $4/0$ AWG | 0.000879411         | 0.033                | 0.00119893        | 0,04499            |
| 31                 | 32                  | 41                 | 2 AWG     | 0.001044527         | 0.039196             | 0.000494948       | 0.018573           |
| 31                 | 34                  | 21                 | 2 AWG     | 0.000535002         | 0.020076             | 0.00025351        | 0,009513           |
| 31                 | 36                  | 685                | $4/0$ AWG | 0.005476331         | 0,2055               | 0.007466065       | 0,280165           |
| 36                 | 37                  | 177                | 2 AWG     | 0.004509299         | 0.169212             | 0.002136729       | 0,080181           |
| 36                 | 39                  | 266                | $4/0$ AWG | 0.002126575         | 0.0798               | 0.002899231       | 0.108794           |
| 39                 | 40                  | 40                 | $4/0$ AWG | 0,000319786         | 0,012                | 0,000435975       | 0,01636            |
| 39                 | 42                  | 73                 | $4/0$ AWG | 0.000583609         | 0.0219               | 0,000795654       | 0.029857           |
| 42                 | 43                  | 40                 | 2 AWG     | 0.001019051         | 0.03824              | 0,000482877       | 0.01812            |
| 42                 | 45                  | 1367               | $4/0$ AWG | 0.010928678         | 0.4101               | 0.014899431       | 0,559103           |
| 45                 | 46                  | 89                 | 2 AWG     | 0.002267388         | 0.085084             | 0.0010744         | 0.040317           |

Tabela 26 – Parâmetros Elétricos das Linhas

# **Curvas de Cargas Embaixadas**

Tabela 27 – Curva de Carga Embaixada Alemanha: Dia útil

| Hora            | 06:00  | 06:15  | 06:30  | 06:45  | 07:00  | 07:15  | 07:30  | 07:45  | 08:00  | 08:15  | 08:30  | 08:45  |
|-----------------|--------|--------|--------|--------|--------|--------|--------|--------|--------|--------|--------|--------|
| Demanda<br>(kw) | 200,54 | 165,9  | 277,04 | 168,25 | 159,84 | 175,69 | 209,84 | 276,16 | 279,94 | 308,92 | 330,95 | 323,03 |
| Hora            | 09:00  | 09:15  | 09:30  | 09:45  | 10:00  | 10:15  | 10:30  | 10:45  | 11:00  | 11:15  | 11:30  | 11:45  |
| Demanda<br>(kw) | 337,48 | 354,27 | 338,18 | 359,02 | 373,63 | 371,82 | 390,51 | 382,14 | 382,73 | 390.39 | 398.53 | 396,02 |
| Hora            | 12:00  | 12:15  | 12:30  | 12:45  | 13:00  | 13:15  | 13:30  | 13:45  | 14:00  | 14:15  | 14:30  | 14:45  |
| Demanda<br>(kw) | 08:09  | 386,21 | 370,22 | 375,95 | 366,5  | 360,35 | 366,59 | 365,22 | 359,14 | 362,68 | 357,41 | 342,35 |
| Hora            | 15:00  | 15:15  | 15:30  | 15:45  | 16:00  | 16:15  | 16:30  | 16:45  | 17:00  | 17:15  | 17:30  | 17:45  |
| Demanda<br>(kw) | 327,08 | 336,58 | 326,77 | 309.7  | 313.46 | 310,67 | 282,35 | 291,11 | 301,89 | 249.56 | 248.95 | 265,29 |
| Hora            | 18:00  | 18:15  | 18:30  | 18:45  | 19:00  | 19:15  | 19:30  | 19:45  | 20:00  | 20:15  | 20:30  | 20:45  |
| Demanda<br>(kw) | 22:33  | 280,22 | 350,21 | 411,06 | 397,24 | 404,03 | 402,73 | 402,94 | 398.7  | 391,59 | 386,34 | 377,52 |

| Hora            | 06:00  | 06:15  | 06:30  | 06:45  | 07:00  | 07:15  | 07:30  | 07:45  | 08:00  | 08:15  | 08:30  | 08:45  |
|-----------------|--------|--------|--------|--------|--------|--------|--------|--------|--------|--------|--------|--------|
| Demanda<br>(kw) | 212,67 | 198.37 | 335.98 | 177.23 | 146.16 | 149.74 | 148,55 | 169,38 | 132.74 | 144.71 | 189.03 | 141,58 |
| Hora            | 09:00  | 09:15  | 09:30  | 09:45  | 10:00  | 10:15  | 10:30  | 10:45  | 11:00  | 11:15  | 11:30  | 11:45  |
| Demanda<br>(kw) | 158,58 | 193,81 | 149,79 | 138,81 | 212,21 | 152,82 | 135,56 | 194,76 | 154,97 | 155,43 | 205,53 | 185,03 |
| Hora            | 12:00  | 12:15  | 12:30  | 12:45  | 13:00  | 13:15  | 13:30  | 13:45  | 14:00  | 14:15  | 14:30  | 14:45  |
| Demanda<br>(kw) | 140,45 | 176,11 | 189,18 | 148,47 | 165,18 | 191,65 | 139,23 | 141,44 | 186,04 | 145,09 | 157,69 | 175.9  |
| Hora            | 15:00  | 15:15  | 15:30  | 15:45  | 16:00  | 16:15  | 16:30  | 16:45  | 17:00  | 17:15  | 17:30  | 17:45  |
| Demanda<br>(kw) | 155,87 | 141,25 | 173,27 | 183,32 | 165,55 | 165,62 | 174,65 | 184,16 | 178,17 | 203,61 | 201,78 | 200,58 |
| Hora            | 18:00  | 18:15  | 18:30  | 18:45  | 19:00  | 19:15  | 19:30  | 19:45  | 20:00  | 20:15  | 20:30  | 20:45  |
| Demanda<br>(kw) | 242,53 | 243,71 | 336,77 | 388,18 | 339,45 | 369,95 | 343,81 | 372,87 | 378,68 | 367,18 | 374,38 | 374,34 |

Tabela 28 – Curva de Carga Embaixada Alemanha: Sábado

Tabela 29 – Curva de Carga Embaixada Alemanha: Domingo

| Hora            | 06:00  | 06:15  | 06:30  | 06:45  | 07:00  | 07:15  | 07:30  | 07:45  | 08:00  | 08:15  | 08:30  | 08:45  |
|-----------------|--------|--------|--------|--------|--------|--------|--------|--------|--------|--------|--------|--------|
| Demanda<br>(kw) | 234,48 | 222,19 | 332,17 | 169,49 | 129,9  | 129,75 | 145,37 | 165,13 | 128,7  | 142,22 | 195.16 | 130,01 |
| Hora            | 09:00  | 09:15  | 09:30  | 09:45  | 10:00  | 10:15  | 10:30  | 10:45  | 11:00  | 11:15  | 11:30  | 11:45  |
| Demanda<br>(kw) | 155,71 | 214,82 | 153,94 | 148,5  | 209,55 | 130,19 | 134,15 | 184,56 | 138,93 | 129,29 | 180,49 | 160,34 |
| Hora            | 12:00  | 12:15  | 12:30  | 12:45  | 13:00  | 13:15  | 13:30  | 13:45  | 14:00  | 14:15  | 14:30  | 14:45  |
| Demanda<br>(kw) | 133.9  | 160,63 | 188,62 | 164,19 | 158,37 | 197,34 | 135,32 | 128,34 | 182,28 | 167.44 | 119.75 | 163,91 |
| Hora            | 15:00  | 15:15  | 15:30  | 15:45  | 16:00  | 16:15  | 16:30  | 16:45  | 17:00  | 17:15  | 17:30  | 17:45  |
| Demanda<br>(kw) | 205,09 | 134,31 | 140,4  | 218,62 | 148,04 | 146,05 | 211,53 | 180,01 | 160,11 | 212,18 | 214,85 | 197,32 |
| Hora            | 18:00  | 18:15  | 18:30  | 18:45  | 19:00  | 19:15  | 19:30  | 19:45  | 20:00  | 20:15  | 20:30  | 20:45  |
| Demanda<br>(kw) | 259,28 | 296.99 | 290,99 | 418,42 | 412,74 | 390,03 | 394,3  | 416,11 | 398,99 | 401,41 | 414,81 | 416,28 |

Tabela 30 – Curva de Carga Nunciatura Apostólica: Dia útil

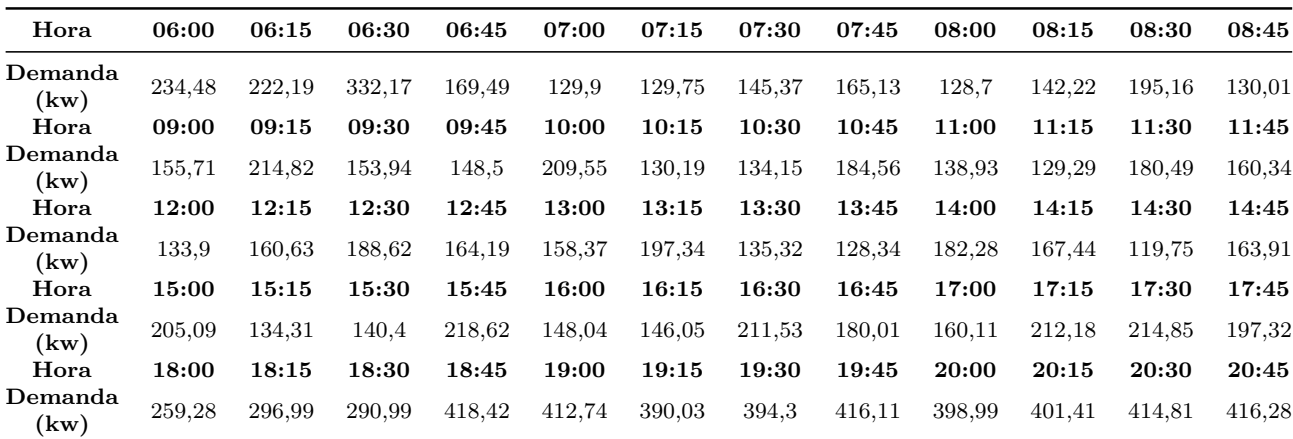

| Hora            | 06:00 | 06:15 | 06:30 | 06:45 | 07:00 | 07:15 | 07:30 | 07:45 | 08:00 | 08:15 | 08:30 | 08:45 |
|-----------------|-------|-------|-------|-------|-------|-------|-------|-------|-------|-------|-------|-------|
| Demanda<br>(kw) | 52,23 | 49,87 | 80,51 | 45,26 | 40,92 | 41,18 | 41,45 | 46,02 | 38,85 | 43.13 | 52,44 | 42,16 |
| Hora            | 09:00 | 09:15 | 09:30 | 09:45 | 10:00 | 10:15 | 10:30 | 10:45 | 11:00 | 11:15 | 11:30 | 11:45 |
| Demanda<br>(kw) | 46,48 | 53,56 | 40,2  | 37,67 | 53,96 | 40,47 | 36,55 | 49,45 | 40,84 | 41,15 | 52,35 | 47,87 |
| Hora            | 12:00 | 12:15 | 12:30 | 12:45 | 13:00 | 13:15 | 13:30 | 13:45 | 14:00 | 14:15 | 14:30 | 14:45 |
| Demanda<br>(kw) | 38    | 46,09 | 49,05 | 40,14 | 43,97 | 49,91 | 38,25 | 38,77 | 48,83 | 39,62 | 42,47 | 46,61 |
| Hora            | 15:00 | 15:15 | 15:30 | 15:45 | 16:00 | 16:15 | 16:30 | 16:45 | 17:00 | 17:15 | 17:30 | 17:45 |
| Demanda<br>(kw) | 42,2  | 39,01 | 46,29 | 48,57 | 44,49 | 44,39 | 46,2  | 48,24 | 47,25 | 53,34 | 53,16 | 52,99 |
| Hora            | 18:00 | 18:15 | 18:30 | 18:45 | 19:00 | 19:15 | 19:30 | 19:45 | 20:00 | 20:15 | 20:30 | 20:45 |
| Demanda<br>(kw) | 62,54 | 63,09 | 84,54 | 96,45 | 84,66 | 91,06 | 84,64 | 90,6  | 91,53 | 88,73 | 90,17 | 90,01 |

Tabela 31 – Curva de Carga Nunciatura Apostólica: Sábado

Tabela 32 – Curva de Carga Nunciatura Apostólica: Domingo

| Hora            | 06:00 | 06:15 | 06:30 | 06:45  | 07:00  | 07:15 | 07:30 | 07:45  | 08:00 | 08:15 | 08:30  | 08:45  |
|-----------------|-------|-------|-------|--------|--------|-------|-------|--------|-------|-------|--------|--------|
| Demanda<br>(kw) | 57,14 | 54    | 78,92 | 43,09  | 34,5   | 34,36 | 37,73 | 42,52  | 34,72 | 38,14 | 50.16  | 35,55  |
| Hora            | 09:00 | 09:15 | 09:30 | 09:45  | 10:00  | 10:15 | 10:30 | 10:45  | 11:00 | 11:15 | 11:30  | 11:45  |
| Demanda<br>(kw) | 41,63 | 55,17 | 41,45 | 40,35  | 53,73  | 35,56 | 36,46 | 48,87  | 38,73 | 36,65 | 48,09  | 43,53  |
| Hora            | 12:00 | 12:15 | 12:30 | 12:45  | 13:00  | 13:15 | 13:30 | 13:45  | 14:00 | 14:15 | 14:30  | 14:45  |
| Demanda<br>(kw) | 37,64 | 43,77 | 50.08 | 44,81  | 43,35  | 52,09 | 38,13 | 36,5   | 48,73 | 45,45 | 34,78  | 44,8   |
| Hora            | 15:00 | 15:15 | 15:30 | 15:45  | 16:00  | 16:15 | 16:30 | 16:45  | 17:00 | 17:15 | 17:30  | 17:45  |
| Demanda<br>(kw) | 54,31 | 38,6  | 40.16 | 58,01  | 41,95  | 41,37 | 55,99 | 48,78  | 44,42 | 56,42 | 57,13  | 53,14  |
| Hora            | 18:00 | 18:15 | 18:30 | 18:45  | 19:00  | 19:15 | 19:30 | 19:45  | 20:00 | 20:15 | 20:30  | 20:45  |
| Demanda<br>(kw) | 67,31 | 76,21 | 75,22 | 104,61 | 102,54 | 96,99 | 97,4  | 101,69 | 97,48 | 97,79 | 100,66 | 100,83 |

Tabela 33 – Curva de Carga Embaixada Argentina: Dia útil

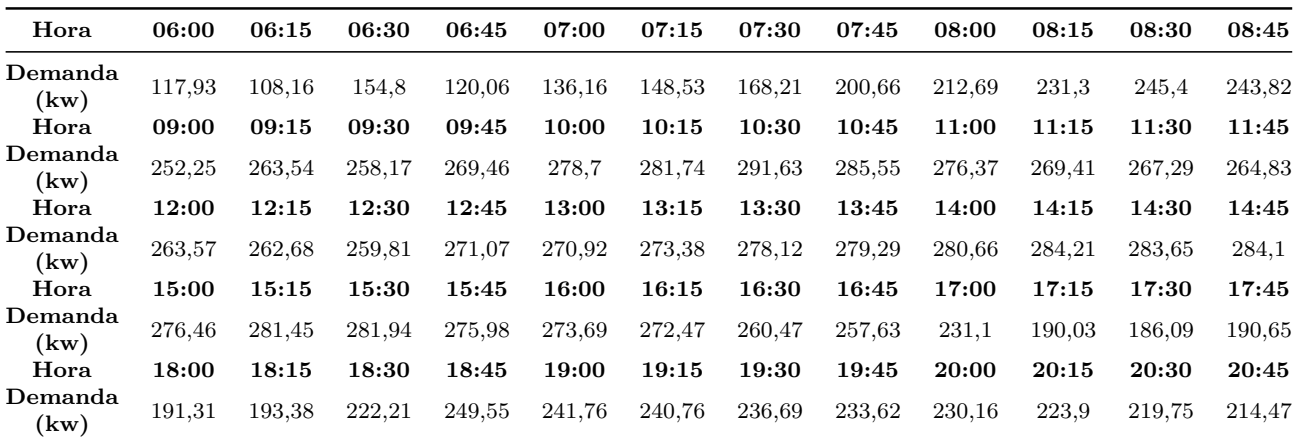

| Hora            | 06:00  | 06:15  | 06:30  | 06:45  | 07:00  | 07:15  | 07:30  | 07:45  | 08:00  | 08:15  | 08:30  | 08:45  |
|-----------------|--------|--------|--------|--------|--------|--------|--------|--------|--------|--------|--------|--------|
| Demanda<br>(kw) | 119,78 | 119,15 | 174,4  | 112,31 | 116.66 | 116,13 | 118,64 | 127,4  | 120,3  | 135,34 | 149,68 | 132,2  |
| Hora            | 09:00  | 09:15  | 09:30  | 09:45  | 10:00  | 10:15  | 10:30  | 10:45  | 11:00  | 11:15  | 11:30  | 11:45  |
| Demanda<br>(kw) | 142,37 | 151,97 | 113    | 107,94 | 137,06 | 113,68 | 105,95 | 128,78 | 113,3  | 113,39 | 133,45 | 124,65 |
| Hora            | 12:00  | 12:15  | 12:30  | 12:45  | 13:00  | 13:15  | 13:30  | 13:45  | 14:00  | 14:15  | 14:30  | 14:45  |
| Demanda<br>(kw) | 106,72 | 121,36 | 126,23 | 110,33 | 118,3  | 128,27 | 107.7  | 108,29 | 126,06 | 110,65 | 115,72 | 122,74 |
| Hora            | 15:00  | 15:15  | 15:30  | 15:45  | 16:00  | 16:15  | 16:30  | 16:45  | 17:00  | 17:15  | 17:30  | 17:45  |
| Demanda<br>(kw) | 115,5  | 109,82 | 123,61 | 128,07 | 120,07 | 119,44 | 121,47 | 124,26 | 124,32 | 136,11 | 136,82 | 137,5  |
| Hora            | 18:00  | 18:15  | 18:30  | 18:45  | 19:00  | 19:15  | 19:30  | 19:45  | 20:00  | 20:15  | 20:30  | 20:45  |
| Demanda<br>(kw) | 154,83 | 158,01 | 198,51 | 221,02 | 197,97 | 207,82 | 194,82 | 204,69 | 203,94 | 197,38 | 199,74 | 197.9  |

Tabela 34 – Curva de Carga Embaixada Argentina: Sábado

Tabela 35 – Curva de Carga Embaixada Argentina: Domingo

| Hora            | 06:00  | 06:15  | 06:30  | 06:45  | 07:00  | 07:15  | 07:30  | 07:45  | 08:00  | 08:15  | 08:30  | 08:45  |
|-----------------|--------|--------|--------|--------|--------|--------|--------|--------|--------|--------|--------|--------|
| Demanda<br>(kw) | 129,81 | 122,49 | 168,45 | 105,69 | 91,21  | 91,38  | 97,66  | 108,56 | 96,1   | 104,23 | 125,51 | 101,1  |
| Hora            | 09:00  | 09:15  | 09:30  | 09:45  | 10:00  | 10:15  | 10:30  | 10:45  | 11:00  | 11:15  | 11:30  | 11:45  |
| Demanda<br>(kw) | 112,27 | 136,3  | 111,68 | 110,15 | 132,8  | 98,76  | 100.5  | 127,95 | 109,39 | 106,19 | 126,44 | 118,33 |
| Hora            | 12:00  | 12:15  | 12:30  | 12:45  | 13:00  | 13:15  | 13:30  | 13:45  | 14:00  | 14:15  | 14:30  | 14:45  |
| Demanda<br>(kw) | 106,64 | 119,51 | 130,23 | 121,79 | 118,62 | 133,95 | 108,77 | 105,34 | 127,48 | 121,99 | 103.16 | 120,97 |
| Hora            | 15:00  | 15:15  | 15:30  | 15:45  | 16:00  | 16:15  | 16:30  | 16:45  | 17:00  | 17:15  | 17:30  | 17:45  |
| Demanda<br>(kw) | 139,54 | 115.4  | 118,46 | 150,45 | 121,88 | 123,36 | 146,46 | 132,42 | 124,87 | 146,97 | 149.09 | 142,92 |
| Hora            | 18:00  | 18:15  | 18:30  | 18:45  | 19:00  | 19:15  | 19:30  | 19:45  | 20:00  | 20:15  | 20:30  | 20:45  |
| Demanda<br>(kw) | 167,04 | 183,59 | 184,94 | 238,9  | 233,83 | 223,99 | 224,18 | 231,21 | 221,5  | 220,93 | 226,44 | 226,89 |

Tabela 36 – Curva de Carga Embaixada Canadá: Dia útil

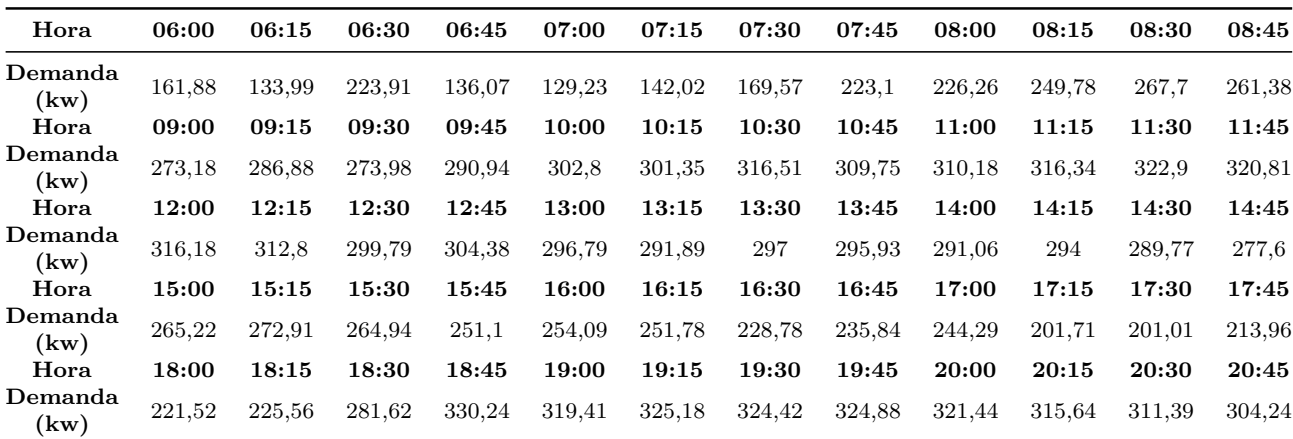

| Hora            | 06:00  | 06:15  | 06:30  | 06:45  | 07:00  | 07:15  | 07:30  | 07:45  | 08:00  | 08:15  | 08:30  | 08:45  |
|-----------------|--------|--------|--------|--------|--------|--------|--------|--------|--------|--------|--------|--------|
| Demanda<br>(kw) | 171,68 | 160,19 | 271,44 | 143,27 | 118,17 | 121,06 | 120,1  | 136,95 | 107,31 | 116,97 | 152,78 | 114,41 |
| Hora            | 09:00  | 09:15  | 09:30  | 09:45  | 10:00  | 10:15  | 10:30  | 10:45  | 11:00  | 11:15  | 11:30  | 11:45  |
| Demanda<br>(kw) | 128,1  | 156,47 | 120,89 | 111,96 | 171,23 | 123,33 | 109,44 | 157,27 | 125,18 | 125,6  | 166,15 | 149,62 |
| Hora            | 12:00  | 12:15  | 12:30  | 12:45  | 13:00  | 13:15  | 13:30  | 13:45  | 14:00  | 14:15  | 14:30  | 14:45  |
| Demanda<br>(kw) | 113.5  | 142,22 | 152,69 | 119,75 | 133,18 | 154,49 | 112,2  | 113,94 | 149,86 | 116,86 | 127    | 141,64 |
| Hora            | 15:00  | 15:15  | 15:30  | 15:45  | 16:00  | 16:15  | 16:30  | 16:45  | 17:00  | 17:15  | 17:30  | 17:45  |
| Demanda<br>(kw) | 125,53 | 113,74 | 139,52 | 147,61 | 133,31 | 133,34 | 140,63 | 148,28 | 143,4  | 163,83 | 162,31 | 161,3  |
| Hora            | 18:00  | 18:15  | 18:30  | 18:45  | 19:00  | 19:15  | 19:30  | 19:45  | 20:00  | 20:15  | 20:30  | 20:45  |
| Demanda<br>(kw) | 194,7  | 195,38 | 269,63 | 310,41 | 271,93 | 296,9  | 276,4  | 300,31 | 305,01 | 295,82 | 301,66 | 301,68 |

Tabela 37 – Curva de Carga Embaixada Canadá: Sábado

Tabela 38 – Curva de Carga Embaixada Canadá: Domingo

| Hora            | 06:00  | 06:15  | 06:30  | 06:45  | 07:00  | 07:15  | 07:30  | 07:45  | 08:00  | 08:15  | 08:30  | 08:45  |
|-----------------|--------|--------|--------|--------|--------|--------|--------|--------|--------|--------|--------|--------|
| Demanda<br>(kw) | 189,36 | 179.6  | 268,8  | 137,32 | 105,18 | 105,01 | 117,58 | 133,5  | 104,12 | 115,17 | 158,15 | 105,44 |
| Hora            | 09:00  | 09:15  | 09:30  | 09:45  | 10:00  | 10:15  | 10:30  | 10:45  | 11:00  | 11:15  | 11:30  | 11:45  |
| Demanda<br>(kw) | 126,35 | 174,4  | 125,04 | 120.68 | 170,38 | 105,91 | 109,19 | 150,3  | 113,1  | 105,23 | 146,85 | 130,43 |
| Hora            | 12:00  | 12:15  | 12:30  | 12:45  | 13:00  | 13:15  | 13:30  | 13:45  | 14:00  | 14:15  | 14:30  | 14:45  |
| Demanda<br>(kw) | 108,86 | 130,56 | 153,25 | 133,34 | 128,53 | 160,07 | 109.7  | 103.97 | 147,74 | 135,79 | 97,17  | 133,05 |
| Hora            | 15:00  | 15:15  | 15:30  | 15:45  | 16:00  | 16:15  | 16:30  | 16:45  | 17:00  | 17:15  | 17:30  | 17:45  |
| Demanda<br>(kw) | 166,46 | 109,02 | 113,97 | 177,47 | 120,11 | 118,41 | 171,42 | 145,81 | 129,49 | 171,34 | 173,26 | 158,92 |
| Hora            | 18:00  | 18:15  | 18:30  | 18:45  | 19:00  | 19:15  | 19:30  | 19:45  | 20:00  | 20:15  | 20:30  | 20:45  |
| Demanda<br>(kw) | 208,64 | 238,79 | 233,82 | 335,99 | 331,7  | 313,73 | 317,45 | 335,31 | 321,54 | 323,49 | 334,32 | 335,52 |

Tabela 39 – Curva de Carga Embaixada Chile: Dia útil

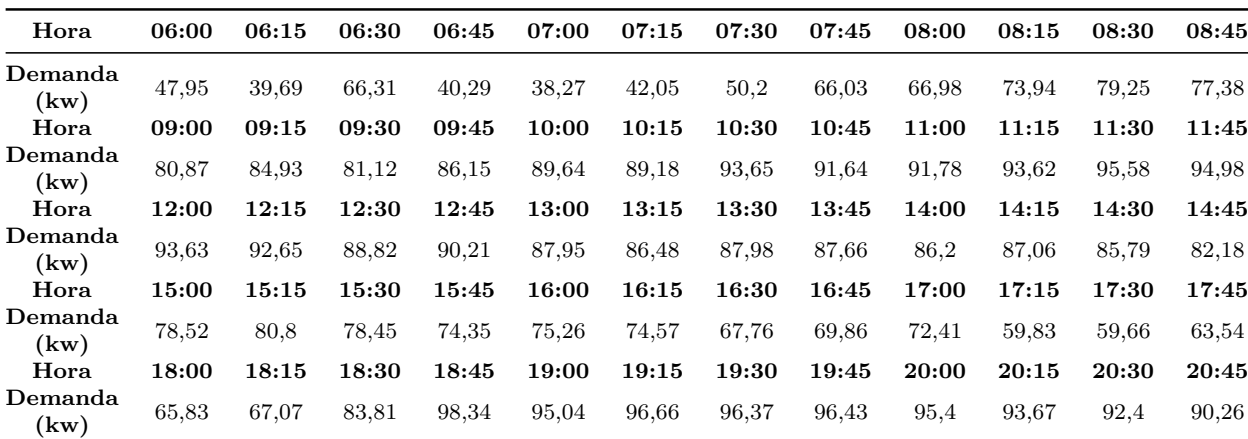

| Hora            | 06:00 | 06:15 | 06:30 | 06:45 | 07:00 | 07:15 | 07:30 | 07:45 | 08:00 | 08:15 | 08:30 | 08:45 |
|-----------------|-------|-------|-------|-------|-------|-------|-------|-------|-------|-------|-------|-------|
| Demanda<br>(kw) | 51,01 | 47,59 | 80,57 | 42,49 | 35,05 | 35,91 | 35,62 | 40,61 | 31,83 | 34,69 | 45,3  | 33,93 |
| Hora            | 09:00 | 09:15 | 09:30 | 09:45 | 10:00 | 10:15 | 10:30 | 10:45 | 11:00 | 11:15 | 11:30 | 11:45 |
| Demanda<br>(kw) | 37,98 | 46,37 | 35,82 | 33,17 | 50,73 | 36,56 | 32,43 | 46,62 | 37,11 | 37,22 | 49,24 | 44,34 |
| Hora            | 12:00 | 12:15 | 12:30 | 12:45 | 13:00 | 13:15 | 13:30 | 13:45 | 14:00 | 14:15 | 14:30 | 14:45 |
| Demanda<br>(kw) | 33,66 | 42,21 | 45,36 | 35,59 | 39,6  | 45,92 | 33,35 | 33,86 | 44,54 | 34,76 | 37,77 | 42,14 |
| Hora            | 15:00 | 15:15 | 15:30 | 15:45 | 16:00 | 16:15 | 16:30 | 16:45 | 17:00 | 17:15 | 17:30 | 17:45 |
| Demanda<br>(kw) | 37,33 | 33,82 | 41,49 | 43,88 | 39,64 | 39,65 | 41,81 | 44,08 | 42,66 | 48,74 | 48,31 | 48,03 |
| Hora            | 18:00 | 18:15 | 18:30 | 18:45 | 19:00 | 19:15 | 19:30 | 19:45 | 20:00 | 20:15 | 20:30 | 20:45 |
| Demanda<br>(kw) | 58,03 | 58,27 | 80,47 | 92,71 | 81,09 | 88,38 | 82,14 | 89,11 | 90,52 | 87,81 | 89,56 | 89,59 |

Tabela 40 – Curva de Carga Embaixada Chile: Sábado

Tabela 41 – Curva de Carga Embaixada Chile: Domingo

| Hora            | 06:00 | 06:15 | 06:30 | 06:45  | 07:00 | 07:15 | 07:30 | 07:45 | 08:00 | 08:15 | 08:30 | 08:45 |
|-----------------|-------|-------|-------|--------|-------|-------|-------|-------|-------|-------|-------|-------|
| Demanda<br>(kw) | 56,15 | 53,26 | 79.7  | 40.7   | 31,2  | 31,17 | 34,91 | 39,66 | 30,89 | 34,13 | 46,83 | 31,19 |
| Hora            | 09:00 | 09:15 | 09:30 | 09:45  | 10:00 | 10:15 | 10:30 | 10:45 | 11:00 | 11:15 | 11:30 | 11:45 |
| Demanda<br>(kw) | 37,38 | 51,62 | 37,02 | 35,74  | 50,42 | 31,33 | 32,27 | 44,38 | 33,42 | 31,1  | 43,43 | 38,59 |
| Hora            | 12:00 | 12:15 | 12:30 | 12:45  | 13:00 | 13:15 | 13:30 | 13:45 | 14:00 | 14:15 | 14:30 | 14:45 |
| Demanda<br>(kw) | 32,2  | 38,61 | 45,32 | 39,43  | 38,02 | 47,36 | 32,48 | 30,79 | 43.73 | 40,17 | 28,74 | 39,34 |
| Hora            | 15:00 | 15:15 | 15:30 | 15:45  | 16:00 | 16:15 | 16:30 | 16:45 | 17:00 | 17:15 | 17:30 | 17:45 |
| Demanda<br>(kw) | 49,23 | 32,25 | 33.71 | 52,5   | 35,54 | 35,05 | 50,74 | 43,16 | 38,37 | 50,82 | 51,44 | 47,23 |
| Hora            | 18:00 | 18:15 | 18:30 | 18:45  | 19:00 | 19:15 | 19:30 | 19:45 | 20:00 | 20:15 | 20:30 | 20:45 |
| Demanda<br>(kw) | 62,05 | 71,05 | 69,61 | 100,08 | 98,73 | 93,31 | 94,36 | 99.6  | 95,47 | 96,03 | 99,21 | 99,53 |

Tabela 42 – Curva de Carga Embaixada Dinamarca: Dia útil

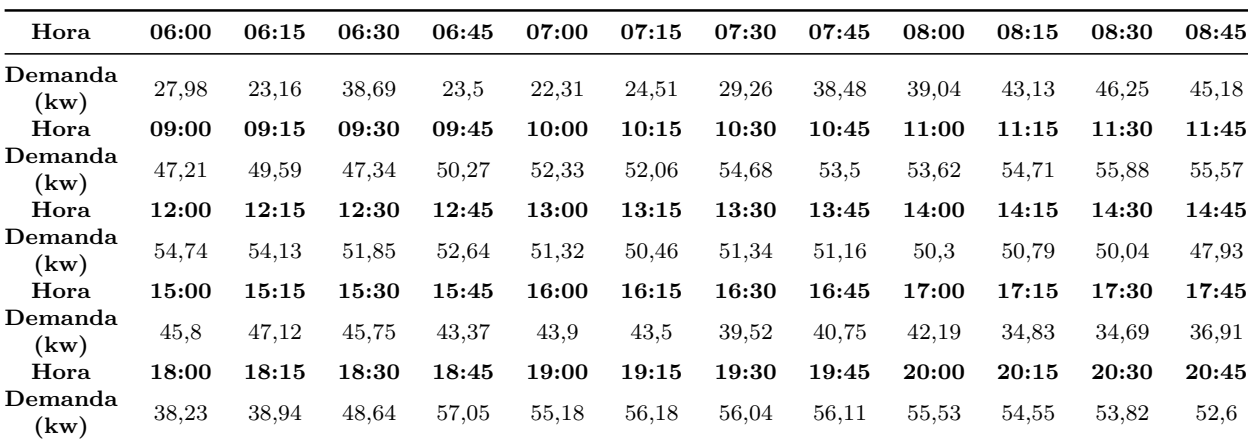

| Hora            | 06:00 | 06:15 | 06:30 | 06:45 | 07:00 | 07:15 | 07:30 | 07:45 | 08:00 | 08:15 | 08:30 | 08:45 |
|-----------------|-------|-------|-------|-------|-------|-------|-------|-------|-------|-------|-------|-------|
| Demanda<br>(kw) | 29.7  | 27,72 | 46,94 | 24,78 | 20,42 | 20,89 | 20,72 | 23,61 | 18.5  | 20,16 | 26,33 | 19,72 |
| Hora            | 09:00 | 09:15 | 09:30 | 09:45 | 10:00 | 10:15 | 10:30 | 10:45 | 11:00 | 11:15 | 11:30 | 11:45 |
| Demanda<br>(kw) | 22,09 | 27    | 20,86 | 19,34 | 29,59 | 21,33 | 18.93 | 27,23 | 21,66 | 21,73 | 28,72 | 25,85 |
| Hora            | 12:00 | 12:15 | 12:30 | 12:45 | 13:00 | 13:15 | 13:30 | 13:45 | 14:00 | 14:15 | 14:30 | 14:45 |
| Demanda<br>(kw) | 19.6  | 24,56 | 26,37 | 20,68 | 23,01 | 26,69 | 19,39 | 19.7  | 25,91 | 20,2  | 21,95 | 24,47 |
| Hora            | 15:00 | 15:15 | 15:30 | 15:45 | 16:00 | 16:15 | 16:30 | 16:45 | 17:00 | 17:15 | 17:30 | 17:45 |
| Demanda<br>(kw) | 21,68 | 19,65 | 24,1  | 25,5  | 23,02 | 23,03 | 24,28 | 25,6  | 24,76 | 28,3  | 28,04 | 27,87 |
| Hora            | 18:00 | 18:15 | 18:30 | 18:45 | 19:00 | 19:15 | 19:30 | 19:45 | 20:00 | 20:15 | 20:30 | 20:45 |
| Demanda<br>(kw) | 33,65 | 33,78 | 46,62 | 53,69 | 47,02 | 51,32 | 47,76 | 51,87 | 52,69 | 51,09 | 52,11 | 52,11 |

Tabela 43 – Curva de Carga Embaixada Dinamarca: Sábado

Tabela 44 – Curva de Carga Embaixada Dinamarca: Domingo

| Hora            | 06:00 | 06:15 | 06:30 | 06:45 | 07:00 | 07:15 | 07:30 | 07:45 | 08:00 | 08:15 | 08:30 | 08:45 |
|-----------------|-------|-------|-------|-------|-------|-------|-------|-------|-------|-------|-------|-------|
| Demanda<br>(kw) | 32,73 | 31,01 | 46,37 | 23,66 | 18,11 | 18,08 | 20,23 | 22,96 | 17,91 | 19,81 | 27,2  | 18,15 |
| Hora            | 09:00 | 09:15 | 09:30 | 09:45 | 10:00 | 10:15 | 10:30 | 10:45 | 11:00 | 11:15 | 11:30 | 11:45 |
| Demanda<br>(kw) | 21,73 | 30    | 21,5  | 20,75 | 29,31 | 18,23 | 18,79 | 25,88 | 19,49 | 18,13 | 25,31 | 22,49 |
| Hora            | 12:00 | 12:15 | 12:30 | 12:45 | 13:00 | 13:15 | 13:30 | 13:45 | 14:00 | 14:15 | 14:30 | 14:45 |
| Demanda<br>(kw) | 18,77 | 22,49 | 26,38 | 22,95 | 22,13 | 27,58 | 18,93 | 17,95 | 25,5  | 23,43 | 16,76 | 22,95 |
| Hora            | 15:00 | 15:15 | 15:30 | 15:45 | 16:00 | 16:15 | 16:30 | 16:45 | 17:00 | 17:15 | 17:30 | 17:45 |
| Demanda<br>(kw) | 28,7  | 18,79 | 19,64 | 30,57 | 20,69 | 20,4  | 29,51 | 25,09 | 22,3  | 29,54 | 29,9  | 27,45 |
| Hora            | 18:00 | 18:15 | 18:30 | 18:45 | 19:00 | 19:15 | 19:30 | 19:45 | 20:00 | 20:15 | 20:30 | 20:45 |
| Demanda<br>(kw) | 36,02 | 41,21 | 40,34 | 57,96 | 57,23 | 54,17 | 54,82 | 57,93 | 55,55 | 55,89 | 57,76 | 57,96 |

Tabela 45 – Curva de Carga Embaixada Eslováquia: Dia útil

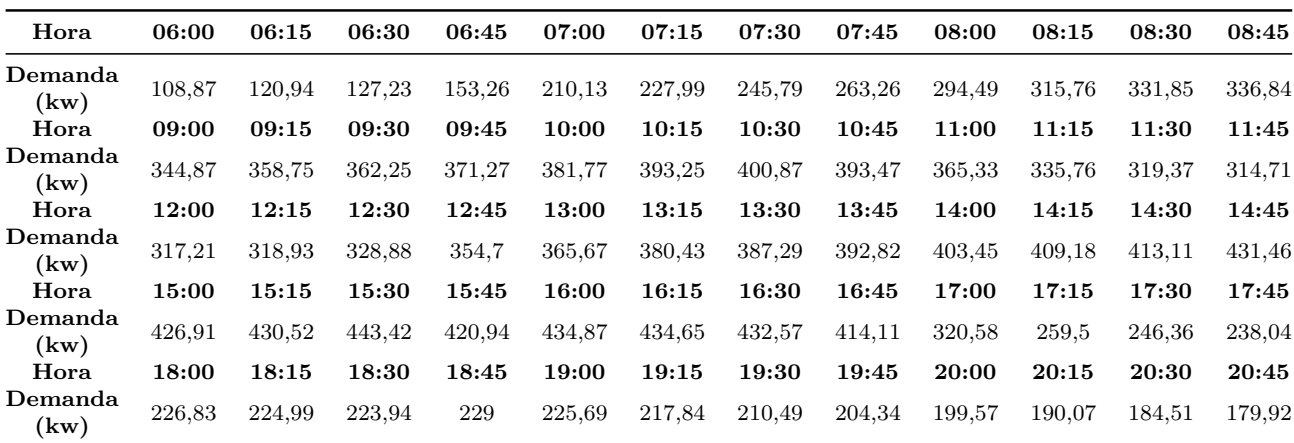

| Hora            | 06:00  | 06:15  | 06:30  | 06:45  | 07:00  | 07:15  | 07:30  | 07:45  | 08:00  | 08:15  | 08:30  | 08:45  |
|-----------------|--------|--------|--------|--------|--------|--------|--------|--------|--------|--------|--------|--------|
| Demanda<br>(kw) | 100,95 | 116,08 | 117.14 | 121,57 | 170,56 | 164,63 | 173.71 | 174.94 | 196.66 | 226,72 | 216.6  | 220,65 |
| Hora            | 09:00  | 09:15  | 09:30  | 09:45  | 10:00  | 10:15  | 10:30  | 10:45  | 11:00  | 11:15  | 11:30  | 11:45  |
| Demanda<br>(kw) | 230,4  | 216,93 | 154,16 | 152,19 | 152,59 | 154,79 | 153.8  | 153,03 | 152,75 | 151,5  | 150,67 | 147,89 |
| Hora            | 12:00  | 12:15  | 12:30  | 12:45  | 13:00  | 13:15  | 13:30  | 13:45  | 14:00  | 14:15  | 14:30  | 14:45  |
| Demanda<br>(kw) | 146,79 | 147,06 | 145,51 | 146,07 | 149,18 | 146,9  | 148,27 | 147,17 | 146,57 | 149,89 | 149,85 | 149,15 |
| Hora            | 15:00  | 15:15  | 15:30  | 15:45  | 16:00  | 16:15  | 16:30  | 16:45  | 17:00  | 17:15  | 17:30  | 17:45  |
| Demanda<br>(kw) | 151,46 | 152,39 | 154,51 | 155,97 | 153,58 | 151,54 | 147,05 | 144,18 | 150,24 | 153,82 | 157,07 | 159,65 |
| Hora            | 18:00  | 18:15  | 18:30  | 18:45  | 19:00  | 19:15  | 19:30  | 19:45  | 20:00  | 20:15  | 20:30  | 20:45  |
| Demanda<br>(kw) | 159,27 | 165,8  | 171,68 | 174,48 | 168,41 | 164,01 | 159,91 | 157,24 | 148,9  | 143,66 | 142,33 | 137,71 |

Tabela 46 – Curva de Carga Embaixada Eslováquia: Sábado

Tabela 47 – Curva de Carga Embaixada Eslováquia: Domingo

| Hora            | 06:00  | 06:15  | 06:30  | 06:45  | 07:00  | 07:15  | 07:30  | 07:45  | 08:00  | 08:15  | 08:30  | 08:45  |
|-----------------|--------|--------|--------|--------|--------|--------|--------|--------|--------|--------|--------|--------|
| Demanda<br>(kw) | 105,69 | 98,06  | 103,19 | 109,85 | 113,32 | 113,17 | 112,45 | 120,28 | 126,67 | 134,13 | 133,98 | 139,18 |
| Hora            | 09:00  | 09:15  | 09:30  | 09:45  | 10:00  | 10:15  | 10:30  | 10:45  | 11:00  | 11:15  | 11:30  | 11:45  |
| Demanda<br>(kw) | 141,74 | 141,96 | 141,78 | 143,62 | 139,34 | 134,72 | 136,48 | 159,23 | 157,87 | 159,3  | 158,17 | 157,57 |
| Hora            | 12:00  | 12:15  | 12:30  | 12:45  | 13:00  | 13:15  | 13:30  | 13:45  | 14:00  | 14:15  | 14:30  | 14:45  |
| Demanda<br>(kw) | 153,96 | 160,39 | 158,1  | 161,87 | 159,26 | 158,04 | 157,13 | 155,5  | 156,86 | 158,51 | 159,48 | 159,93 |
| Hora            | 15:00  | 15:15  | 15:30  | 15:45  | 16:00  | 16:15  | 16:30  | 16:45  | 17:00  | 17:15  | 17:30  | 17:45  |
| Demanda<br>(kw) | 164,96 | 176,26 | 177,53 | 178,33 | 178,03 | 183.6  | 174,42 | 170,75 | 171,64 | 173,7  | 175,68 | 177,54 |
| Hora            | 18:00  | 18:15  | 18:30  | 18:45  | 19:00  | 19:15  | 19:30  | 19:45  | 20:00  | 20:15  | 20:30  | 20:45  |
| Demanda<br>(kw) | 174,06 | 176,61 | 186,65 | 190.68 | 186,07 | 187,65 | 186,54 | 184,49 | 177,08 | 173,14 | 173.9  | 173,99 |

Tabela 48 – Curva de Carga Embaixada Finlândia: Dia útil

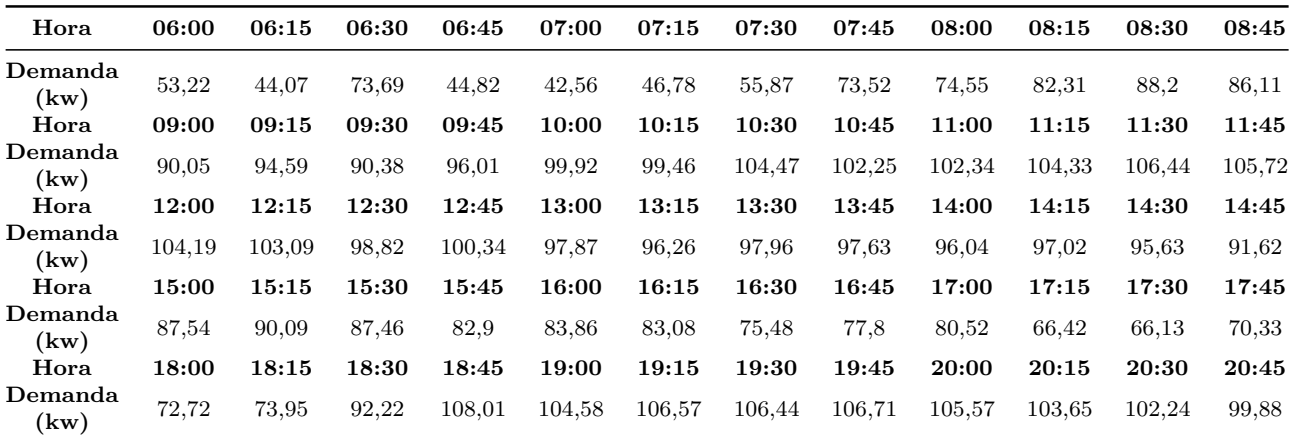

| Hora                                | 06:00 | 06:15 | 06:30 | 06:45  | 07:00 | 07:15 | 07:30 | 07:45 | 08:00  | 08:15 | 08:30 | 08:45 |
|-------------------------------------|-------|-------|-------|--------|-------|-------|-------|-------|--------|-------|-------|-------|
| Demanda<br>$\left(\text{kw}\right)$ | 56,5  | 52,73 | 89,38 | 47,19  | 38,95 | 39,91 | 39,63 | 45,22 | 35,44  | 38,63 | 50,47 | 37,8  |
| Hora                                | 09:00 | 09:15 | 09:30 | 09:45  | 10:00 | 10:15 | 10:30 | 10:45 | 11:00  | 11:15 | 11:30 | 11:45 |
| Demanda<br>(kw)                     | 42,28 | 51,59 | 39,82 | 36,83  | 56,34 | 40.6  | 36,04 | 51,8  | 41,24  | 41,38 | 54,75 | 49,32 |
| Hora                                | 12:00 | 12:15 | 12:30 | 12:45  | 13:00 | 13:15 | 13:30 | 13:45 | 14:00  | 14:15 | 14:30 | 14:45 |
| Demanda<br>(kw)                     | 37,39 | 46,84 | 50,27 | 39,41  | 43,81 | 50,78 | 36,87 | 37,42 | 49,24  | 38,4  | 41,74 | 46,56 |
| Hora                                | 15:00 | 15:15 | 15:30 | 15:45  | 16:00 | 16:15 | 16:30 | 16:45 | 17:00  | 17:15 | 17:30 | 17:45 |
| Demanda<br>(kw)                     | 41,26 | 37,37 | 45,82 | 48,47  | 43,78 | 43,79 | 46,18 | 48,69 | 47,07  | 53,78 | 53,27 | 52,92 |
| Hora                                | 18:00 | 18:15 | 18:30 | 18:45  | 19:00 | 19:15 | 19:30 | 19:45 | 20:00  | 20:15 | 20:30 | 20:45 |
| Demanda<br>(kw)                     | 63.75 | 63,87 | 87,99 | 101,17 | 88,79 | 97,11 | 90,57 | 98,6  | 100,16 | 97,16 | 99,11 | 99,13 |

Tabela 49 – Curva de Carga Embaixada Finlândia: Sábado

Tabela 50 – Curva de Carga Embaixada Finlândia: Domingo

| Hora            | 06:00 | 06:15 | 06:30 | 06:45  | 07:00  | 07:15  | 07:30  | 07:45  | 08:00  | 08:15  | 08:30  | 08:45  |
|-----------------|-------|-------|-------|--------|--------|--------|--------|--------|--------|--------|--------|--------|
| Demanda<br>(kw) | 62,41 | 59,26 | 88,82 | 45,44  | 34,8   | 34,74  | 38,89  | 44,14  | 34,42  | 38,07  | 52,28  | 34,85  |
| Hora            | 09:00 | 09:15 | 09:30 | 09:45  | 10:00  | 10:15  | 10:30  | 10:45  | 11:00  | 11:15  | 11:30  | 11:45  |
| Demanda<br>(kw) | 41,78 | 57.7  | 41,39 | 39,95  | 56,43  | 35,08  | 36,17  | 49,79  | 37,45  | 34,83  | 48,57  | 43,12  |
| Hora            | 12:00 | 12:15 | 12:30 | 12:45  | 13:00  | 13:15  | 13:30  | 13:45  | 14:00  | 14:15  | 14:30  | 14:45  |
| Demanda<br>(kw) | 35,99 | 43,16 | 50.66 | 44,09  | 42,46  | 52,82  | 36,17  | 34,24  | 48,69  | 44,76  | 32,03  | 43,88  |
| Hora            | 15:00 | 15:15 | 15:30 | 15:45  | 16:00  | 16:15  | 16:30  | 16:45  | 17:00  | 17:15  | 17:30  | 17:45  |
| Demanda<br>(kw) | 54,91 | 35,97 | 37,62 | 58,58  | 39,66  | 39,1   | 56,62  | 48,16  | 42,72  | 56,44  | 57,01  | 52,22  |
| Hora            | 18:00 | 18:15 | 18:30 | 18:45  | 19:00  | 19:15  | 19:30  | 19:45  | 20:00  | 20:15  | 20:30  | 20:45  |
| Demanda<br>(kw) | 68,5  | 78,33 | 76.64 | 110,06 | 108,74 | 102,95 | 104,25 | 110,21 | 105,69 | 106,32 | 109,88 | 110,27 |

Tabela 51 – Curva de Carga Embaixada Grécia: Dia útil

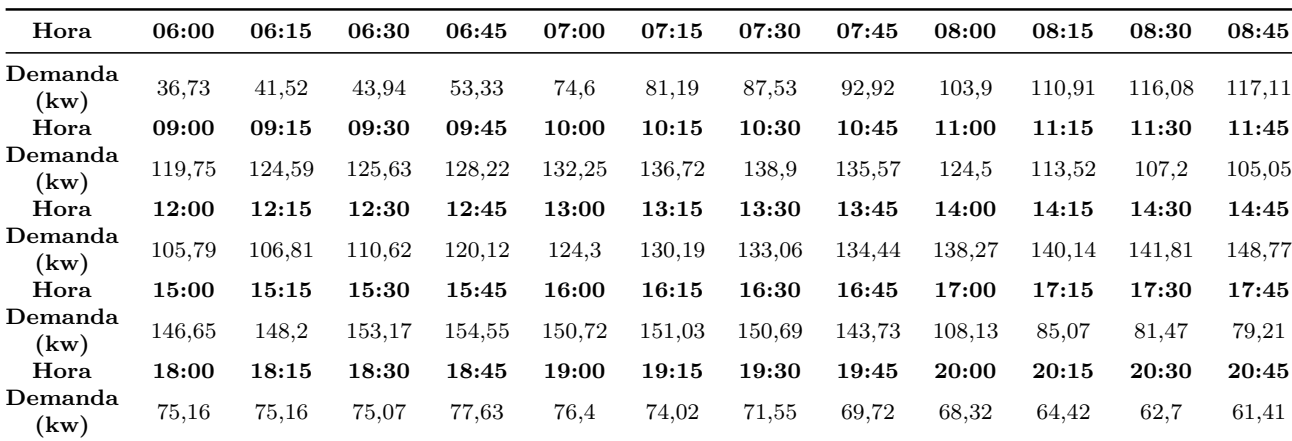

| Hora                                | 06:00 | 06:15 | 06:30 | 06:45 | 07:00 | 07:15 | 07:30 | 07:45 | 08:00 | 08:15 | 08:30 | 08:45 |
|-------------------------------------|-------|-------|-------|-------|-------|-------|-------|-------|-------|-------|-------|-------|
| Demanda<br>$\left(\text{kw}\right)$ | 33.9  | 40,04 | 40,17 | 41,28 | 59,5  | 55,61 | 59,45 | 58,87 | 65,74 | 77,18 | 72,94 | 74,98 |
| Hora                                | 09:00 | 09:15 | 09:30 | 09:45 | 10:00 | 10:15 | 10:30 | 10:45 | 11:00 | 11:15 | 11:30 | 11:45 |
| Demanda<br>(kw)                     | 78,76 | 73,25 | 48.04 | 47,49 | 47,92 | 46,79 | 46.93 | 46,47 | 46.74 | 47.41 | 46.96 | 46,67 |
| Hora                                | 12:00 | 12:15 | 12:30 | 12:45 | 13:00 | 13:15 | 13:30 | 13:45 | 14:00 | 14:15 | 14:30 | 14:45 |
| Demanda<br>(kw)                     | 46,66 | 47,21 | 47,11 | 48,23 | 48,57 | 48,32 | 48,93 | 49,01 | 49,37 | 49.4  | 49,6  | 50,08 |
| Hora                                | 15:00 | 15:15 | 15:30 | 15:45 | 16:00 | 16:15 | 16:30 | 16:45 | 17:00 | 17:15 | 17:30 | 17:45 |
| Demanda<br>(kw)                     | 50,73 | 51,52 | 52,08 | 52,32 | 51,65 | 50,74 | 49,23 | 48,55 | 50,31 | 52,21 | 53,15 | 53,2  |
| Hora                                | 18:00 | 18:15 | 18:30 | 18:45 | 19:00 | 19:15 | 19:30 | 19:45 | 20:00 | 20:15 | 20:30 | 20:45 |
| Demanda<br>$\left(\text{kw}\right)$ | 53,04 | 54,48 | 56,29 | 57,3  | 54,3  | 53,09 | 51,55 | 49,78 | 47,53 | 46,22 | 45,26 | 44,51 |

Tabela 52 – Curva de Carga Embaixada Grécia: Sábado

Tabela 53 – Curva de Carga Embaixada Grécia: Domingo

| Hora            | 06:00 | 06:15 | 06:30 | 06:45 | 07:00 | 07:15 | 07:30 | 07:45 | 08:00 | 08:15 | 08:30 | 08:45 |
|-----------------|-------|-------|-------|-------|-------|-------|-------|-------|-------|-------|-------|-------|
| Demanda<br>(kw) | 34,7  | 31,15 | 32,59 | 36,01 | 37,64 | 36,42 | 34,9  | 36,79 | 39,68 | 42,1  | 42,33 | 43,07 |
| Hora            | 09:00 | 09:15 | 09:30 | 09:45 | 10:00 | 10:15 | 10:30 | 10:45 | 11:00 | 11:15 | 11:30 | 11:45 |
| Demanda<br>(kw) | 44,73 | 45,34 | 45,68 | 46,33 | 44,41 | 43,77 | 44,85 | 54,01 | 54,16 | 54,43 | 53.88 | 53,38 |
| Hora            | 12:00 | 12:15 | 12:30 | 12:45 | 13:00 | 13:15 | 13:30 | 13:45 | 14:00 | 14:15 | 14:30 | 14:45 |
| Demanda<br>(kw) | 53,46 | 54,08 | 53,78 | 55,17 | 54,37 | 54,17 | 54,19 | 53,95 | 54,66 | 55.09 | 55,43 | 56,13 |
| Hora            | 15:00 | 15:15 | 15:30 | 15:45 | 16:00 | 16:15 | 16:30 | 16:45 | 17:00 | 17:15 | 17:30 | 17:45 |
| Demanda<br>(kw) | 57,27 | 58,33 | 59,16 | 59,69 | 59,27 | 58,29 | 56,95 | 56,41 | 57,17 | 58,17 | 58,48 | 58,1  |
| Hora            | 18:00 | 18:15 | 18:30 | 18:45 | 19:00 | 19:15 | 19:30 | 19:45 | 20:00 | 20:15 | 20:30 | 20:45 |
| Demanda<br>(kw) | 58,25 | 59,82 | 61,94 | 63,65 | 61,42 | 61,73 | 60,93 | 59,78 | 57,62 | 56.5  | 56,02 | 55,43 |

Tabela 54 – Curva de Carga Embaixada Hungria: Dia útil

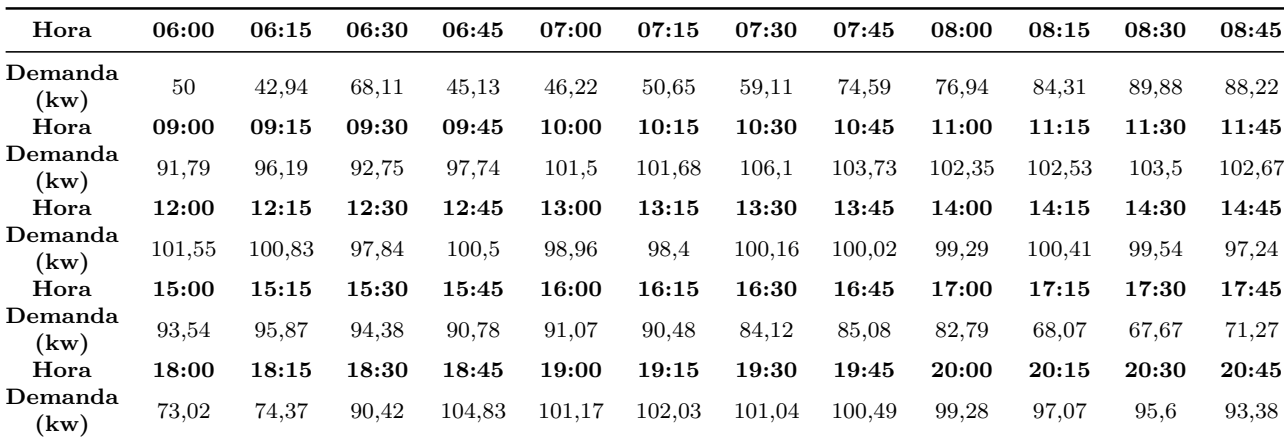

| Hora            | 06:00 | 06:15 | 06:30 | 06:45 | 07:00 | 07:15 | 07:30 | 07:45 | 08:00 | 08:15 | 08:30 | 08:45 |
|-----------------|-------|-------|-------|-------|-------|-------|-------|-------|-------|-------|-------|-------|
| Demanda<br>(kw) | 52,23 | 49,87 | 80,51 | 45,26 | 40,92 | 41,18 | 41,45 | 46,02 | 38,85 | 43,13 | 52,44 | 42,16 |
| Hora            | 09:00 | 09:15 | 09:30 | 09:45 | 10:00 | 10:15 | 10:30 | 10:45 | 11:00 | 11:15 | 11:30 | 11:45 |
| Demanda<br>(kw) | 46,48 | 53,56 | 40,2  | 37,67 | 53,96 | 40,47 | 36,55 | 49,45 | 40,84 | 41,15 | 52,35 | 47,87 |
| Hora            | 12:00 | 12:15 | 12:30 | 12:45 | 13:00 | 13:15 | 13:30 | 13:45 | 14:00 | 14:15 | 14:30 | 14:45 |
| Demanda<br>(kw) | 38    | 46,09 | 49,05 | 40,14 | 43,97 | 49,91 | 38,25 | 38,77 | 48,83 | 39,62 | 42,47 | 46,61 |
| Hora            | 15:00 | 15:15 | 15:30 | 15:45 | 16:00 | 16:15 | 16:30 | 16:45 | 17:00 | 17:15 | 17:30 | 17:45 |
| Demanda<br>(kw) | 42,2  | 39,01 | 46,29 | 48,57 | 44,49 | 44,39 | 46,2  | 48,24 | 47,25 | 53,34 | 53,16 | 52,99 |
| Hora            | 18:00 | 18:15 | 18:30 | 18:45 | 19:00 | 19:15 | 19:30 | 19:45 | 20:00 | 20:15 | 20:30 | 20:45 |
| Demanda<br>(kw) | 62,54 | 63.09 | 84,54 | 96,45 | 84,66 | 91,06 | 84,64 | 90,6  | 91,53 | 88,73 | 90,17 | 90,01 |

Tabela 55 – Curva de Carga Embaixada Hungria: Sábado

Tabela 56 – Curva de Carga Embaixada Hungria: Domingo

| Hora            | 06:00 | 06:15 | 06:30 | 06:45  | 07:00  | 07:15 | 07:30 | 07:45  | 08:00 | 08:15 | 08:30  | 08:45  |
|-----------------|-------|-------|-------|--------|--------|-------|-------|--------|-------|-------|--------|--------|
| Demanda<br>(kw) | 57,14 | 54    | 78,92 | 43,09  | 34,5   | 34,36 | 37,73 | 42,52  | 34,72 | 38,14 | 50,16  | 35,55  |
| Hora            | 09:00 | 09:15 | 09:30 | 09:45  | 10:00  | 10:15 | 10:30 | 10:45  | 11:00 | 11:15 | 11:30  | 11:45  |
| Demanda<br>(kw) | 41,63 | 55,17 | 41,45 | 40,35  | 53,73  | 35,56 | 36,46 | 48,87  | 38,73 | 36,65 | 48,09  | 43,53  |
| Hora            | 12:00 | 12:15 | 12:30 | 12:45  | 13:00  | 13:15 | 13:30 | 13:45  | 14:00 | 14:15 | 14:30  | 14:45  |
| Demanda<br>(kw) | 37,64 | 43,77 | 50,08 | 44,81  | 43,35  | 52,09 | 38,13 | 36,5   | 48,73 | 45,45 | 34,78  | 44,8   |
| Hora            | 15:00 | 15:15 | 15:30 | 15:45  | 16:00  | 16:15 | 16:30 | 16:45  | 17:00 | 17:15 | 17:30  | 17:45  |
| Demanda<br>(kw) | 54,31 | 38,6  | 40,16 | 58,01  | 41,95  | 41,37 | 55,99 | 48,78  | 44,42 | 56,42 | 57,13  | 53,14  |
| Hora            | 18:00 | 18:15 | 18:30 | 18:45  | 19:00  | 19:15 | 19:30 | 19:45  | 20:00 | 20:15 | 20:30  | 20:45  |
| Demanda<br>(kw) | 67,31 | 76,21 | 75,22 | 104,61 | 102,54 | 96.99 | 97,4  | 101,69 | 97,48 | 97,79 | 100,66 | 100,83 |

Tabela 57 – Curva de Carga Embaixada Indonésia: Dia útil

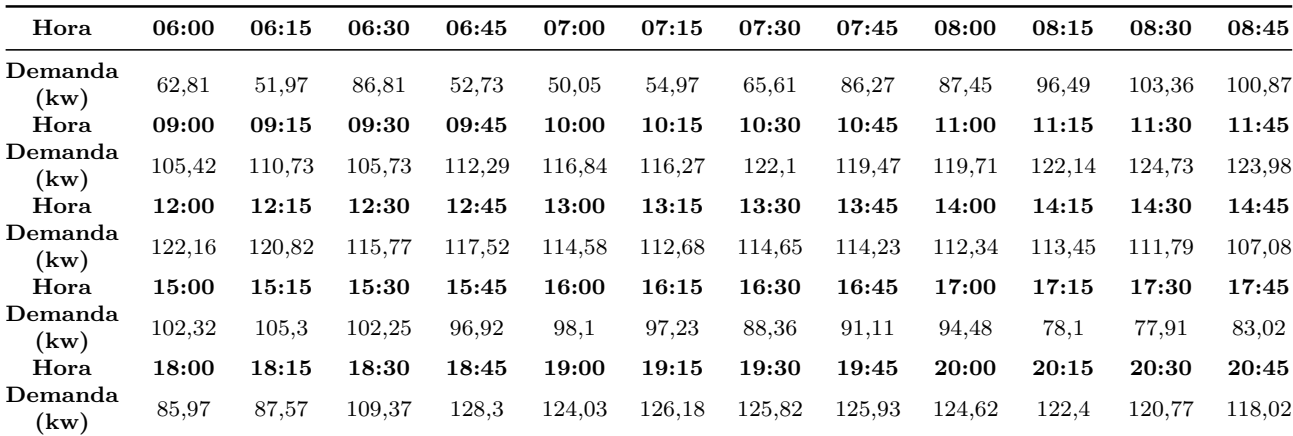

| Hora            | 06:00 | 06:15 | 06:30  | 06:45  | 07:00  | 07:15  | 07:30  | 07:45  | 08:00  | 08:15  | 08:30  | 08:45  |
|-----------------|-------|-------|--------|--------|--------|--------|--------|--------|--------|--------|--------|--------|
| Demanda<br>(kw) | 66,63 | 62,14 | 105,24 | 55,51  | 45,76  | 46,85  | 46,46  | 52,95  | 41,51  | 45,26  | 59,12  | 44,29  |
| Hora            | 09:00 | 09:15 | 09:30  | 09:45  | 10:00  | 10:15  | 10:30  | 10:45  | 11:00  | 11:15  | 11:30  | 11:45  |
| Demanda<br>(kw) | 49,59 | 60,58 | 46,82  | 43,36  | 66,32  | 47,77  | 42,39  | 60,94  | 48,52  | 48.7   | 64,45  | 58,05  |
| Hora            | 12:00 | 12:15 | 12:30  | 12:45  | 13:00  | 13:15  | 13:30  | 13:45  | 14:00  | 14:15  | 14:30  | 14:45  |
| Demanda<br>(kw) | 44,03 | 55,16 | 59,21  | 46,42  | 51,64  | 59,91  | 43,52  | 44,21  | 58,12  | 45,32  | 49,23  | 54,9   |
| Hora            | 15:00 | 15:15 | 15:30  | 15:45  | 16:00  | 16:15  | 16:30  | 16:45  | 17:00  | 17:15  | 17:30  | 17:45  |
| Demanda<br>(kw) | 48,64 | 44,07 | 54,05  | 57,19  | 51,66  | 51,67  | 54,5   | 57,48  | 55,65  | 63.65  | 63.1   | 62,76  |
| Hora            | 18:00 | 18:15 | 18:30  | 18:45  | 19:00  | 19:15  | 19:30  | 19:45  | 20:00  | 20:15  | 20:30  | 20:45  |
| Demanda<br>(kw) | 75,75 | 76,02 | 104,91 | 120,78 | 105,75 | 115,38 | 107,35 | 116,56 | 118,36 | 114,78 | 117,02 | 117,01 |

Tabela 58 – Curva de Carga Embaixada Indonésia: Sábado

Tabela 59 – Curva de Carga Embaixada Indonésia: Domingo

| Hora            | 06:00 | 06:15 | 06:30  | 06:45  | 07:00 | 07:15  | 07:30  | 07:45  | 08:00  | 08:15  | 08:30  | 08:45  |
|-----------------|-------|-------|--------|--------|-------|--------|--------|--------|--------|--------|--------|--------|
| Demanda<br>(kw) | 73,58 | 69.78 | 104,38 | 53,3   | 40,83 | 40,75  | 45,62  | 51.78  | 40,39  | 44,69  | 61,36  | 40,91  |
| Hora            | 09:00 | 09:15 | 09:30  | 09:45  | 10:00 | 10:15  | 10:30  | 10:45  | 11:00  | 11:15  | 11:30  | 11:45  |
| Demanda<br>(kw) | 49,03 | 67,68 | 48,54  | 46,84  | 66,05 | 41     | 42,22  | 58,02  | 43.68  | 40,67  | 56,77  | 50,45  |
| Hora            | 12:00 | 12:15 | 12:30  | 12:45  | 13:00 | 13:15  | 13:30  | 13:45  | 14:00  | 14:15  | 14:30  | 14:45  |
| Demanda<br>(kw) | 42,1  | 50,49 | 59,28  | 51,58  | 49.73 | 61,93  | 42,45  | 40,24  | 57,17  | 52,54  | 37,6   | 51,48  |
| Hora            | 15:00 | 15:15 | 15:30  | 15:45  | 16:00 | 16:15  | 16:30  | 16:45  | 17:00  | 17:15  | 17:30  | 17:45  |
| Demanda<br>(kw) | 64,44 | 42,22 | 44,17  | 68,82  | 46.6  | 45,95  | 66,56  | 56,66  | 50,36  | 66,68  | 67,49  | 61,95  |
| Hora            | 18:00 | 18:15 | 18:30  | 18:45  | 19:00 | 19:15  | 19:30  | 19:45  | 20:00  | 20:15  | 20:30  | 20:45  |
| Demanda<br>(kw) | 81,29 | 93,02 | 91,04  | 130,79 | 129   | 121,92 | 123,26 | 130,09 | 124,74 | 125,51 | 129,71 | 130,18 |

Tabela 60 – Curva de Carga Embaixada Itália: Dia útil

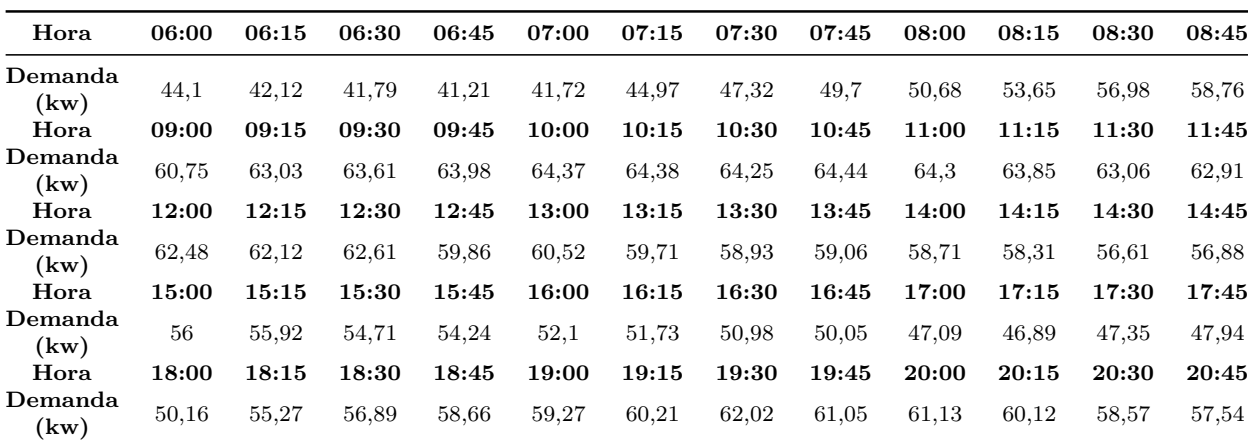

| Hora                                | 06:00 | 06:15 | 06:30 | 06:45 | 07:00 | 07:15 | 07:30 | 07:45 | 08:00 | 08:15 | 08:30 | 08:45 |
|-------------------------------------|-------|-------|-------|-------|-------|-------|-------|-------|-------|-------|-------|-------|
| Demanda<br>(kw)                     | 41,47 | 39,41 | 39,78 | 39,04 | 40,09 | 41    | 42,5  | 42,89 | 44,35 | 45,25 | 45,08 | 45,69 |
| Hora                                | 09:00 | 09:15 | 09:30 | 09:45 | 10:00 | 10:15 | 10:30 | 10:45 | 11:00 | 11:15 | 11:30 | 11:45 |
| Demanda<br>(kw)                     | 45,48 | 46.3  | 45,29 | 46,41 | 47,32 | 46,96 | 48,55 | 48,49 | 47,09 | 48,12 | 48,24 | 49,13 |
| Hora                                | 12:00 | 12:15 | 12:30 | 12:45 | 13:00 | 13:15 | 13:30 | 13:45 | 14:00 | 14:15 | 14:30 | 14:45 |
| Demanda<br>(kw)                     | 47,17 | 48,31 | 48,04 | 44,7  | 47,9  | 47,46 | 47,02 | 46,56 | 43,98 | 43,37 | 41,64 | 43,81 |
| Hora                                | 15:00 | 15:15 | 15:30 | 15:45 | 16:00 | 16:15 | 16:30 | 16:45 | 17:00 | 17:15 | 17:30 | 17:45 |
| Demanda<br>(kw)                     | 43,07 | 42,35 | 41,21 | 40,74 | 42,14 | 41,46 | 40,02 | 38,78 | 37,7  | 38,08 | 40,14 | 40,73 |
| Hora                                | 18:00 | 18:15 | 18:30 | 18:45 | 19:00 | 19:15 | 19:30 | 19:45 | 20:00 | 20:15 | 20:30 | 20:45 |
| Demanda<br>$\left(\text{kw}\right)$ | 41,77 | 47,23 | 52,13 | 53,21 | 53,65 | 55,57 | 58,2  | 58,03 | 57,75 | 56,63 | 56,04 | 56,63 |

Tabela 61 – Curva de Carga Embaixada Itália: Sábado

Tabela 62 – Curva de Carga Embaixada Itália: Domingo

| Hora            | 06:00 | 06:15 | 06:30 | 06:45 | 07:00 | 07:15 | 07:30 | 07:45 | 08:00 | 08:15 | 08:30 | 08:45 |
|-----------------|-------|-------|-------|-------|-------|-------|-------|-------|-------|-------|-------|-------|
| Demanda<br>(kw) | 41,75 | 38,14 | 36,94 | 37,57 | 37,33 | 40,17 | 41,41 | 41,86 | 42,68 | 42,58 | 43.3  | 43,57 |
| Hora            | 09:00 | 09:15 | 09:30 | 09:45 | 10:00 | 10:15 | 10:30 | 10:45 | 11:00 | 11:15 | 11:30 | 11:45 |
| Demanda<br>(kw) | 43.93 | 45,04 | 45,15 | 46.3  | 45,78 | 45,11 | 46,01 | 46,07 | 44,6  | 44,8  | 44,47 | 44,81 |
| Hora            | 12:00 | 12:15 | 12:30 | 12:45 | 13:00 | 13:15 | 13:30 | 13:45 | 14:00 | 14:15 | 14:30 | 14:45 |
| Demanda<br>(kw) | 43,64 | 44,1  | 44,3  | 42,05 | 41,96 | 40,88 | 41,33 | 41,79 | 41,59 | 42,13 | 39,27 | 40,42 |
| Hora            | 15:00 | 15:15 | 15:30 | 15:45 | 16:00 | 16:15 | 16:30 | 16:45 | 17:00 | 17:15 | 17:30 | 17:45 |
| Demanda<br>(kw) | 39,37 | 38,47 | 38,72 | 36,74 | 36,35 | 36,76 | 35,95 | 34,72 | 32,94 | 33,96 | 34,29 | 35,47 |
| Hora            | 18:00 | 18:15 | 18:30 | 18:45 | 19:00 | 19:15 | 19:30 | 19:45 | 20:00 | 20:15 | 20:30 | 20:45 |
| Demanda<br>(kw) | 38,33 | 45,45 | 49,02 | 51,71 | 52,85 | 53,82 | 56,27 | 55,93 | 57,42 | 56,08 | 54,79 | 54,31 |

Tabela 63 – Curva de Carga Embaixada México: Dia útil

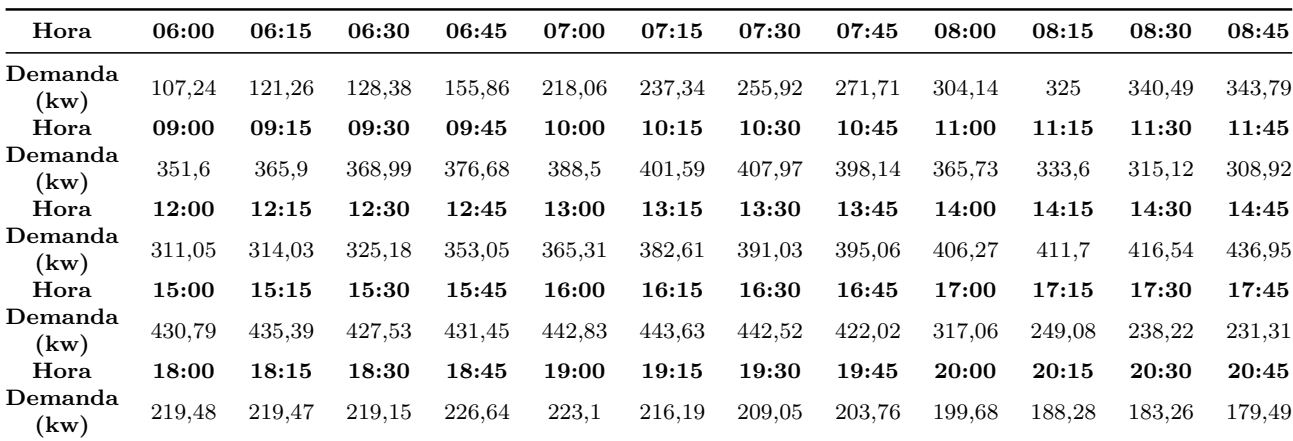

| Hora            | 06:00  | 06:15  | 06:30  | 06:45  | 07:00  | 07:15  | 07:30  | 07:45  | 08:00  | 08:15  | 08:30  | 08:45  |
|-----------------|--------|--------|--------|--------|--------|--------|--------|--------|--------|--------|--------|--------|
| Demanda<br>(kw) | 99,14  | 117,14 | 117.54 | 120,79 | 174,1  | 162,69 | 173,97 | 172,28 | 192,4  | 225,9  | 213,52 | 219,5  |
| Hora            | 09:00  | 09:15  | 09:30  | 09:45  | 10:00  | 10:15  | 10:30  | 10:45  | 11:00  | 11:15  | 11:30  | 11:45  |
| Demanda<br>(kw) | 230,51 | 214,34 | 140,56 | 138,88 | 140,19 | 136,97 | 137,42 | 136,12 | 136,81 | 138,64 | 137,26 | 136,28 |
| Hora            | 12:00  | 12:15  | 12:30  | 12:45  | 13:00  | 13:15  | 13:30  | 13:45  | 14:00  | 14:15  | 14:30  | 14:45  |
| Demanda<br>(kw) | 136,31 | 138,03 | 137,81 | 141,15 | 142,15 | 141,44 | 143,22 | 143,45 | 144,54 | 144,66 | 145,28 | 146,71 |
| Hora            | 15:00  | 15:15  | 15:30  | 15:45  | 16:00  | 16:15  | 16:30  | 16:45  | 17:00  | 17:15  | 17:30  | 17:45  |
| Demanda<br>(kw) | 148,52 | 150,77 | 152,34 | 152,95 | 150,9  | 148,22 | 143,76 | 141,74 | 146,86 | 152,38 | 155,13 | 155,27 |
| Hora            | 18:00  | 18:15  | 18:30  | 18:45  | 19:00  | 19:15  | 19:30  | 19:45  | 20:00  | 20:15  | 20:30  | 20:45  |
| Demanda<br>(kw) | 154,72 | 158,86 | 164,07 | 166,94 | 158,24 | 154,75 | 150,29 | 145,18 | 138,64 | 134,83 | 132,06 | 129,89 |

Tabela 64 – Curva de Carga Embaixada México: Sábado

Tabela 65 – Curva de Carga Embaixada México: Domingo

| Hora            | 06:00  | 06:15  | 06:30  | 06:45  | 07:00  | 07:15  | 07:30  | 07:45  | 08:00  | 08:15  | 08:30  | 08:45  |
|-----------------|--------|--------|--------|--------|--------|--------|--------|--------|--------|--------|--------|--------|
| Demanda<br>(kw) | 101,36 | 91     | 95,2   | 105,26 | 109,99 | 106,36 | 101,9  | 107,39 | 115,81 | 122,85 | 123,45 | 125,61 |
| Hora            | 09:00  | 09:15  | 09:30  | 09:45  | 10:00  | 10:15  | 10:30  | 10:45  | 11:00  | 11:15  | 11:30  | 11:45  |
| Demanda<br>(kw) | 130,47 | 132,26 | 133.3  | 135,21 | 129.7  | 127,93 | 131,19 | 158,12 | 158,58 | 159,31 | 157,68 | 156,23 |
| Hora            | 12:00  | 12:15  | 12:30  | 12:45  | 13:00  | 13:15  | 13:30  | 13:45  | 14:00  | 14:15  | 14:30  | 14:45  |
| Demanda<br>(kw) | 156,35 | 158,06 | 157,1  | 161,12 | 158,86 | 158,36 | 158,45 | 157,86 | 159,89 | 161,12 | 162,11 | 164,09 |
| Hora            | 15:00  | 15:15  | 15:30  | 15:45  | 16:00  | 16:15  | 16:30  | 16:45  | 17:00  | 17:15  | 17:30  | 17:45  |
| Demanda<br>(kw) | 167,37 | 170,42 | 172,78 | 174,26 | 172,99 | 170.1  | 166,15 | 164.5  | 166,73 | 169,65 | 170,59 | 169,48 |
| Hora            | 18:00  | 18:15  | 18:30  | 18:45  | 19:00  | 19:15  | 19:30  | 19:45  | 20:00  | 20:15  | 20:30  | 20:45  |
| Demanda<br>(kw) | 169,85 | 174,34 | 180.5  | 185,4  | 179,06 | 180,12 | 177,94 | 174,72 | 168,32 | 164,98 | 163,53 | 161,77 |

Tabela 66 – Curva de Carga Embaixada Noruega: Dia útil

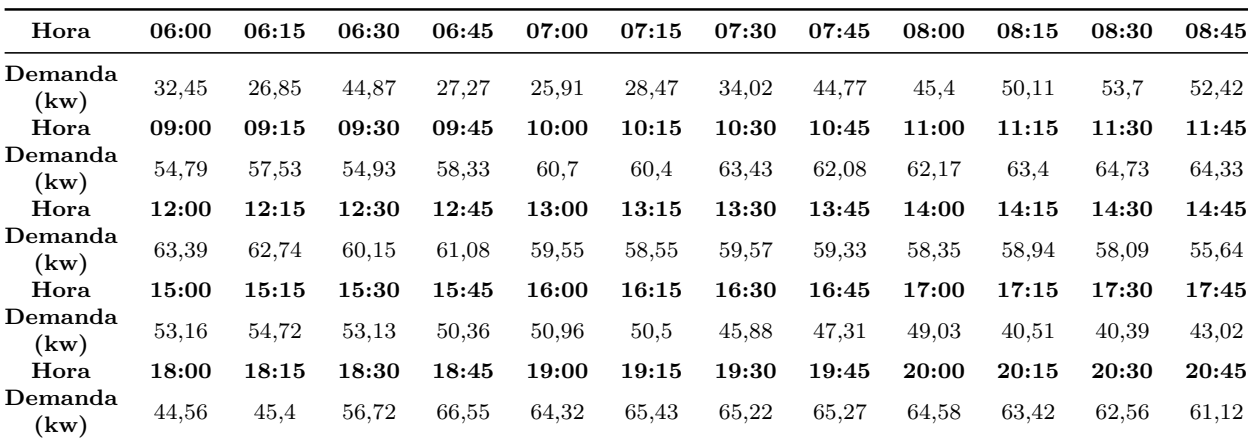

| Hora                                | 06:00 | 06:15 | 06:30 | 06:45 | 07:00 | 07:15 | 07:30 | 07:45 | 08:00 | 08:15 | 08:30 | 08:45 |
|-------------------------------------|-------|-------|-------|-------|-------|-------|-------|-------|-------|-------|-------|-------|
| Demanda<br>$\left(\text{kw}\right)$ | 34,46 | 32,15 | 54,44 | 28,73 | 23.7  | 24,28 | 24,11 | 27,49 | 21,56 | 23.5  | 30,71 | 23,02 |
| Hora                                | 09:00 | 09:15 | 09:30 | 09:45 | 10:00 | 10:15 | 10:30 | 10:45 | 11:00 | 11:15 | 11:30 | 11:45 |
| Demanda<br>(kw)                     | 25,75 | 31,45 | 24,29 | 22,49 | 34,39 | 24,76 | 21,96 | 31,55 | 25,11 | 25,19 | 33,3  | 29,98 |
| Hora                                | 12:00 | 12:15 | 12:30 | 12:45 | 13:00 | 13:15 | 13:30 | 13:45 | 14:00 | 14:15 | 14:30 | 14:45 |
| Demanda<br>(kw)                     | 22,76 | 28,56 | 30,69 | 24,08 | 26,8  | 31,08 | 22,57 | 22,93 | 30,16 | 23,53 | 25,58 | 28,54 |
| Hora                                | 15:00 | 15:15 | 15:30 | 15:45 | 16:00 | 16:15 | 16:30 | 16:45 | 17:00 | 17:15 | 17:30 | 17:45 |
| Demanda<br>(kw)                     | 25,29 | 22,9  | 28,07 | 29,68 | 26,81 | 26,81 | 28,28 | 29,81 | 28,85 | 32,97 | 32,69 | 32,5  |
| Hora                                | 18:00 | 18:15 | 18:30 | 18:45 | 19:00 | 19:15 | 19:30 | 19:45 | 20:00 | 20:15 | 20:30 | 20:45 |
| Demanda<br>(kw)                     | 39,25 | 39,41 | 54,42 | 62,68 | 54,83 | 59.8  | 55,58 | 60,31 | 61,26 | 59,4  | 60,58 | 60,57 |

Tabela 67 – Curva de Carga Embaixada Noruega: Sábado

Tabela 68 – Curva de Carga Embaixada Noruega: Domingo

| Hora            | 06:00 | 06:15 | 06:30 | 06:45 | 07:00 | 07:15 | 07:30 | 07:45 | 08:00 | 08:15 | 08:30 | 08:45 |
|-----------------|-------|-------|-------|-------|-------|-------|-------|-------|-------|-------|-------|-------|
| Demanda<br>(kw) | 37,99 | 36,04 | 53,94 | 27,55 | 21,11 | 21,09 | 23,63 | 26,84 | 20,92 | 23,11 | 31,7  | 21,12 |
| Hora            | 09:00 | 09:15 | 09:30 | 09:45 | 10:00 | 10:15 | 10:30 | 10:45 | 11:00 | 11:15 | 11:30 | 11:45 |
| Demanda<br>(kw) | 25,3  | 34,92 | 25,03 | 24,16 | 34,08 | 21,18 | 21,82 | 30,01 | 22,59 | 21,01 | 29,32 | 26,05 |
| Hora            | 12:00 | 12:15 | 12:30 | 12:45 | 13:00 | 13:15 | 13:30 | 13:45 | 14:00 | 14:15 | 14:30 | 14:45 |
| Demanda<br>(kw) | 21,75 | 26,09 | 30,63 | 26,66 | 25,72 | 32,03 | 21,95 | 20,82 | 29,57 | 27,16 | 19,43 | 26,6  |
| Hora            | 15:00 | 15:15 | 15:30 | 15:45 | 16:00 | 16:15 | 16:30 | 16:45 | 17:00 | 17:15 | 17:30 | 17:45 |
| Demanda<br>(kw) | 33,28 | 21,8  | 22,8  | 35,5  | 24,04 | 23,72 | 34,36 | 29,24 | 26    | 34,43 | 34,86 | 32    |
| Hora            | 18:00 | 18:15 | 18:30 | 18:45 | 19:00 | 19:15 | 19:30 | 19:45 | 20:00 | 20:15 | 20:30 | 20:45 |
| Demanda<br>(kw) | 42,02 | 48,12 | 47,14 | 67,75 | 66,85 | 63,18 | 63,88 | 67,42 | 64,63 | 65    | 67,15 | 67,36 |

Tabela 69 – Curva de Carga Embaixada República Tcheca: Dia útil

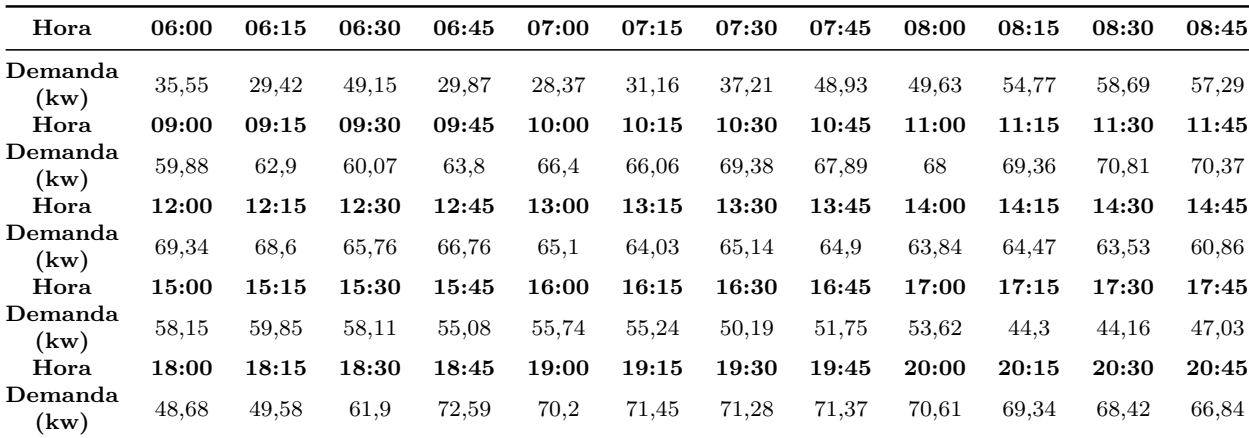

| Hora            | 06:00 | 06:15 | 06:30 | 06:45 | 07:00 | 07:15 | 07:30 | 07:45 | 08:00 | 08:15 | 08:30 | 08:45 |
|-----------------|-------|-------|-------|-------|-------|-------|-------|-------|-------|-------|-------|-------|
| Demanda<br>(kw) | 37,76 | 35,22 | 59.66 | 31,47 | 25,96 | 26,6  | 26,39 | 30,09 | 23,58 | 25,71 | 33,59 | 25,16 |
| Hora            | 09:00 | 09:15 | 09:30 | 09:45 | 10:00 | 10:15 | 10:30 | 10:45 | 11:00 | 11:15 | 11:30 | 11:45 |
| Demanda<br>(kw) | 28,16 | 34,38 | 26,55 | 24,58 | 37,59 | 27,08 | 24,03 | 34,54 | 27,49 | 27,59 | 36,5  | 32,88 |
| Hora            | 12:00 | 12:15 | 12:30 | 12:45 | 13:00 | 13:15 | 13:30 | 13:45 | 14:00 | 14:15 | 14:30 | 14:45 |
| Demanda<br>(kw) | 24,95 | 31,26 | 33,58 | 26,34 | 29,29 | 33,98 | 24,67 | 25,06 | 32,97 | 25,71 | 27,94 | 31,16 |
| Hora            | 15:00 | 15:15 | 15:30 | 15:45 | 16:00 | 16:15 | 16:30 | 16:45 | 17:00 | 17:15 | 17:30 | 17:45 |
| Demanda<br>(kw) | 27,61 | 25,01 | 30,67 | 32,43 | 29.3  | 29,3  | 30,9  | 32,58 | 31,53 | 36,05 | 35,72 | 35,52 |
| Hora            | 18:00 | 18:15 | 18:30 | 18:45 | 19:00 | 19:15 | 19:30 | 19:45 | 20:00 | 20:15 | 20:30 | 20:45 |
| Demanda<br>(kw) | 42,85 | 42,98 | 59,29 | 68,24 | 59,77 | 65,24 | 60,72 | 65,97 | 67    | 64,98 | 66,27 | 66,27 |

Tabela 70 – Curva de Carga Embaixada República Tcheca: Sábado

Tabela 71 – Curva de Carga Embaixada República Tcheca: Domingo

| Hora            | 06:00 | 06:15 | 06:30 | 06:45 | 07:00 | 07:15 | 07:30 | 07:45 | 08:00 | 08:15 | 08:30 | 08:45 |
|-----------------|-------|-------|-------|-------|-------|-------|-------|-------|-------|-------|-------|-------|
| Demanda<br>(kw) | 41,67 | 39,53 | 59,18 | 30,25 | 23,18 | 23,14 | 25,91 | 29,43 | 22,94 | 25,37 | 34,81 | 23,2  |
| Hora            | 09:00 | 09:15 | 09:30 | 09:45 | 10:00 | 10:15 | 10:30 | 10:45 | 11:00 | 11:15 | 11:30 | 11:45 |
| Demanda<br>(kw) | 27,81 | 38,4  | 27,53 | 26,58 | 37,5  | 23,29 | 23,98 | 32,98 | 24,81 | 23,09 | 32,24 | 28,63 |
| Hora            | 12:00 | 12:15 | 12:30 | 12:45 | 13:00 | 13:15 | 13:30 | 13:45 | 14:00 | 14:15 | 14:30 | 14:45 |
| Demanda<br>(kw) | 23,91 | 28,67 | 33,66 | 29.3  | 28,24 | 35,16 | 24,09 | 22,83 | 32,43 | 29,79 | 21,31 | 29,18 |
| Hora            | 15:00 | 15:15 | 15:30 | 15:45 | 16:00 | 16:15 | 16:30 | 16:45 | 17:00 | 17:15 | 17:30 | 17:45 |
| Demanda<br>(kw) | 36,53 | 23,94 | 25,04 | 39,02 | 26,42 | 26,06 | 37,72 | 32,09 | 28,52 | 37,75 | 38,19 | 35,05 |
| Hora            | 18:00 | 18:15 | 18:30 | 18:45 | 19:00 | 19:15 | 19:30 | 19:45 | 20:00 | 20:15 | 20:30 | 20:45 |
| Demanda<br>(kw) | 45,99 | 52,62 | 51,5  | 73,98 | 73    | 69,02 | 69,8  | 73,7  | 70.66 | 71,07 | 73,44 | 73,69 |

Tabela 72 – Curva de Carga Embaixada Suécia: Dia útil

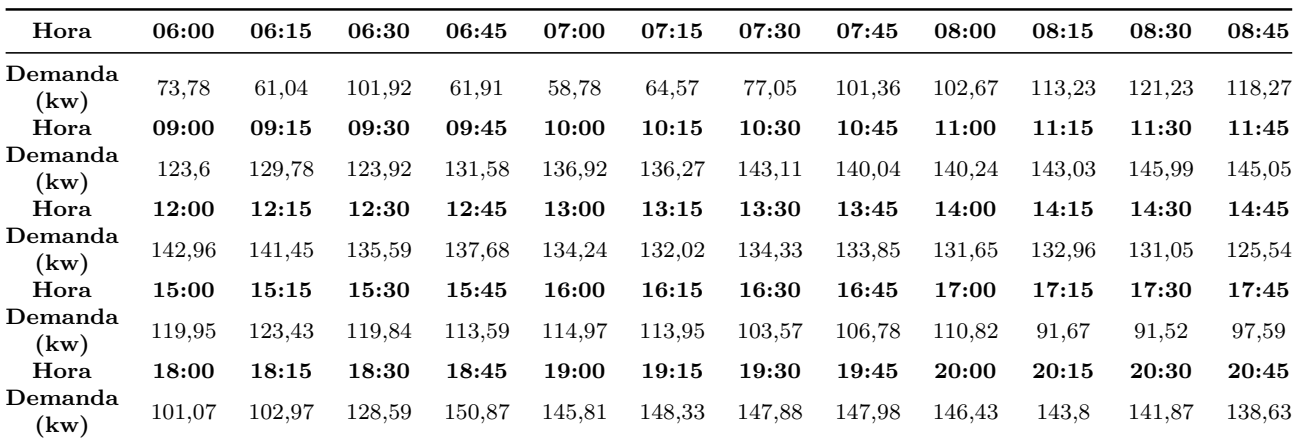

| Hora            | 06:00 | 06:15 | 06:30  | 06:45  | 07:00  | 07:15  | 07:30  | 07:45  | 08:00  | 08:15  | 08:30  | 08:45  |
|-----------------|-------|-------|--------|--------|--------|--------|--------|--------|--------|--------|--------|--------|
| Demanda<br>(kw) | 78,23 | 72,95 | 123,54 | 65,15  | 53,74  | 55,04  | 54,61  | 62,27  | 48,8   | 53,2   | 69,51  | 52,06  |
| Hora            | 09:00 | 09:15 | 09:30  | 09:45  | 10:00  | 10:15  | 10:30  | 10:45  | 11:00  | 11:15  | 11:30  | 11:45  |
| Demanda<br>(kw) | 58,28 | 71,18 | 55     | 50,93  | 77,86  | 56,06  | 49,72  | 71,42  | 56,9   | 57,13  | 75,63  | 68,17  |
| Hora            | 12:00 | 12:15 | 12:30  | 12:45  | 13:00  | 13:15  | 13:30  | 13:45  | 14:00  | 14:15  | 14:30  | 14:45  |
| Demanda<br>(kw) | 51,72 | 64,79 | 69,55  | 54,54  | 60.68  | 70,38  | 51,13  | 51,93  | 68,28  | 53,23  | 57,85  | 64,52  |
| Hora            | 15:00 | 15:15 | 15:30  | 15:45  | 16:00  | 16:15  | 16:30  | 16:45  | 17:00  | 17:15  | 17:30  | 17:45  |
| Demanda<br>(kw) | 57,17 | 51,81 | 63,57  | 67,26  | 60,76  | 60.79  | 64,12  | 67,63  | 65,47  | 74,86  | 74.2   | 73.77  |
| Hora            | 18:00 | 18:15 | 18:30  | 18:45  | 19:00  | 19:15  | 19:30  | 19:45  | 20:00  | 20:15  | 20:30  | 20:45  |
| Demanda<br>(kw) | 89,09 | 89,41 | 123,42 | 142,09 | 124,39 | 135,71 | 126,23 | 137,05 | 139,15 | 134,94 | 137,58 | 137,56 |

Tabela 73 – Curva de Carga Embaixada Suécia: Sábado

Tabela 74 – Curva de Carga Embaixada Suécia: Domingo

| Hora            | 06:00 | 06:15  | 06:30  | 06:45  | 07:00  | 07:15 | 07:30  | 07:45  | 08:00  | 08:15  | 08:30  | 08:45  |
|-----------------|-------|--------|--------|--------|--------|-------|--------|--------|--------|--------|--------|--------|
| Demanda<br>(kw) | 86,42 | 81,97  | 122.68 | 62,66  | 48,03  | 47,98 | 53,75  | 61,06  | 47,61  | 52,63  | 72,26  | 48,16  |
| Hora            | 09:00 | 09:15  | 09:30  | 09:45  | 10:00  | 10:15 | 10:30  | 10:45  | 11:00  | 11:15  | 11:30  | 11:45  |
| Demanda<br>(kw) | 57,72 | 79,68  | 57,14  | 55,16  | 77,73  | 48,23 | 49,62  | 68,15  | 51,31  | 47,76  | 66,66  | 59,24  |
| Hora            | 12:00 | 12:15  | 12:30  | 12:45  | 13:00  | 13:15 | 13:30  | 13:45  | 14:00  | 14:15  | 14:30  | 14:45  |
| Demanda<br>(kw) | 49,48 | 59,38  | 69.73  | 60,72  | 58,5   | 72,83 | 49.9   | 47,27  | 67,15  | 61,7   | 44,13  | 60,43  |
| Hora            | 15:00 | 15:15  | 15:30  | 15:45  | 16:00  | 16:15 | 16:30  | 16:45  | 17:00  | 17:15  | 17:30  | 17:45  |
| Demanda<br>(kw) | 75,68 | 49,62  | 51,92  | 80,94  | 54,8   | 54,07 | 78,31  | 66,64  | 59,24  | 78,45  | 79,39  | 72,87  |
| Hora            | 18:00 | 18:15  | 18:30  | 18:45  | 19:00  | 19:15 | 19:30  | 19:45  | 20:00  | 20:15  | 20:30  | 20:45  |
| Demanda<br>(kw) | 95,65 | 109,47 | 107,19 | 154,01 | 151,82 | 143,4 | 144,89 | 152,83 | 146,57 | 147,47 | 152,42 | 152,98 |

## **CÓDIGO FONTE UTILIZADO**

//Codigo Fonte Completo (OPENDSS)

*Clear*

*Redirect Alimentador.dss*

//Metodo de solução e parametros de convergencia

*set trapezoidal=true*

*set algorithm=Newton*

*set tolerance=0.00001*

*set maxiterations=100000*

//Chamando arquivos do programa

*Redirect Cabos.dss*

*Redirect Linhas.dss*

*Redirect Transformadores.dss Redirect Cargas.dss Redirect Geradores.dss* //Aplicando base de tensoes *Set voltagebases="13.8 0.38"* //Calculo *make bus list calc voltage bases solve* //pegando as coordenadas do sistema //apresentando power voltages losses *Buscoords Coordenadas.txt show powers show voltages show losses*

# **CÓDIGO PARÂMETROS**

#### **Código Linhas**

New Line.LINE12 Phases=3 Bus1=1.1.2.3 Bus2=2.1.2.3 Linecode=1 Length=0.015 Units=km New Line.LINE23 Phases=3 Bus1=2.1.2.3 Bus2=3.1.2.3 Linecode=2 Length=0.065 Units=km New Line.LINE34 Phases=3 Bus1=3.1.2.3 Bus2=4.1.2.3 Linecode=3 Length=0.108 Units=km New Line.LINE36 Phases=3 Bus1=3.1.2.3 Bus2=6.1.2.3 Linecode=4 Length=0.027 Units=km New Line.LINE67 Phases=3 Bus1=6.1.2.3 Bus2=7.1.2.3 Linecode=5 Length=0.041 Units=km New Line.LINE69 Phases=3 Bus1=6.1.2.3 Bus2=9.1.2.3 Linecode=6 Length=0.075 Units=km

New Line.LINE910 Phases=3 Bus1=9.1.2.3 Bus2=10.1.2.3 Linecode=7 Length=0.026 Units=km

New Line.LINE912 Phases=3 Bus1=9.1.2.3 Bus2=12.1.2.3 Linecode=8 Length=0.1 Units=km

New Line.LINE1213 Phases=3 Bus1=12.1.2.3 Bus2=13.1.2.3 Linecode=9 Length=0.062 Units=km

New Line.LINE1215 Phases=3 Bus1=12.1.2.3 Bus2=15.1.2.3 Linecode=10 Length=0.035

#### Units=km

New Line.LINE1217 Phases=3 Bus1=12.1.2.3 Bus2=17.1.2.3 Linecode=11 Length=0.235  $Units=km$ 

New Line.LINE1718 Phases=3 Bus1=17.1.2.3 Bus2=18.1.2.3 Linecode=12 Length=0.023 Units=km

New Line.LINE1720 Phases=3 Bus1=17.1.2.3 Bus2=20.1.2.3 Linecode=13 Length=0.5 Units=km

New Line.LINE222 Phases=3 Bus1=2.1.2.3 Bus2=22.1.2.3 Linecode=14 Length=0.960  $Units=km$ 

New Line.LINE2223 Phases=3 Bus1=22.1.2.3 Bus2=23.1.2.3 Linecode=15 Length=0.096  $Units=km$ 

New Line.LINE2225 Phases=3 Bus1=22.1.2.3 Bus2=25.1.2.3 Linecode=16 Length=0.042  $Units=km$ 

New Line.LINE2526 Phases=3 Bus1=25.1.2.3 Bus2=26.1.2.3 Linecode=17 Length=0.098  $Units=km$ 

New Line.LINE2528 Phases=3 Bus1=25.1.2.3 Bus2=28.1.2.3 Linecode=18 Length=0.212 Units=km

New Line.LINE2829 Phases=3 Bus1=28.1.2.3 Bus2=29.1.2.3 Linecode=19 Length=0.041 Units=km

New Line.LINE2831 Phases=3 Bus1=28.1.2.3 Bus2=31.1.2.3 Linecode=20 Length=0.110 Units=km

New Line.LINE3132 Phases=3 Bus1=31.1.2.3 Bus2=32.1.2.3 Linecode=21 Length=0.041 Units=km

New Line.LINE3134 Phases=3 Bus1=31.1.2.3 Bus2=34.1.2.3 Linecode=22 Length=0.021 Units=km

New Line.LINE3136 Phases=3 Bus1=31.1.2.3 Bus2=36.1.2.3 Linecode=23 Length=0.685 Units=km

New Line.L3637 Phases=3 Bus1=36.1.2.3 Bus2=37.1.2.3 Linecode=24 Length=0.177 Units=km New Line.L3639 Phases=3 Bus1=36.1.2.3 Bus2=39.1.2.3 Linecode=25 Length=0.266 Units=km New Line.L3940 Phases=3 Bus1=39.1.2.3 Bus2=40.1.2.3 Linecode=26 Length=0.040 Units=km New Line.L3942 Phases=3 Bus1=39.1.2.3 Bus2=42.1.2.3 Linecode=27 Length=0.073 Units=km New Line.L4243 Phases=3 Bus1=42.1.2.3 Bus2=43.1.2.3 Linecode=28 Length=0.040 Units=km New Line.L4245 Phases=3 Bus1=42.1.2.3 Bus2=45.1.2.3 Linecode=29 Length=1.367 Units=km New Line.L4546 Phases=3 Bus1=45.1.2.3 Bus2=46.1.2.3 Linecode=30 Length=0.089 Units=km **Código Cabos**

New Linecode.1 nphases=3 BaseFreq=60 R1=0.0045 X1=0.006135 Units=km normamps=314 New Linecode.2 nphases=3 BaseFreq=60 R1=0.0198 X1=0.026994 Units=km normamps=314 New Linecode.3 nphases=3 BaseFreq=60 R1=0.0324 X1=0.044172 Units=km normamps=152 New Linecode.4 nphases=3 BaseFreq=60 R1=0.0081 X1=0.011043 Units=km normamps=314 New Linecode.5 nphases=3 BaseFreq=60 R1=0.0123 X1=0.016769 Units=km normamps=152 New Linecode.6 nphases=3 BaseFreq=60 R1=0.0225 X1=0.030675 Units=km normamps=314 New Linecode.7 nphases=3 BaseFreq=60 R1=0.0248 X1=0.011778 Units=km normamps=152 New Linecode.8 nphases=3 BaseFreq=60 R1=0.0300 X1=0.040900 Units=km normamps=314 New Linecode.9 nphases=3 BaseFreq=60 R1=0.059272 X1=0.028086 Units=km normamps=152 New Linecode.10 nphases=3 BaseFreq=60 R1=0.03346 X1=0.015855 Units=km normamps=152 New Linecode.11 nphases=3 BaseFreq=60 R1=0.0705 X1=0.096115 Units=km normamps=314 New Linecode.12 nphases=3 BaseFreq=60 R1=0.021988 X1=0.010419 Units=km normamps=152 New Linecode.13 nphases=3 BaseFreq=60 R1=0.478 X1=0.2265 Units=km normamps=152 New Linecode.14 nphases=3 BaseFreq=60 R1=0.288 X1=0.39264 Units=km normamps=314 New Linecode.15 nphases=3 BaseFreq=60 R1=0.091776 X1=0.043488 Units=km normamps=152 New Linecode.16 nphases=3 BaseFreq=60 R1=0.0126 X1=0.017178 Units=km normamps=314 New Linecode.17 nphases=3 BaseFreq=60 R1=0.093688 X1=0.044394 Units=km normamps=152 New Linecode.18 nphases=3 BaseFreq=60 R1=0.0636 X1=0.086708 Units=km normamps=314 New Linecode.19 nphases=3 BaseFreq=60 R1=0.039196 X1=0.018573 Units=km normamps=152 New Linecode.20 nphases=3 BaseFreq=60 R1=0.033 X1=0.04499 Units=km normamps=314 New Linecode.21 nphases=3 BaseFreq=60 R1=0.039196 X1=0.018573 Units=km normamps=152 New Linecode.22 nphases=3 BaseFreq=60 R1=0.020076 X1=0.009513 Units=km normamps=152 New Linecode.23 nphases=3 BaseFreq=60 R1=0.2055 X1=0.280165 Units=km normamps=314 New Linecode.24 nphases=3 BaseFreq=60 R1=0.169212 X1=0.080181 Units=km normamps=152 New Linecode.25 nphases=3 BaseFreq=60 R1=0.0798 X1=0.108794 Units=km normamps=314 New Linecode.26 nphases=3 BaseFreq=60 R1=0.012 X1=0.01636 Units=km normamps=314 New Linecode.27 nphases=3 BaseFreq=60 R1=0.0219 X1=0.029857 Units=km normamps=314 New Linecode.28 nphases=3 BaseFreq=60 R1=0.03824 X1=0.01812 Units=km normamps=152 New Linecode.29 nphases=3 BaseFreq=60 R1=0.4101 X1=0.559103 Units=km normamps=314 New Linecode.30 nphases=3 BaseFreq=60 R1=0.085084 X1=0.040317 Units=km normamps=152

#### **Código Transformadores**

New Transformer.T1 phases=3 Windings=2 XHL=4.4849 %loadloss=2.16 %noloadloss=1.08

wdg=1 bus=4 conn=delta kv=13.8 kva=300 %r=1.0891 tap=1.0

wdg=2 bus=5 conn=wye kv=0.38 kva=300 %r=1.0891 tap=1.0

New Transformer.T2 phases=3 Windings=2 XHL=4.5641 %loadloss=2.32 %noloadloss=1.16

wdg=1 bus=7 conn=delta kv=13.8 kva=225 %r=1.1955 tap=1.0

wdg=2 bus=8 conn=wye kv=0.38 kva=225 %r=1.1955 tap=1.0

New Transformer.T3 phases=3 Windings=2 XHL=3.7064 %loadloss=2.46 %noloadloss=1.23

wdg=1 bus=10 conn=delta kv=13.8 kva=150 %r=1.2581 tap=1.0

wdg=2 bus=11 conn=wye kv=0.38 kva=150 %r=1.2581 tap=1.0

New Transformer.T4 phases=3 Windings=2 XHL=4.561 %loadloss=2.32 %noloadloss=1.16

wdg=1 bus=13 conn=delta kv=13.8 kva=225 %r=1.1955 tap=1.0

wdg=2 bus=14 conn=wye kv=0.38 kva=225  $\%$ r=1.1955 tap=1.0

New Transformer.T5 phases=3 Windings=2 XHL=4.4849 %loadloss=2.04 %noloadloss=1.02

wdg=1 bus=15 conn=delta kv=13.8 %r=1.0891 kva=500 tap=1.0

wdg=2 bus=16 conn=wye kv=0.38 %r=1.0891 kva=500 tap=1.0

New Transformer.T6 phases=3 Windings=2 XHL=4.4849 %loadloss=2.04 %noloadloss=1.02

wdg=1 bus=18 conn=delta kv=13.8 %r=1.0891 kva=500 tap=1.0

wdg=2 bus=19 conn=wye kv=0.38 %r=1.0891 kva=500 tap=1.0

New Transformer.T7 phases=3 Windings=2 XHL=4.4849 %loadloss=2.04 %noloadloss=1.02

wdg=1 bus=20 conn=delta kv=13.8 %r=1.0891 kva=500 tap=1.0

<code>wdg=2</code> bus=21 conn=wye kv=0.38  $\%$ r=1.0891 kva=500 tap=1.0

New Transformer.T8 phases=3 Windings=2 XHL=4.561 %loadloss=2.32 %noloadloss=1.16

wdg=1 bus=23 conn=delta kv=13.8 %r=1.1955 kva=225 tap=1.0

wdg=2 bus=24 conn=wye kv=0.38 %r=1.1955 kva=225 tap=1.0

New Transformer.T9 phases=3 Windings=2 XHL=4.561 %loadloss=2.32 %noloadloss=1.16

wdg=1 bus=26 conn=delta kv=13.8 %r=1.1955 kva=225 tap=1.0

<code>wdg=2</code> bus=27 conn=wye kv=0.38  $\%$ r=1.1955 kva=225 tap=1.0

New Transformer.T10 phases=3 Windings=2 XHL=4.561 %loadloss=2.32 %noloadloss=1.16

wdg=1 bus=29 conn=delta kv=13.8 %r=1.1955 kva=225 tap=1.0

wdg=2 bus=30 conn=wye kv=0.38 %r=1.1955 kva=225 tap=1.0

New Transformer.T11 phases=3 Windings=2 XHL=3.7064 %loadloss=2.46 %noloadloss=1.23

wdg=1 bus=32 conn=delta kv=13.8 %r=1.2581 kva=150 tap=1.0

wdg=2 bus=33 conn=wye kv=0.38 %r=1.2581 kva=150 tap=1.0

New Transformer.T12 phases=3 Windings=2 XHL=4.4849 %loadloss=2.04 %noloadloss=1.02

wdg=1 bus=34 conn=delta kv=13.8 %r=1.0891 kva=500 tap=1.0

wdg=2 bus=35 conn=wye kv=0.38 %r=1.0891 kva=500 tap=1.0

New Transformer.T13 phases=3 Windings=2 XHL=4.4849 %loadloss=2.04 %noloadloss=1.02

wdg=1 bus=37 conn=delta kv=13.8 %r=1.0891 kva=500 tap=1.0

wdg=2 bus=38 conn=wye kv=0.38 %r=1.0891 kva=500 tap=1.0

New Transformer.T14 phases=3 Windings=2 XHL=4.4849 %loadloss=2.04 %noloadloss=1.02

wdg=1 bus=40 conn=delta kv=13.8 %r=1.0891 kva=500 tap=1.0

wdg=2 bus=41 conn=wye kv=0.38 %r=1.0891 kva=500 tap=1.0

New Transformer.T15 phases=3 Windings=2 XHL=4.5641 %loadloss=2.32 %noloadloss=1.16

wdg=1 bus=43 conn=delta kv=13.8 %r=1.1955 kva=225 tap=1.0

wdg=2 bus=44 conn=wye kv=0.38 %r=1.1955 kva=225 tap=1.0

New Transformer.T16 phases=3 Windings=2 XHL=3.7064 %loadloss=2.46 %noloadloss=1.23

wdg=1 bus=46 conn=delta kv=13.8 %r=1.2581 kva=150 tap=1.0

wdg=2 bus=47 conn=wye kv=0.38 %r=1.2581 kva=150 tap=1.0

#### **Código Cargas**

New Load.LOAD1 Bus1=5 Phases=3 kV=0.38 kW=42.63 kvar=18.16 New Load.LOAD2 Bus1=8 Phases=3 kV=0.38 kW=57.88 kvar=24.65 New Load.LOAD3 Bus1=11 Phases=3 kV=0.38 kW=25.46 kvar=10.84 New Load.LOAD4 Bus1=14 Phases=3 kV=0.38 kW=42.05 kvar=17.91 New Load.LOAD5 Bus1=16 Phases=3 kV=0.38 kW=21.95 kvar=9.35 New Load.LOAD6 Bus1=19 Phases=3 kV=0.38 kW=156.82 kvar=66.8 New Load.LOAD7 Bus1=21 Phases=3 kV=0.38 kW=158.24 kvar=667.4 New Load.LOAD8 Bus1=24 Phases=3 kV=0.38 kW=54.39 kvar=23.17 New Load.LOAD9 Bus1=27 Phases=3 kV=0.38 kW=27.95 kvar=11.90 New Load.LOAD10 Bus1=30 Phases=3 kV=0.38 kW=49.26 kvar=20.98 New Load.LOAD11 Bus1=33 Phases=3 kV=0.38 kW=42.94 kvar=18.29

```
New Load.LOAD12 Bus1=35 Phases=3 kV=0.38 kW=159.07 kvar=67.76
New Load.LOAD13 Bus1=38 Phases=3 kV=0.38 kW=127.35 kvar=54.25
New Load.LOAD14 Bus1=41 Phases=3 kV=0.38 kW=117.42 kvar=50.02
New Load.LOAD15 Bus1=44 Phases=3 kV=0.38 kW=37.67 kvar=16.04
New Load.LOAD16 Bus1=47 Phases=3 kV=0.38 kW=42.94 kvar=18.29
Código Geradores
```
New Generator.G1 bus1=5 kW=127.81 kV=0.38 PF=-0.85 conn=delta model=3 phases=3

enable=y status=fixed pvfactor=1

New Generator.G2 bus1=8 kW=47.67 kV=0.38 PF=-0.85 conn=delta model=3 phases=3

enable=y status=fixed pvfactor=1

New Generator.G3 bus1=11 kW=59.78 kV=0.38 PF=-0.85 conn=delta model=3 phases=3

enable=y status=fixed pvfactor=1

New Generator.G4 bus1=14 kW=20.05 kV=0.38 PF=-0.85 conn=delta model=3 phases=3

enable=y status=fixed pvfactor=1

New Generator.G5 bus1=16 kW=36.32 kV=0.38 PF=-0.85 conn=delta model=3 phases=3

enable=y status=fixed pvfactor=1

New Generator.G6 bus1=19 kW=81.72 kV=0.38 PF=-0.85 conn=delta model=3 phases=3

enable=y status=fixed pvfactor=1

New Generator.G7 bus1=21 kW=47.67 kV=0.38 PF=-0.85 conn=delta model=3 phases=3

enable=y status=fixed pvfactor=1

New Generator.G8 bus1=24 kW=70.37 kV=0.38 PF=-0.85 conn=delta model=3 phases=3

New Generator.G9 bus1=27 kW=39.35 kV=0.38 PF=-0.85 conn=delta model=3 phases=3

enable=y status=fixed pvfactor=1

New Generator.G10 bus1=30 kW=25.72 kV=0.38 PF=-0.85 conn=delta model=3 phases=3

 $% \left\vert \cdot \right\vert$ enable=y status=fixed pvfactor=1

New Generator.G11 bus1=33 kW=21.18 kV=0.38 PF=-0.85 conn=delta model=3 phases=3

enable=y status=fixed pvfactor=1

New Generator.G12 bus1=35 kW=56 kV=0.38 PF=-0.85 conn=delta model=3 phases=3

enable=y status=fixed pvfactor=1

New Generator.G13 bus1=38 kW=49.94 kV=0.38 PF=-0.85 conn=delta model=3 phases=3

enable=y status=fixed pvfactor=1

New Generator.G14 bus1=41 kW=60.54 kV=0.38 PF=-0.85 conn=delta model=3 phases=3

enable=y status=fixed pvfactor=1

New Generator.G15 bus1=44 kW=31.78 kV=0.38 PF=-0.85 conn=delta model=3 phases=3

enable=y status=fixed pvfactor=1

New Generator.G16 bus1=47 kW=127.81 kV=0.38 PF=-0.85 conn=delta model=3 phases=3

enable=y status=fixed pvfactor=1